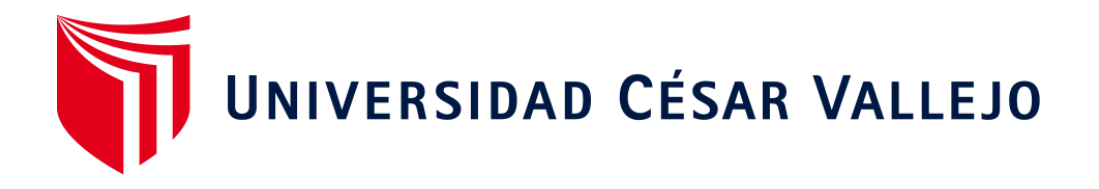

# FACULTAD DE CIENCIAS EMPRESARIALES ESCUELA PROFESIONAL DE CONTABILIDAD

Implementación del sistema de costos ABC para determinar la rentabilidad en la empresa Negocios Olivari S.A.C. distrito de Santiago de Surco - 2021

> TESIS PARA OBTENER EL TÍTULO PROFESIONAL DE: Contador Pública

### **AUTOR:**

Vega Ramos, Eduardo Antonio (ORCID: [0000-0002-6057-4837](https://orcid.org/0000-0002-6057-4837))

## **ASESORA:**

Mg. Salazar Rebaza, Carola Rosana (ORCID: [0000-0003-2143-01-09](https://orcid.org/0000-0003-2143-0109))

## **LÍNEA DE INVESTIGACIÓN:**

FINANZAS

LIMA – PERÚ

2021

#### **DEDICATORIA**

<span id="page-1-0"></span>Dedico el siguiente trabajo a mi Dios, a mis padres Rosa y Víctor, a mis hermanos, amigos y a mis profesores.

#### **AGRADECIMIENTO**

<span id="page-2-0"></span>Agradezco a Dios por su ayuda, fortaleza y sacrificio plasmado en este trabajo que no sería posible sin su bendición. Agradezco a mis padres por su aliento para seguir con mis estudios y la educación que me dieron en el hogar.

# ÍNDICE DE CONTENIDOS

<span id="page-3-0"></span>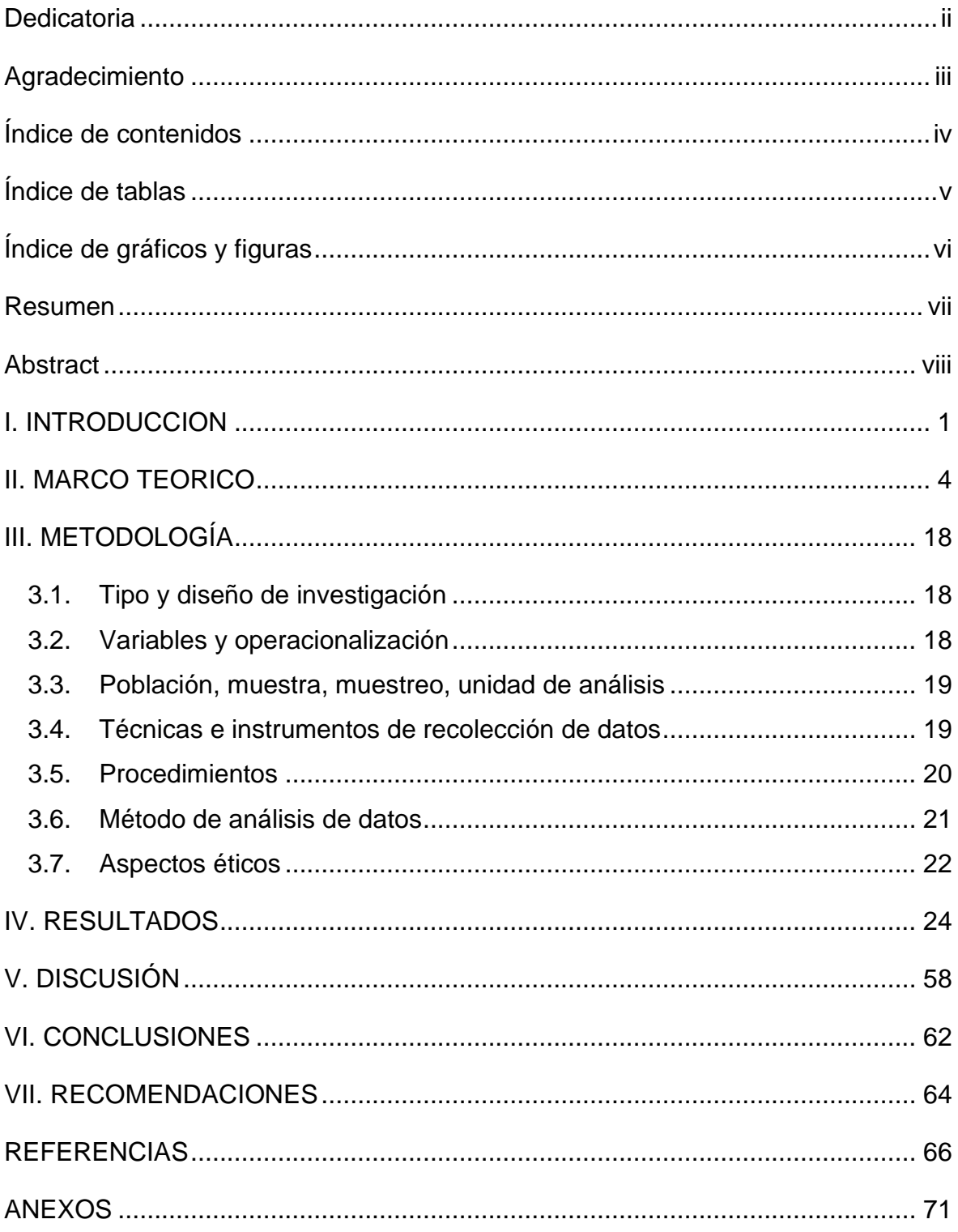

# **ÍNDICE DE TABLAS**

<span id="page-4-0"></span>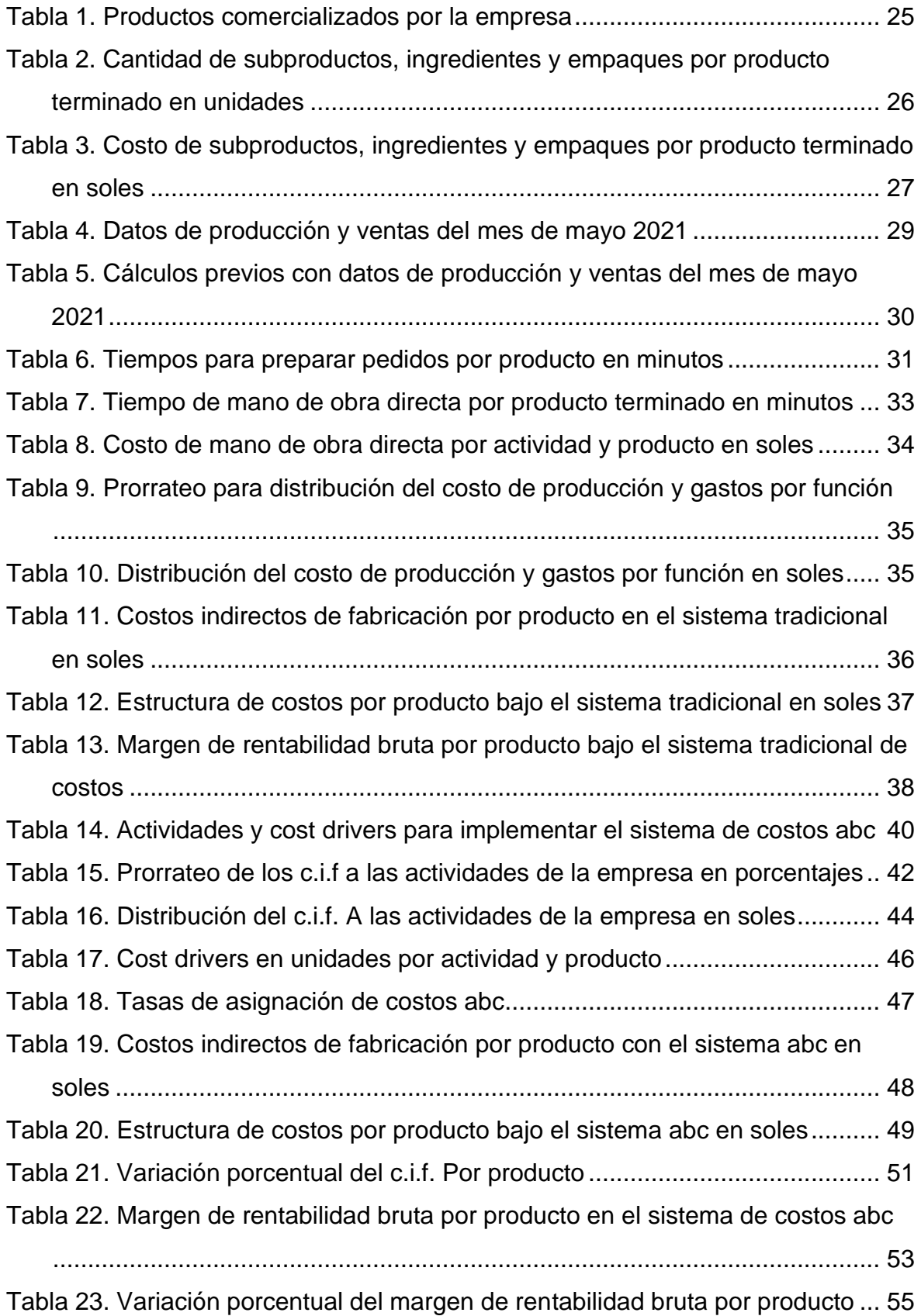

# **ÍNDICE DE GRÁFICOS Y FIGURAS**

<span id="page-5-0"></span>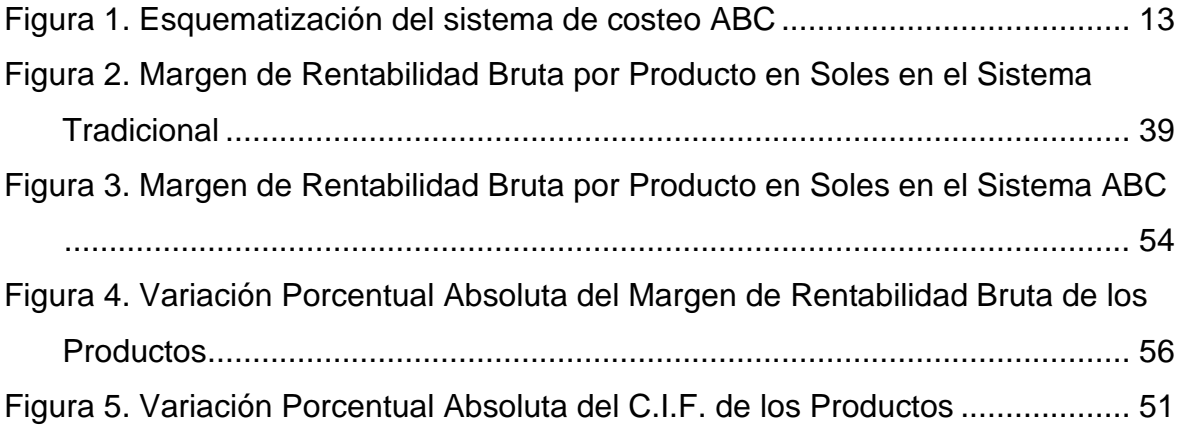

#### **RESUMEN**

<span id="page-6-0"></span>La investigación titulada "Implementación del sistema de costos ABC para determinar la rentabilidad en la empresa Negocios Olivari S.A.C. distrito de Santiago de Surco – 2021" tuvo como objetivo principal implementar el sistema de Costos ABC para determinar la rentabilidad de los productos terminados en una empresa Mype del sector de restaurantes de reparto a domicilio. La investigación tuvo un enfoque cuantitativo. El tipo de investigación fue aplicada y el diseño cuasiexperimental. La población estuvo conformada por las cuentas contables de la contabilidad analítica de explotación, comprobantes de compras, registros de compras, sistema de costos y valorización de inventarios, e informes de producción y ventas. La muestra se tomó del mes de mayo del 2021. Se usó la guía de observación de campo y la ficha de análisis documental como instrumentos de recolección de datos. La variación porcentual, de los márgenes de rentabilidad bruta de más de 50% de los productos, al cambiar del sistema tradicional de costos a un sistema ABC fue significativa, por lo que se concluyó que la implementación permitió determinar de manera más precisa la rentabilidad por producto ya que distribuía a las actividades los C.I.F. y éstos a los productos aceptándose la hipótesis planteada.

Palabras claves: Sistema de Costos ABC, Rentabilidad, Costos Indirectos de Fabricación, Inductores de Costo, Utilidad Bruta.

#### **ABSTRACT**

<span id="page-7-0"></span>The investigation entitled "Implementation of the ABC cost system to determine profitability in the company Negocios Olivari S.A.C. district of Santiago de Surco - 2021" had the main objective of implementing the ABC Costs system to determine the profitability of finished products in a Mype company in the home delivery restaurant sector. The research had a quantitative approach. The type of research was applied and the design was quasi-experimental. The population was made up of the accounting accounts of the analytical exploitation accounting, purchase vouchers, purchase records, cost and inventory valuation system, and production and sales reports. The sample was taken from the month of May 2021. The field observation guide and the document analysis sheet were used as data collection instruments. The percentage variation, of the gross profit margins of more than 50% of the products, when changing from the traditional cost system to an ABC system was very significant, so it was concluded that the implementation allowed to determine the profitability more precisely. by product since it distributed the CIFs to the activities and these to the products, accepting the hypothesis raised.

Keywords: ABC Cost System, Profitability, Indirect Manufacturing Costs, Cost Drivers, Gross Profit.

#### **I. INTRODUCCION**

<span id="page-8-0"></span>Los inversionistas y gerentes de empresas necesitan conocer con exactitud la rentabilidad. Este es un tipo de indicador financiero que como indica David (2007) se calcula a partir de los ingresos y el estado de situación financiera de una empresa, tomándose en un tiempo determinado, cuyos resultados pueden ser comparados en otro tiempo o con los promedios de la industria a la cual pertenece la empresa.

Teniendo esta información se toman decisiones financieras que pueden abarcar a la empresa en general, a un giro del negocio, a líneas de producción y/o específicamente a un determinado producto o servicio. Y como añaden Gitman y Zutter (2012) estas decisiones pueden ser de inversión o de financiamiento. Las de inversión se refieren a qué activos mantener y las de financiamiento a como recaudar dinero para pagar estos activos.

La rentabilidad es muy importante en la teoría financiera económica como afirman Carmona y Chaves (2015), diciendo que su finalidad principal es la representación máxima de los beneficios. Complementando esta afirmación, Anthony y Govindarajan (2007) mencionaron que generalmente en las empresas, el beneficio es el objetivo más importante, por lo que es necesario el cálculo de la rentabilidad.

Sánchez (2002) señala que si se quiere ser exhaustivo al analizar la rentabilidad esta se divide en dos niveles: rentabilidad económica y rentabilidad financiera. La rentabilidad económica mide el rendimiento de los activos o de la inversión de la empresa sin tener en cuenta la financiación e intereses, en cambio la rentabilidad financiera toma en cuenta estos últimos para conocer el rendimiento de los mismos.

Tomando en cuenta lo señalado por Sánchez, esta investigación analizará la rentabilidad en el primer nivel propuesto, ya que medirá la rentabilidad de un activo, en este caso de los productos terminados.

Para analizar la rentabilidad económica se calculará uno de sus indicadores financieros que en este caso será el margen de rentabilidad bruta por producto.

Un requisito previo para calcular los indicadores financieros, es tener calculado todos los costos y gastos incurridos del objeto o los objetos sometidos a evaluación. Para eso se necesita contar con un sistema de costos funcionando adecuadamente.

En un contexto mundial, los sistemas de costos han evolucionado, surgiendo el sistema de costos ABC, el cual se tomará como referencia en esta investigación por las grandes ventajas que representa. A diferencia del costo tradicional que asigna los costos indirectos de acuerdo a lo que se va a producir, el ABC asigna estos costos a las actividades que se realizan con lo cual se puede ser más exacto en dicha asignación y tener una visión empresarial por actividades como lo señala Chambergo (2018).

Para Chambergo (2018) el modelo empresarial ha cambiado y los mercados se han internacionalizado haciendo que se desarrollen nuevos sistemas de costos; así para la década de los 80, surgió el modelo ABC diseñados por Robin Cooper y Robert Kaplan.

El sistema ABC propone como tesis que el costo del producto comprende el costo de todas las actividades necesarias para su fabricación y para su venta como indica Chambergo (2018). Toro (2010), añade diciendo que el modelo ABC lo que busca en realidad es saber las causas que originan los costos indirectos.

En el contexto nacional peruano que es similar a la de muchos países en vías de desarrollo, las micros y pequeñas empresas no cuentan con la sistematización de sus costos y en los pocos casos que lo cuenten, presentan errores en la formulación. La principal razón de estas carencias y/o errores cometidos, es el desconocimiento administrativo en materia de costos y la ausencia de personas especializadas. Esto se debe a los altos costos del personal que estaría a cargo de la administración de estos sistemas.

En el Perú, Negocios Olivari S.A.C. es una microempresa del rubro de restaurantes que brinda el servicio de delivery, y como muchos emprendimientos que recién están emergiendo, necesita saber si es rentable o no los precios que está colocando a sus productos y si puede hacer frente a la alta competencia que tiene en el competitivo sector gastronómico peruano.

Esta investigación permitió verificar las diferentes teorías que se tenían hasta el momento sobre el Sistema de Costos ABC y la Rentabilidad cuyos autores tienen amplio conocimiento y experiencia en sus campos. Además, se podrá usar en otras posteriores ya que será validada por peritos en el campo de la investigación.

Por conveniencia se planteó, como lo indica Cortés e Iglesias (2004), una pregunta sobre lo que se quiso investigar o alcanzar y que sirva de orientación a las respuestas de la investigación. La pregunta se orientó a resolver el problema observado: ¿De qué manera la implementación del sistema de costos ABC permitirá determinar la rentabilidad de los productos terminados en la empresa Negocios Olivari S.A.C.?

Como indicó Cárdenas (2018), con la revisión de la literatura y viendo la realidad que se describió de la empresa; se planteó una posible respuesta a la pregunta de la investigación, la cual se conoce como la hipótesis de la investigación. Esta fue la siguiente: La implementación de sistema de costos ABC permitirá determinar la rentabilidad de los productos terminados de una manera más precisa porque costeará todas las actividades relacionadas a la fabricación y venta del producto en contraposición de un costeo tradicional. Esta se trató de probar tras la recolección, análisis de datos y los resultados obtenidos.

El objetivo general de la presente investigación fue implementar el sistema de Costos ABC para determinar la rentabilidad de los productos terminados en la empresa Negocios Olivari S.A.C.

Los objetivos específicos son: identificar el sistema de costo actual y determinar la rentabilidad por producto en la empresa Negocios Olivari S.A.C; establecer las actividades y diseñar el sistema de Costos ABC; implementar el sistema diseñado y finalmente determinar la rentabilidad de los productos terminados y comparar con el sistema tradicional.

#### **II. MARCO TEORICO**

<span id="page-11-0"></span>Para comenzar la investigación se debe tener en cuenta los antecedentes de otras investigaciones entre las cuales se pudo encontrar las siguientes:

Los autores Borda y Otárola (2013) en su investigación denominada "Sistema de costos ABC: una herramienta para el proceso de toma de decisiones para las cooperativas de ahorro y crédito de la ciudad de Barranquilla" tuvo el objetivo de describir las distintas dificultades manifestadas por los sistemas de costos tradicionales para poder tomar decisiones usadas por las cooperativas de ahorro y crédito de la ciudad de Barranquilla, con lo cual surgió como alternativa la metodología ABC para implementarlas en estas instituciones. El análisis efectuado a las cooperativas encuestadas, permitió concluir que los sistemas organizacionales dentro de éstas, usados obligatoriamente en los procesos para dar los servicios o productos, utilizaban bases históricas y predeterminadas que tenían problemas en la producción de información crucial y básica para la toma de decisiones. Como se presentaron inconvenientes para el cálculo de la utilidad de las operaciones efectuadas, entonces hubo problemas en el suministro de información financiera y no financiera que ayudara en el análisis de los costos indirectos de fabricación y hubo muchas contrariedades para hacer comparaciones homogéneas y coherentes. Aparte, los sistemas de costos identificados, no facilitaban identificar los procesos y actividades que se realizaban en las instituciones dificultando saber cuáles generaban valor. También se concluyó que la implementación del sistema ABC reconocería los costos necesarios incurridos en los procesos para la prestación de los servicios, generando la información que facilitaría el análisis de las causas y el comportamiento de los CIF. El estudio en mención sirve de apoyo como justificación de la presente tesis ya que reafirma la importancia y exactitud en la determinación de los costos y cálculo de la utilidad de las operaciones. Sus conclusiones podrán ser contrastadas con las de esta investigación.

En la investigación de López y Marín (2010) denominada "Los Sistemas de Contabilidad Costos en la Pyme Mexicana" se tuvo como objetivo examinar los obstáculos que se perciben en las Pymes para que cambien sus sistemas de costos; revelar los provechos que se obtendrían en el acogimiento de un nuevo sistema y el vínculo real entre rendimiento y grado de uso de sistemas de costos no tradicionales como sería el caso del ABC y técnicas de control de gestión de costos. Se concluyó que los modelos de costos más acogidos son los tradicionales como el Direct Costing y Standard Costing, mientras que el menos usado es de costos basados en actividades (ABC). Para que las pymes cambien de sistemas de costos se encontraron percepciones tanto negativas como positivas. Las negativas son que aumenta el trabajo del personal contable y la falta de especialistas en el tema. Las positivas son que se conseguiría tener mayor información y exactitud de la información de costos y cómo reducirlos y sobre la rentabilidad del producto. Esta investigación respalda la justificación del presente estudio al querer implementar un sistema de costos ABC "no tradicional" para obtener la rentabilidad del producto y fortalece la hipótesis que se plantea en que se obtendría una mayor exactitud de la información de los costos del producto.

Para Estrella y Góngora (2013) cuyo trabajo se llamó "La contabilidad de costos en las pymes y su relación con el rendimiento. Un estudio empírico" tuvieron como objetivo determinar si las empresas que decidieron modernizar sus sistemas de costos tradicionales mejoraron su rendimiento, para lo cual se realizó un estudio empírico que analizó el efecto de la innovación particularmente en la mejora del sistema de la contabilidad de costos tradicionales y modernos y si con aquello había mejorado o no el rendimiento en las pymes industriales manufactureras de la ciudad de Mérida, Yucatán – México. Se concluyó que el sistema de costo tradicional es más usado que el moderno y que el uso de sistemas modernos no incrementa el rendimiento. En relación al rendimiento en su aspecto de rentabilidad se obtuvo un mejor resultado en el sistema tradicional que en el moderno concluyendo así que el uso del sistema tradicional de costo influye positivamente en el aspecto de rentabilidad mientras que el moderno negativamente. Esta investigación sirve para contrastar la hipótesis de esta tesis dando un resultado completamente contrario a lo esperado y también contradice la percepción de la investigación anterior que señala que un sistema moderno como el ABC por ejemplo se obtendría mayor información de rentabilidad, exactitud de información y reducción de costos.

En la investigación de Arellano et al. (2017) denominada "Estudio de la Aplicación del Método de Costos ABC en las Mypes del Ecuador" su objetivo fue explicar la trascendencia de la utilización del método de costeo basado en actividades (ABC) en la contabilidad de costos de las micro y pequeñas empresas de la República del Ecuador, así como determinar si lo estaban usando o no. Se concluyó que hay Mypes que lo estaban utilizando y que las demás también estaban capacitadas para poder usar el sistema ABC. También se pudo identificar que las Mypes del Ecuador requerían tener una sistematización organizacional e información fiable, pertinente y rigurosa para precisar los costos de producción de bienes y servicios, con el fin de decidir correctamente el precio de venta. Esta investigación proporciona los requisitos para poder implementar el sistema de costeo ABC en una Mype siendo posible hacerlo de acuerdo a las conclusiones a las que llegaron.

Rodríguez y Rodríguez (2019) en su investigación con el nombre "Desarrollo de un Sistema de Costos ABC como Estrategia para el Mejoramiento en la Toma de Decisiones en una Empresa del Sector Agroalimentario" tuvieron como objetivo sugerir la aplicación de un sistema de costos ABC desarrollada en una Pyme Agroalimentaria en Veracruz (México) como táctica crucial para saber la rentabilidad de los métodos de producción usados, tener una mejor gestión administrativa, modernizar los procesos y tomar decisiones óptimas referente a precios de venta e innovación de la producción. También se propuso la construcción de un sistema computarizado donde se lleve a cabo los costos ABC con una interfaz fácil y simple de usar por los empleados y/o directivos. Lo que se concluyó es que con la implantación de un sistema de costos ABC en el sector estudiado ayudaría a enriquecer el procedimiento de toma de decisiones, conocer la rentabilidad y reconocer qué áreas son más fuertes y cuáles son las débiles de la institución, lo que permitiría mejorar la gestión administrativa y brindar la certeza de reducción de costos que no generaban valor en algunos sectores de la empresa, además, se volverían más competitivas al hacer que sus directivos estén mejor capacitados para hacer frente a la demanda de los clientes, pues al tener un mejor conocimiento de su empresa puedan dirigirla a conseguir mejores frutos. Las autoras también concluyen que al desarrollar el sistema informático de costos servía para que otras empresas de otras áreas y rubros lo adopten y así también pudieran comprobar por ellas mismas la rentabilidad antes y después de la puesta en marcha del sistema y así conocieran las ventajas o desventajas de la herramienta de costos ABC. Estas últimas informaciones mencionadas fortalecen la justificación de la presente tesis. Los objetivos son similares a este trabajo por lo que sus conclusiones sirven para discutirlas con las que se obtengan.

Para López et al. (2011) en su investigación llamada "Sistema de costos ABC en la mediana empresa industrial mexicana" tuvieron el objetivo de estudiar los motivos que llevaron a la implementación del sistema de costos ABC en una empresa. El estudio se llevó a cabo en una mediana empresa del sector industrial de Puebla, México, a la que se buscó identificar mediante un estudio de caso los motivos que la llevaron a la adopción del sistema ABC, la metodología que utilizaron, los inconvenientes que tuvieron para la implantación del sistema y, finalmente los beneficios obtenidos. Las conclusiones a las que llegaron es que los motivos para la adopción del ABC fueron la obtención de información escrupulosa y precisa y el avance en la productividad de la empresa siguiendo un análisis detallado de procesos, identificando actividades que no generen valor y disminuyendo los tiempos empleados; con lo cual pudieron determinar la rentabilidad de clientes y productos. Metodológicamente la implementación requirió una reestructuración de la organización destacándose la disminución de su estructura organizativa, las resoluciones en cuanto a reparar o sustituir un activo fijo (maquinaria), la optimización de procesos y el aumento en el rendimiento para fortalecer el trabajo en equipo. Lo antes mencionado fue necesario debido a la dura competencia que tenía la empresa y que le exigía reducir costos de sus productos para seguir compitiendo en el mercado. El área específica de implantación fue en contraloría y finanzas. Entre los principales obstáculos para su incorporación, se detectó la intransigencia al cambio de sistema por ignorancia del mismo, que los servicios de asesoría son caros y la falta de personal especializado en la estructuración del mismo. Los beneficios que encontraron es que tenían una mayor exactitud de los costos y también lograron reducir los mismos, la información se volvió más confiable, lograron saber la rentabilidad de los clientes, identificaron el lugar donde se originaban costos excesivos y ya podían hacer lo presupuestos con mayor exactitud. Este estudio ha aportado en conocer factores que influyen en la adopción y desarrollo del método ABC en una pequeña empresa. Además, sus conclusiones permitirán discutirse con los resultados que se consigan en la actual investigación.

En el estudio de caso denominado "Un caso de aplicación del sistema ABC en una empresa peruana: Frenosa" realizado por Cherres (2010), sirve de aporte en los pasos y las técnicas que usa para diseñar el modelo de costos ABC y también para comparar sus conclusiones con las obtenidas en este trabajo. El objetivo del artículo es estudiar la implementación del sistema de costeo basado en actividades en una línea de producción de una empresa industrial peruana. Las conclusiones a las que llega es que el modelo diseñado puede ser tomado por otras empresas de diferentes actividades económicas y de otros tamaños. Se debe considerar que para la implementación existen factores como las particularidades propias de cada organización, la diversificación de sus actividades y la variedad de sus productos o servicios. Elaborar un diagrama de flujo de costos daría una visión amplia para poder calcular el costo de las actividades que realiza, partiendo de los costos de los recursos que usa. Estos costos de los recursos utilizados en forma común por las diferentes actividades tienen que ser asignados entre las distintas actividades de acuerdo a sus propiedades y a su correspondencia con estas. Toda esta imputación de recursos a las actividades requiere de un análisis y cálculo especial para determinar con precisión qué proporción de su costo se usó por cada actividad o producto. Estas conclusiones también sirven de aporte sobre todo en la comparación con las dificultades o limitaciones que se puedan tener en la actual investigación para la medición de ciertos indicadores.

En el trabajo cuyo nombre tiene por título "Costos de producción mediante el sistema de Costeo ABC y su efecto en la rentabilidad", las autoras Soto y García (2020) tuvieron por objetivo establecer la rentabilidad de cada actividad de la empresa agrícola comercial "AGRICOMES", identificar, cuantificar y desarrollar la cadena de valor de cada actividad y su generador de costo correspondiente, de manera que se diseñe un sistema de costeo con el método ABC que permita reflejar la utilidad real de cada producto, comparando los costos que mantenía en sus estados y los que se obtengan con el sistema propuesto. Para esto se realizó visitas a los establecimientos de la empresa donde se observó e identificó las actividades de cada proceso productivo como también se hizo entrevistas a los empleados; toda esta recolección de datos sirvió como base para poder estructurar el sistema ABC. Se concluyó que existe una pérdida económica ocasionada por la actividad de producción de palma, la cual se encuentra subvencionada con las ganancias de las actividades agrícolas de banano de exportación y maracuyá; por lo tanto, el mantenimiento de un sistema de costos adecuado y acorde a los requerimientos de la empresa de manera oportuna, promueve un uso racional e inteligente de los mismos. Es importante que se estableciera las actividades primarias y secundarias para determinar las tareas que se realizan en la empresa, y cuáles generan valor agregado, alcanzando así la planificación anticipada de un cronograma de trabajo. El conocer los costos indirectos de fabricación que se incurren en la producción agrícola, fue otro factor determinante; puesto que, los generadores de costo se aplicaron adecuadamente con su especificación. Esto conlleva a comprender qué actividad está acarreando mayores gastos y si amerita continuar invirtiendo en la misma. Este trabajo servirá de aporte a la presente para poder comparar sus conclusiones y la metodología de desarrollo del sistema ABC, además medirá la rentabilidad antes y después de la implantación del sistema tal como se realizará ahora.

El estudio llamado "Costeo de Productos en la Industria Panadera utilizando el método ABC" de Torres et al. (2017) tuvo como objetivo general diseñar una metodología de costeo ABC para una empresa típica del sector de pymes de la industria panadera. Sus objetivos específicos fueron describir las actividades que se desenvuelven en el proceso productivo de pan y pasteles; delimitar generadores de costo para las actividades y recursos indirectos; y elaborar la ecuación matemática para calcular los costos de cada producto. Entre las principales conclusiones a las que llegaron es que con la adopción del método ABC se revela que los costos reales de producción, bajo el sistema de costos tradicional están sub valorados para tres tipos de productos comercializados. Además, se concluyó que el proceso productivo de una panadería permite el reconocimiento de centros operacionales, actividades por centro y actividades ligadas a costos directos e indirectos, así como inductores de costos análogos al proceso productivo. La metodología de costeo se puede estructurar en seis pasos principales, la cual también estima un conjunto de 18 fórmulas matemáticas simples de aplicación en el segmento de pymes de la industria panadera. Este estudio sirve de aporte en cuanto las conclusiones permitieron determinar que existen diferencias significativas entre el uso del método tradicional y el método ABC. Además, sirve mucho la parte metodológica para diseñar el sistema ABC para la empresa Negocios Olivari S.A.C. ya que pertenecen a empresas del mismo rubro, de producción de alimentos o afines.

En el trabajo de Hernández, Alfaro y Zamudio (2017) con el título de "El sistema de costos ABC como estrategia financiera para elevar la competitividad en el sector hotelero" tuvo como objetivo proponer un método de incorporación de un sistema de costos ABC al Sector Hotelero. Se concluyó que fue posible disminuir los costos que tenían, permitiendo a la empresa ser más competitivo en su sector y tener una mejor toma de decisiones. También se concluyó que el sector hotelero por pertenecer al sector de servicios, tenía elevados costos indirectos, se desenvolvía en un contexto muy competitivo, por lo que requería ser más eficiente económicamente; por lo que el sistema ABC se consideró el más conveniente por las razones siguientes: daba la alternativa de tener un presupuesto dinámico y no quedarse en uno estático; otros sistemas tradicionales no reflejaban información relevante de los costos en su estructuración; permitía rastrear los productos estratégicamente porque proporcionaba data adicional; revelaba las fallas de calidad permitiendo buscar opciones para minimizarlas logrando la reducción de estos costos; permitió una mejor distribución a los productos y/o servicios de los costos indirectos, posibilitando un mejor control de éstos; aportó más datos sobre las actividades de la empresa, permitiendo identificar cuáles daban valor agregado y cuáles no por último permitió conectar los costos con sus causas. Esta investigación aporta mucho en la parte metodológica del diseño del sistema ya que al ser una empresa de servicios tiene varias similitudes con la empresa Negocios Olivari pues esta también ofrece servicios ya que al pertenecer al rubro de restaurantes es muy importante también el servicio adicional que brinda. También se puede usar sus conclusiones para compararlas con las que se obtengan en el presente trabajo.

A continuación, se procederá a conceptualizar las variables de estudio y sus principales componentes de acuerdo a lo que formulan diferentes tratadistas.

La variable principal de esta tesis es el sistema de costos ABC. Para definirla, primero se necesita conocer algunos conceptos básicos.

El objeto de costo como lo señala Horngren et al. (2012), "es cualquier cosa para la cual se desea una medición de costos" (p.27), por tanto, podemos hacer objeto de costo no sólo cosas inventariables sino también no inventariables como actividades, procesos, clientes, etc.

Los costos de materiales directos como indican Hansen y Mowen (2006) se pueden atribuir directamente al producto o servicio, pues los materiales directos se pueden rastrear fácilmente con la observación directa, midiendo la cantidad consumida por cada uno.

Los costos de mano de obra directa "incluye sólo los costos de los empleados involucrados directamente en la fabricación de mercancías o servicios" (Neuner y Deakin, 1977, p.204).

Los costos indirectos de fabricación "son todos los costos de manufactura diferentes de los materiales directos y de la mano de obra directa" (Polimeni et al., 1991, p.150).

Para Lal y Srivastava (2009) "Los costos del producto, son aquellos costos que se identifican con el producto y se incluyen en los valores de inventario" (p.36). Además, indica que el costo total se compone de cuatro elementos: "materiales directos, mano de obra directa, gastos directos y gastos generales de fabricación" (p.36).

El costo total del producto y el costo por unidad de producto son importantes en la valoración del inventario, decidiendo el precio del producto y en la toma de decisiones gerenciales (Lal y Srivastava, 2009, p.7).

El sistema de Costos ABC, posiblemente surgió desde que Porter (1985) definió la cadena de valor, como el conjunto interconectado de actividades que crean valor y que se desarrollan dentro de la empresa para entregar un producto o servicio al cliente o también desde una perspectiva macro como la posición que tiene la empresa dentro de un conjunto de empresas interrelacionadas.

Por esa misma época dos profesores de la universidad de Harvard fueron los creadores de este sistema; sus nombres eran Robert Kaplan y Robin Cooper. Según Cooper y Kaplan (1992) los Sistemas de costos ABC se definen como un sistema de cálculo del costo de las actividades y procesos de la empresa sirviendo a la gestión administrativa; de acuerdo a los recursos que usan y luego se redistribuye a los productos o servicios u otros objetos de costo, de acuerdo a lo que la gerencia requiera, suministrando información importante como el sondeo del desempeño, presupuesto de los recursos, control de procesos y el análisis de la rentabilidad, como es el caso de la presente investigación, los clientes, los proveedores y los servicios.

El Sistema de Costos ABC es un método de costeo donde los productos son clasificados por actividades; las actividades son costeadas independientemente para luego ser distribuidas a los productos. La solución principal de este sistema es la asignación más precisa, a los productos terminados, de los gastos indirectos de fabricación analizando las actividades de las diferentes áreas de la empresa para calcular el costo de los productos como señala Welsch et al. (1990). Cabe resaltar que el autor indica que básicamente es una técnica para distribuir los gastos indirectos, más adelante se analizará más profundamente este punto.

Toro (2010) señala que es una metodología que consiste en la asignación de costos a los insumos necesarios para realizar todas las actividades del proceso productivo. Estas actividades son identificadas como preponderantes para obtener un específico objeto de costo.

Para Eras et al. (2016) el sistema de costos ABC es un modelo de costeo que permite distribuir los costos indirectos de fabricación o de servicio identificando las actividades necesarias para realizarlo para posteriormente asociar los costos a estas actividades. Por último, se asigna las actividades a los productos distribuyéndose así el costo al producto.

El sistema de costo basado en actividades según Chambergo (2018) es una metodología para medir el costo, los recursos, la actuación de las actividades y objetos de costos que pueden ser por ejemplo lo más común productos, regiones, negocios, etc. Estos recursos consumidos sus costos son asignados a las actividades y estas a su vez a los objetos de costos basándose en su uso.

Todos los tratadistas concuerdan en la misma idea, entonces se puede conceptualizar el sistema de costo ABC con el siguiente esquema:

#### **Figura 1**

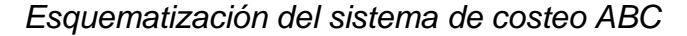

<span id="page-20-0"></span>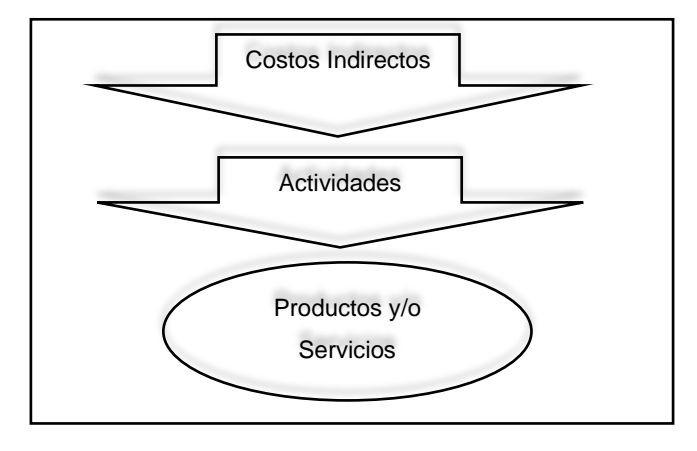

Entonces vemos que la teoría del sistema ABC tiene como base fundamental a las actividades. Corresponde entonces definir que es la actividad.

Chambergo (2018) la define como la realización de una o varias acciones o tareas coordinadas con el fin de añadir valor a un producto o servicio. Una manera de poder identificarlas fácilmente es que se las puede nombrar empezando con un verbo infinitivo como preparar máquinas, efectuar compras, enviar pedidos, etc.

Las empresas realizan gran cantidad de actividades que consumen recursos y las actividades tienen inductores de costos, también llamados generadores de costos o cost drivers que según Chambergo (2018) se define como un parámetro en función del cual las actividades consumen los recursos. Además, Toro (2010) señala que el cambio en el uso de un generador de costo provoca un cambio en el costo total de una actividad. Para Lewis (1995) "un generador de costos es cualquier factor que cause la generación de costos en la actividad designada" (p.128).

Las actividades entonces se pueden costear según los recursos que se les han asignado previamente mediante un análisis exhaustivo. Los recursos se pueden hallar principalmente como elementos del costo de un catálogo de cuentas como señala Chambergo (2018).

El mismo tratadista señala que para que una empresa adopte este sistema generalmente es recomendable que sus costos indirectos tengan un peso importante respecto a sus costos totales; que tengan una fuerte competencia donde los precios de sus productos sean competitivos; que se observe un volumen alto de sus costos fijos; que los costos indirectos al imputarlos a los productos se vea una desproporcionalidad respecto a su volumen producido; o que tengan muchos canales de distribución que les obliga a tener muchas actividades diferenciadas.

Ahora bien, para poner en práctica la implementación del sistema de costos ABC se deben de seguir una serie de pasos que más o menos quedarían resumidos en la siguiente secuencia: primero hallar el total del costo indirecto de fabricación; segundo identificar y establecer las actividades principales que se necesiten para producir un objeto de costo incluso aquellas que generen un costo innecesario, para desde ya, empezar a tomar medidas de reformas y suprimir la actividades inútiles, un ejemplo de actividad podría ser "procesar pedidos"; tercero distribuir los costos indirectos de fabricación a las actividades identificadas en base a una distribución muy bien analizada; cuarto identificar los inductores de costos o cost drivers, es decir aquella unidad de medida que va a causar el costo en la actividad, recordar que debe ser fácil de medir y que cause un efecto en la actividad, siguiendo con el ejemplo anterior podría ser "cantidad de pedidos"; quinto calcular la tasa o costo por unidad de la actividad que es simplemente tener el costo de la actividad por 1 unidad de medida, es decir siguiendo con el ejemplo anterior la tasa sería "el costo por pedido"; finalmente el sexto y último paso es asignar los costos a los productos o servicios (objeto de costo) multiplicando la tasa obtenida en el paso anterior por la cantidad de unidades de cost drivers consumidos por el objeto de costo en cada actividad.

Es importante tener claro, como señala Lewis (1995), lo siguiente:

El costeo basado en actividades no mejora conceptualmente el rastreo de materiales directos y mano de obra directa al producto. Este mejora la precisión de la asignación de los costos indirectos, aquellos que no son directamente rastreables al producto, pero que son rastreables a la actividad (p. 128).

Chambergo (2018) señala que el uso del sistema ABC como herramienta ha probado ser muy útil en el análisis de la rentabilidad por los ejecutivos, ya que les da información más exacta y una visión más extensa de cómo son asignados los costos y la obtención de ingresos. Siguiendo este orden de ideas es necesario empezar a conceptualizar qué es la rentabilidad, además que es la variable dependiente de esta investigación.

Como se indicó en la introducción la rentabilidad es un indicador financiero y como señalan Gitman y Zutter (2012) para medirla se usan razones de rentabilidad o también conocidos como índices de rentabilidad, los cuales medirán el rendimiento.

La rentabilidad según Apaza y Barrantes (2020), se puede resumir como el rendimiento que las empresas obtienen de sus inversiones. El rendimiento es sinónimo de rentabilidad, el cual se puede decir que es el dinero que se gana o pierde de una inversión hecha en un determinado periodo de tiempo. También puede manifestarse como una fracción entre la utilidad y la inversión. Las maneras de presentarse pueden ser como rentabilidad bruta (antes de impuestos, etc.) o rentabilidad neta (después de ejemplo mencionado, etc.).

Santiesteban et al. (2011) señala que es toda acción económica cuya finalidad es obtener resultados, movilizando medios materiales, humanos y financieros. Doctrinalmente se puede decir que la rentabilidad es una medida del rendimiento producida por los capitales de una entidad en un determinado periodo de tiempo. Supone entonces la comparación entre la renta obtenida y los medios para generarla con la finalidad de juzgar la eficiencia de las acciones o elegir entre alternativas ya sea antes o después de ocurridos los hechos.

Por lo tanto, la rentabilidad nos permite realizar un análisis completo que nos informa sobre el rendimiento de las utilidades y se mide estableciendo relaciones entre el estado de resultados y el balance como indica Cano et al. (2013).

Como resultado de las relaciones antes mencionadas podemos obtener diversos indicadores de rentabilidad. Para Van Horne y Wachowicz (2009) estos se conocen como razones de rentabilidad ya que relacionan las utilidades con los ingresos por ventas y lo invertido para obtenerlas.

Como señala Thukaram (2007), "los índices de rentabilidad indican la capacidad de obtener beneficios de una empresa" (p.99). De estos indicadores se pueden mencionar, como lo señalan Gitman y Zutter (2012): el margen de utilidad bruta; el margen de utilidad operativa, el margen de utilidad neta, ganancias por acción (GPA), rendimiento sobre los activos totales (RSA) y rendimiento sobre el patrimonio (RSP).

Para hallar el margen de utilidad bruta se necesita conocer primero la utilidad bruta de la empresa. A la utilidad bruta se la pueda ubicar en el estado de resultados de la empresa o llamado también estado de ganancias y pérdidas como señala Barrera et al. (2020).

La utilidad bruta resulta de restar las ventas menos el costo de los bienes vendidos obteniendo así un resultado que indica hasta qué punto una compañía cubre los costos de sus productos, como señala Wild et al. (2007).

En ese sentido, el margen de utilidad bruta indica la cantidad por unidad monetaria de ventas luego de pagar el costo de ventas como lo señala Puente y Andrade (2016). Es decir, el margen de utilidad bruto mide el rendimiento de la utilidad por unidad de producto o servicio vendido.

Para Apaza y Barrantes (2020), el margen de utilidad bruta mide la rentabilidad en sí. Mientras sean más altos los valores quiere decir que se gana más dinero para cubrir los costos no productivos. Pero el significado varía de acuerdo al sector que se enfoque; por ejemplo, en el sector minorista un valor más alto significa que tiene mayor margen de ganancia por cada bien o servicio vendido, en cambio para el sector fabril mide la eficiencia del proceso productivo. Andrade (2012) lo define como la primera medida de rentabilidad que se obtiene comparando la utilidad bruta contra las ventas, descontando solo los costos involucrados en dicha venta. Para Herrera et al. (2016) mide la salud financiera de una empresa.

Andrade (2012) define al margen de utilidad operativa como la comparación entre la utilidad operativa y el nivel de ventas cuyo fin básico es evaluar las opciones de financiamiento; esto es debido porque en su cálculo se incluyen sólo los gastos operativos antes de gastos financieros. Es decir, sin contar con los intereses, impuestos y dividendos de acciones preferentes por lo que es recomendable tener un margen operativo alto como indica Herrera et al. (2016).

El EBIT son las utilidades operativas, antes de aplicar los intereses y los impuestos como lo indica Apaza y Barrantes (2020).

Entonces se puede concluir que cuanto más alto sea el valor del margen operativo indica que una mayor parte de las ventas se están convirtiendo en utilidades operativas y quiere decir que la empresa está controlando mejor sus costos globales como lo señala Apaza y Barrantes (2020). Gitman y Zutter (2012) añaden que se le conoce como la "utilidad pura".

El margen de utilidad neta como señala Apaza y Barrantes (2020) también llamado margen de beneficio, mide la proporción de ventas después de los gastos relevantes, es decir relaciona la utilidad neta con sus ventas netas. Según indica el mismo autor se usa mayormente para comparar la rentabilidad entre competidores del mismo sector o rubro o sino para medir cual sector es el más rentable. O como dice Cano et al. (2013) que es la razón de las utilidades después de haber deducido todos los costos, gastos, impuestos y otros. Es decir, como dice Andrade (2012) mide el impacto de los todos los gastos de operación en el resultado de la empresa.

Gitman y Zutter (2012) señalan que las ganancias por acción representan el dinero obtenido por cada acción de la empresa, el cual sirve para ver cuánto es el dividendo por acción (DPA) que le corresponde a cada accionista. El rendimiento sobre los activos totales o RSA mide la eficacia administrativa para generar ganancias con los activos disponibles. Y finalmente el rendimiento sobre el patrimonio o RSP mide la ganancia obtenida de la inversión de los accionistas comunes.

#### **III. METODOLOGÍA**

#### <span id="page-25-1"></span><span id="page-25-0"></span>**3.1. Tipo y Diseño de Investigación**

El tipo de investigación fue aplicada ya que según Niño (2011, p.38) se busca la solución a problemas prácticos, es decir que se pretendió resolver problemas concretos, en circunstancias y características específicas al caso. Esto quiere decir que la investigación se basó en hechos concretos de la realidad del cual se quiso dar una solución.

El diseño de la investigación fue cuasiexperimental como lo mencionó Hernández, Fernández y Baptista (2014, p.151) porque manipulan deliberadamente, al menos, una variable independiente para observar su efecto sobre una o más variables dependientes. Esta investigación no fue experimental pura porque no hubo un grupo de control el cual recibiría tratamiento y tampoco fue preexperimental porque el grupo que se sometió al tratamiento no se eligió al azar, sino que fue definido previamente por conveniencia del investigador.

En este estudio el grupo sometido a tratamiento fue el costo de los productos terminados, el cual se le aplicó el sistema de costeo ABC como tratamiento. Lo que se quiso observar fue su efecto sobre la rentabilidad del producto antes y después del tratamiento (implementación del sistema ABC).

#### <span id="page-25-2"></span>**3.2. Variables y Operacionalización**

El sistema de costos ABC fue la variable independiente (variable de tipo cualitativa), la cual se usó como tratamiento para ver el efecto que tiene sobre la variable dependiente.

La rentabilidad fue la variable dependiente (variable de tipo cuantitativa), la cual se analizó como fue afectada por la variable independiente haciéndole un pre y post test.

# <span id="page-26-0"></span>**3.3. Población (criterios de selección), muestra, muestreo, unidad de análisis**

Según Hernández, Fernández y Baptista (2014, p.173) cuando la investigación es cuantitativa, la muestra es un subgrupo de la población del cual se obtendrá los datos y además será representativa porque se pretende generalizar los resultados al total de la población.

La población estuvo conformada por las cuentas contables de la contabilidad analítica de explotación de la empresa Negocios Olivari S.A.C., es decir los costos de producción y gastos por función conformadas por las cuentas del elemento 6. También formaron parte de la población los comprobantes de compras, registros de compras, sistema de costos y valorización de inventarios, e informes de producción y ventas. Se seleccionó esta población porque se necesitó conocer y analizar todos los costos, gastos y ventas que realizó la empresa, que permitieran conocer y analizar la rentabilidad.

Se tomó como muestra de la población anteriormente mencionada, el periodo de mayo del año 2021. Para la determinación de la muestra no se utilizó ninguna técnica estadística ya que fue una muestra no probabilística o dirigida donde el procedimiento no es mecánico ni se basa en fórmulas de probabilidad, sino que depende del planteamiento del estudio y el criterio del investigador o los investigadores.

#### <span id="page-26-1"></span>**3.4. Técnicas e instrumentos de recolección de datos**

La técnica según Pulido (2015, p. 1143) es el procedimiento o medio operativo que se sigue para completar todos los pasos del método científico. Las técnicas que se usaron para esta investigación fueron la observación y el análisis documental. La observación como indica Gómez (2012) se refiere básicamente a la percepción visual, registrando las posibles respuestas, convirtiéndolas así en datos. Específicamente se usó una observación cuantitativa como lo definió el mismo autor; porque se registró de manera ordenada y sistemática las conductas o comportamientos sin interactuar directamente con los sujetos de estudio. El análisis documental como indica Pinto (1992), es la transformación de los documentos originales en documentos representativos de aquellos para facilitar al usuario la identificación, recuperación y difusión de los mismos.

Los instrumentos según Niño (2011, p. 87) es cualquier recurso que pueda ser utilizado para acercarnos a nuestras variables de estudio y poder extraer la información. Los instrumentos que se utilizaron fueron la guía de observación y la ficha de análisis documental.

Se midió la validez de los instrumentos a aplicar a través de juicio de expertos. La validez de un instrumento según Hernández, Fernández y Baptista (2014, p.200) se refiere al grado en que éste mide realmente la variable que busca medir. En ese orden de ideas la validez de expertos según Hernández, Fernández y Baptista (2014, p.204) se refiere al grado en que un instrumento mide la variable en cuestión, de acuerdo con expertos en el tema.

#### <span id="page-27-0"></span>**3.5. Procedimientos**

Para la obtención de la muestra de la contabilidad analítica de explotación se inspeccionó la documentación contable del mes de mayo del 2021 y se seleccionó y anotó en su ficha de análisis documental la información necesaria. Se anotó en su ficha de análisis documental, la información contenida en archivos de MS Excel donde se valorizaba los productos en base a los costos de los ingredientes y envases. Para precisar y corroborar esta información se buscó en el registro de compras y se ubicó los comprobantes de pago. Para la obtención de precios y venta de productos se extrajo los datos de los reportes de ventas de la empresa y se anotaron en su ficha de análisis documental. Para la determinación de los tiempos de mano de obra directa se observó directamente los procesos y se anotaron en su guía de observación.

Con la información recogida se realizaron diversos cálculos. Se determinó el costo de los productos terminados con el modelo tradicional de costos y se obtuvo su rentabilidad. Se realizó así el pre test registrando la rentabilidad por producto en una tabla de resultados.

Para diseñar el sistema ABC se definieron las actividades principales, observándolas presencialmente en el proceso productivo y anotándolas en su guía de observación. Con los datos recogidos se procedió a diseñar el modelo de costeo ABC. Una vez terminado el modelo se implementó el sistema.

Con el nuevo sistema se empezó a recalcular los costos de los productos terminados y también los valores de sus rentabilidades De esta manera se terminó con el post test, registrando la rentabilidad por producto en una tabla de resultados.

Finalmente se procedió a analizar los cambios en la variable rentabilidad calculando la variación porcentual entre los resultados del pre test y el post test; para determinar así, si hubo o no un cambio significativo y aceptar o rechazar la hipótesis de la investigación.

Para la obtención de la información se obtuvo asentimiento del gerente general y administrador de la empresa Negocios Olivari S.A.C. cuya disposición y voluntad de mejorar el sistema de costeo de la empresa, y tener información confiable sobre la rentabilidad de sus productos, ayudaron a la investigación.

#### <span id="page-28-0"></span>**3.6. Método de análisis de datos**

Para el análisis de datos no se usó ningún programa estadístico ya que la naturaleza de la investigación no requería del cálculo de probabilidades ni fórmulas estadísticas como frecuencias, varianzas o desviaciones estándar.

Se usó la herramienta informática de las hojas de cálculo de MS Excel 2019 para operaciones básicas y para crear los sistemas de costos, estados de resultados y de rentabilidad que funcionaban con fórmulas que relacionaban tablas diferentes y así obtener resultados inmediatos ante algún fallo o corrección en el sistema. También se crearon gráficos de barra para mejorar la visualización de resultados.

#### <span id="page-29-0"></span>**3.7. Aspectos éticos**

Como señala Galán (2010), toda investigación científica debe regirse por principios éticos fundamentales en la obtención de resultados que no sean distorsionados intencionalmente por el investigador para beneficio personal, sino en aras del progreso científico. Sin embargo, Aristizábal (2012) añade que no sólo basta con lo anterior sino también para que una investigación sea ética, en su protocolo de actuación debe respetar la dignidad de las personas participantes y que los fines que persiga sean realmente para beneficio de la humanidad.

Se tuvieron en cuenta para la elaboración de este proyecto los principios éticos básicos internacionales, como los señalados en el informe Belmont convertido en ley en 1974 en Estados Unidos de Norteamérica, como:

- persona involucrada en la investigación y se hizo con su consentimiento - Respeto por las personas: ya que no se faltó a la dignidad de ninguna
- El de Beneficencia: puesto que se buscó desde el principio mejorar los beneficios económicos de la una empresa del sector mype que ayudaría directamente a las personas que la integran.
- El de Justicia: porque se trató con el mismo respeto y consideración al personal empleado y a los administradores de la empresa.
- El de No Maleficencia: porque desde el principio se buscó no hacer daño y se continuo a lo largo del procedimiento.

Así también se establecieron los protocolos básicos necesarios para llevarlos a cabo, como los señalados por Emanuel et al. (2000):

- Valor social. La investigación desarrolló un protocolo de intervención el cual conduciría a mejorar las condiciones de vida de las personas que forman parte de la empresa o que tengan una herramienta que les pueda conducir a ese objetivo.
- Validez científica. La investigación estuvo sometida rigorosamente a los procedimientos de la metodología científica y generó conocimiento con su aporte o procedimiento.
- Balance favorable riesgo beneficio. El riesgo que se tomó fue la exposición de información sensible de la empresa, pero el beneficio era mayor porque se pretendía obtener información precisa que ayude a la empresa y sus integrantes a tener mayores ganancias económicas.
- Consentimiento informado. Se tuvo acceso a la información de la empresa con el consentimiento del gerente, el cual firmó una carta de autorización que se puede ver en los anexos.
- Respeto a los participantes. Se trató con cortesía y respeto tanto al gerente como sus empleados.

Además, se tuvo cuidado con los principios éticos siguientes:

- propiedad intelectual dado que cada uno de los autores fueron debidamente citados. Respeto a la propiedad intelectual. La investigación respetó la
- Respeto al medio ambiente. La investigación respetó las leyes y regulaciones nacionales e internacionales para el cuidado del medio ambiente.

#### **IV. RESULTADOS**

<span id="page-31-0"></span>La empresa Negocios Olivari S.A.C. conocida comercialmente como Quirinki es una microempresa perteneciente al sector de restaurantes de comida rápida tipo delivery. Su especialidad son los pollos a la brasa. Es una empresa familiar donde el gerente es accionista y administrador del negocio. La empresa inició actividades a finales del 2019, meses antes de que se diera por iniciado oficialmente la pandemia del Covid 19. Lamentablemente la coyuntura por la pandemia le dificultó en muchas cosas, sobre todo, en las proyecciones iniciales que se tenían sobre ventas. Además, en el plano administrativo desconocía muchos temas importantes, y en otros simplemente no le había prestado la atención requerida. Por ese motivo el gerente de la empresa se encontraba preocupado por conocer si los productos que vendían eran rentables o no, sobre todo en un contexto tan difícil como una pandemia. En consecuencia, lo primero que se necesitó fue conocer los costos de los productos.

#### **4.1. Costos en el Sistema Tradicional y Rentabilidad por Producto**

En cumplimiento del primer objetivo de la investigación: "Identificar el sistema de costo actual y determinar la rentabilidad por producto" se hizo lo siguiente:

#### **4.1.1. Identificación de los Objetos de Costo:**

Los objetos de costo son todos los productos comercializados por la empresa los cuales se obtuvieron según la ficha de análisis documental n°1, los cuales se detallan en la siguiente tabla:

#### <span id="page-32-0"></span>**Tabla 1**

*Productos Comercializados por la empresa*

Objetos de Costo ¼ pollo a la Brasa ½ pollo a la Brasa 1 pollo a la Brasa  $1 + \frac{1}{4}$  pollo a la Brasa 1 + ½ pollo a la Brasa 2 pollos a la Brasa Salchipapa Simple Salchipapa Especial **Salchiquirinki** Tallarines Verdes Arroz Chaufa Lomo Saltado Pechuga a la Plancha Churrasco Chuleta

#### **4.1.2. Identificación del Sistema de Costos Actual**

Mediante la ficha de análisis documental del anexo N°3 se pudo identificar que en la actualidad la empresa Negocios Olivari S.A.C. no llevaba bien el control de sus costos; no hacía un cálculo correcto de los costos de los productos. Registraba solamente los costos de los ingredientes y empaques de los productos, incluso hubo ingredientes y empaques no contabilizados, por lo que se tuvo que recurrir al registro de compras para dar con los comprobantes de pago directamente y completar la información, y en algunos casos para corroborar lo registrado. Los costos de mano de obra directa y los costos indirectos de fabricación no se asignaba a los productos, sólo se usaba como gasto del periodo. Por tal motivo se tuvo que realizar un costeo tradicional para continuar con la investigación. Lo primero que se hizo fue identificar las cantidades de subproductos, ingredientes y empaques por cada producto, esto se hizo con la ficha de análisis documental n°3 y n°4. Las cantidades quedaron detalladas en el siguiente cuadro:

#### **Tabla 2. Cantidad de Subproductos, Ingredientes y Empaques por Producto Terminado en Unidades**

# *Cantidad de Subproductos, Ingredientes y Empaques por Producto Terminado en Unidades*

<span id="page-33-0"></span>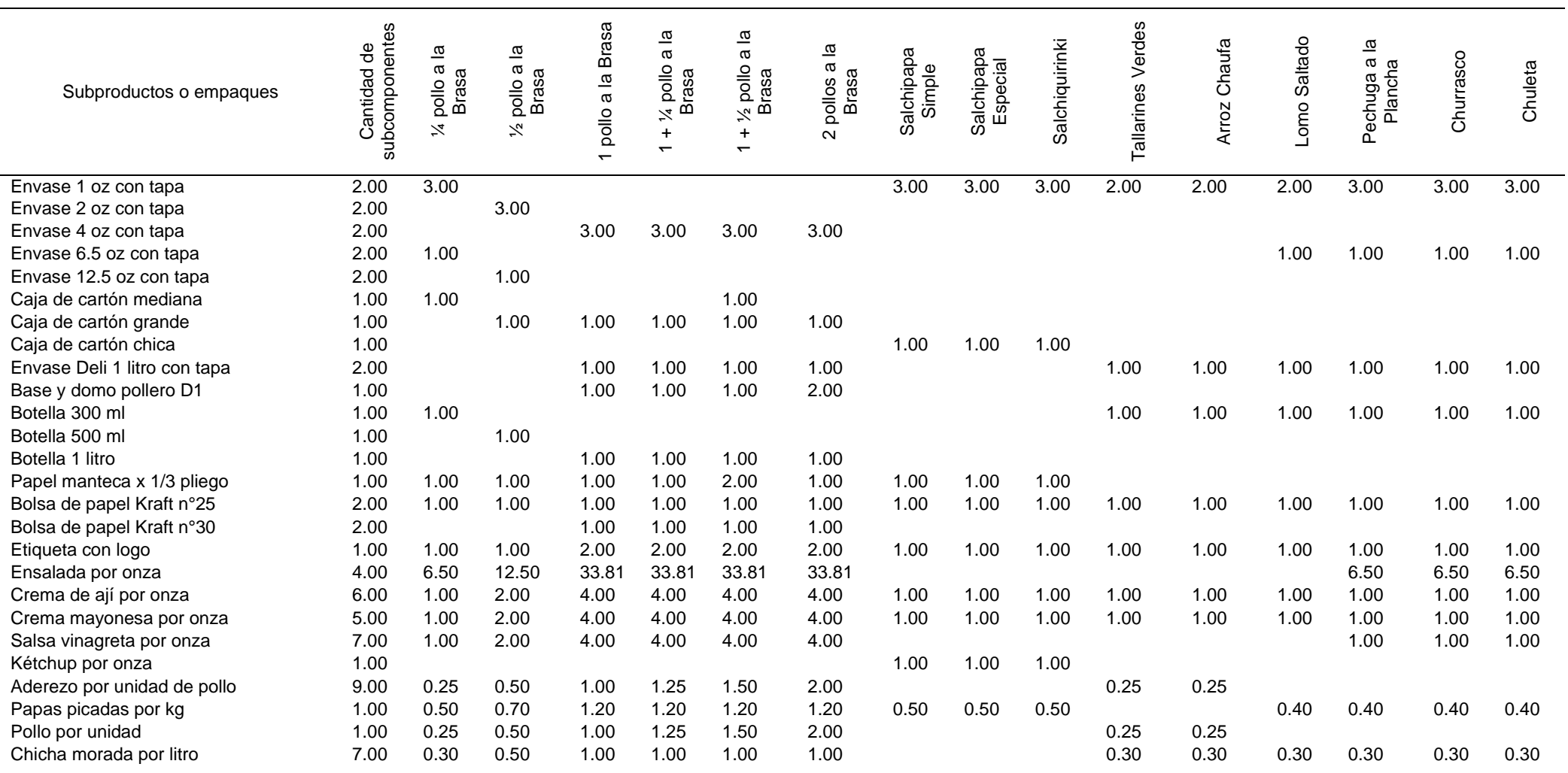

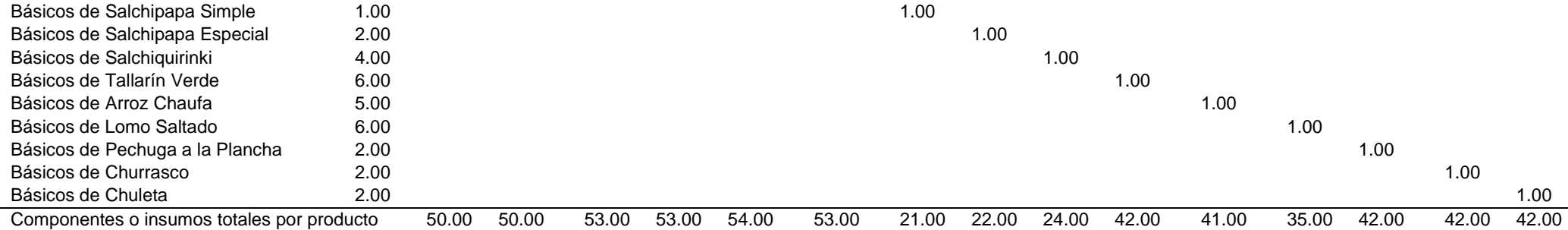

**Nota:** La cantidad de subcomponentes por subproducto o empaque es la suma total de ingredientes o componentes detallada en la ficha de análisis documental n°3. La suma de componentes o ingredientes por producto, servirá de dato para saber la cantidad de órdenes de compra de ingredientes o empaques que necesita cada producto terminado.

Una vez hallada la cantidad de subproductos, ingredientes y empaques por producto se procedió a hallar los costos por producto, multiplicando las cantidades con sus costos respectivos. Estos costos se obtuvieron de la ficha de análisis documental n°3, quedando de la siguiente manera:

#### **Tabla 3. Costo de Subproductos, Ingredientes y Empaques por Producto Terminado en Soles**

*Costo de Subproductos, Ingredientes y Empaques por Producto Terminado en Soles*

<span id="page-34-0"></span>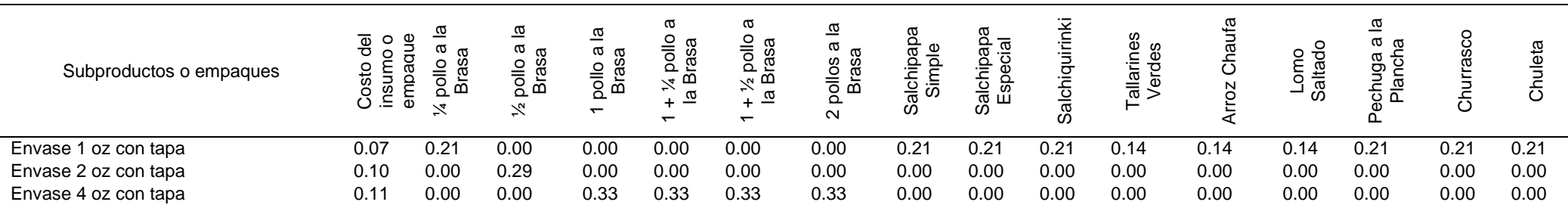

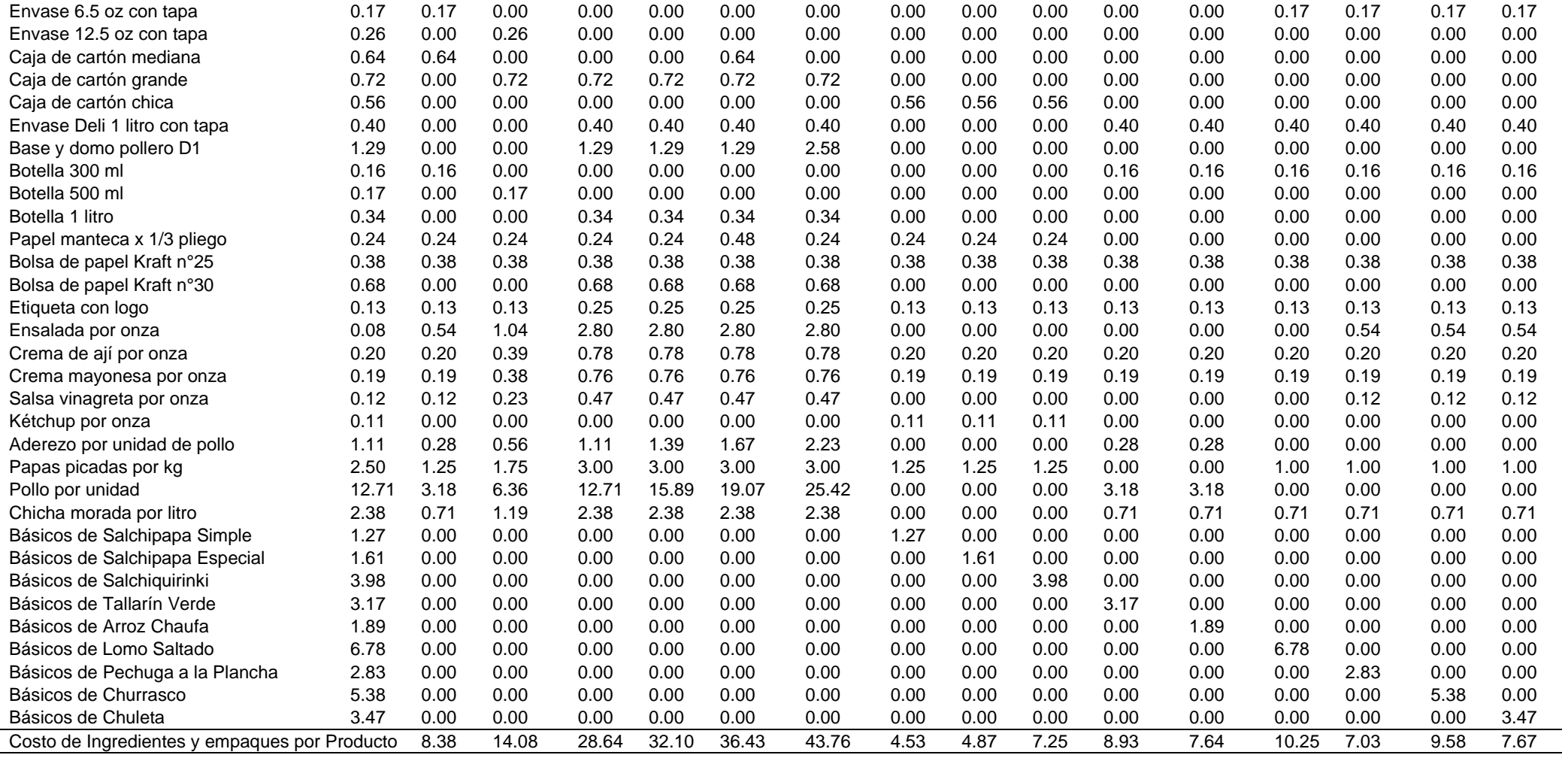
Luego se procedió a hallar el costo de la mano de obra directa por producto. La mano de obra directa según la ficha de análisis documental n°5 y la guía de observación n°1, estaba conformada por un hornero con un sueldo de 1,200 soles y una jornada laboral de 12 horas al día y 6 días a la semana. Para fines de la investigación y por conveniencia se procedió a hallar el costo de la mano de obra directa por minuto:

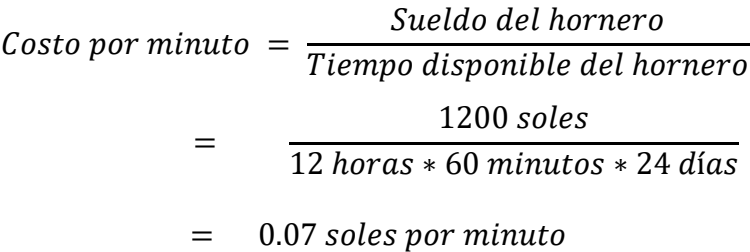

Para poder conocer los tiempos que se emplearon por producto se necesitó conocer primero los datos obtenidos de producción y ventas del mes de mayo del 2021 según la ficha de análisis documental n°1 siendo los siguientes:

### **Tabla 4**

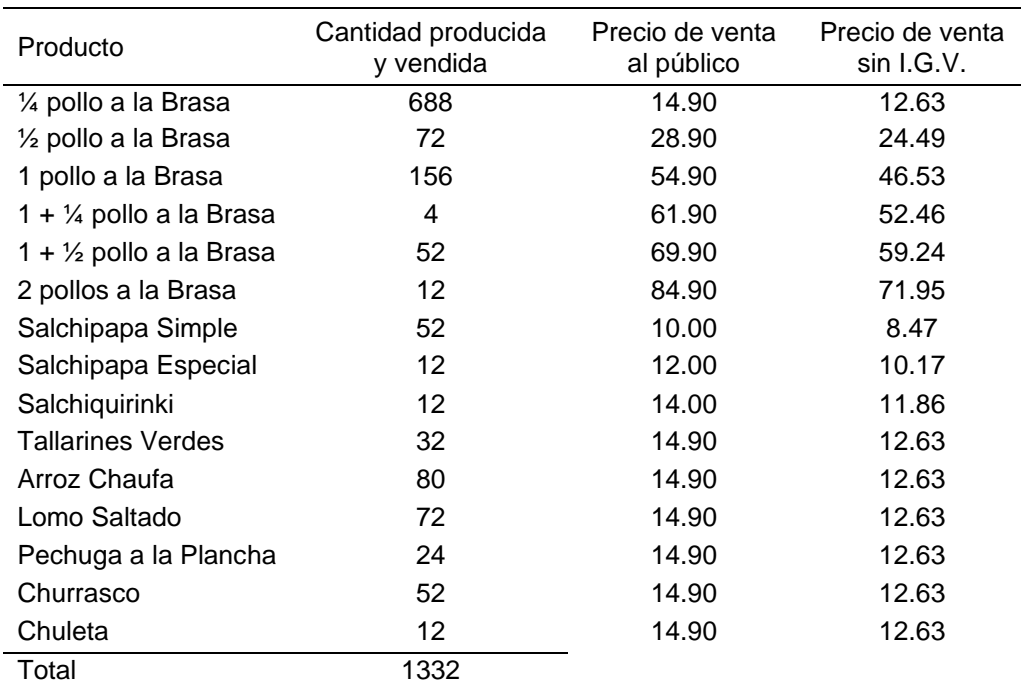

*Datos de producción y ventas del Mes de mayo 2021*

Se hicieron unos cálculos previos multiplicando la cantidad de ingredientes o empaques por producto de la tabla n°2 por la cantidad producida y vendida de la tabla n°4. El resultado por producto se puede ver a continuación:

### **Tabla 5. Cálculos previos con Datos de Producción y Ventas del mes de mayo 2021**

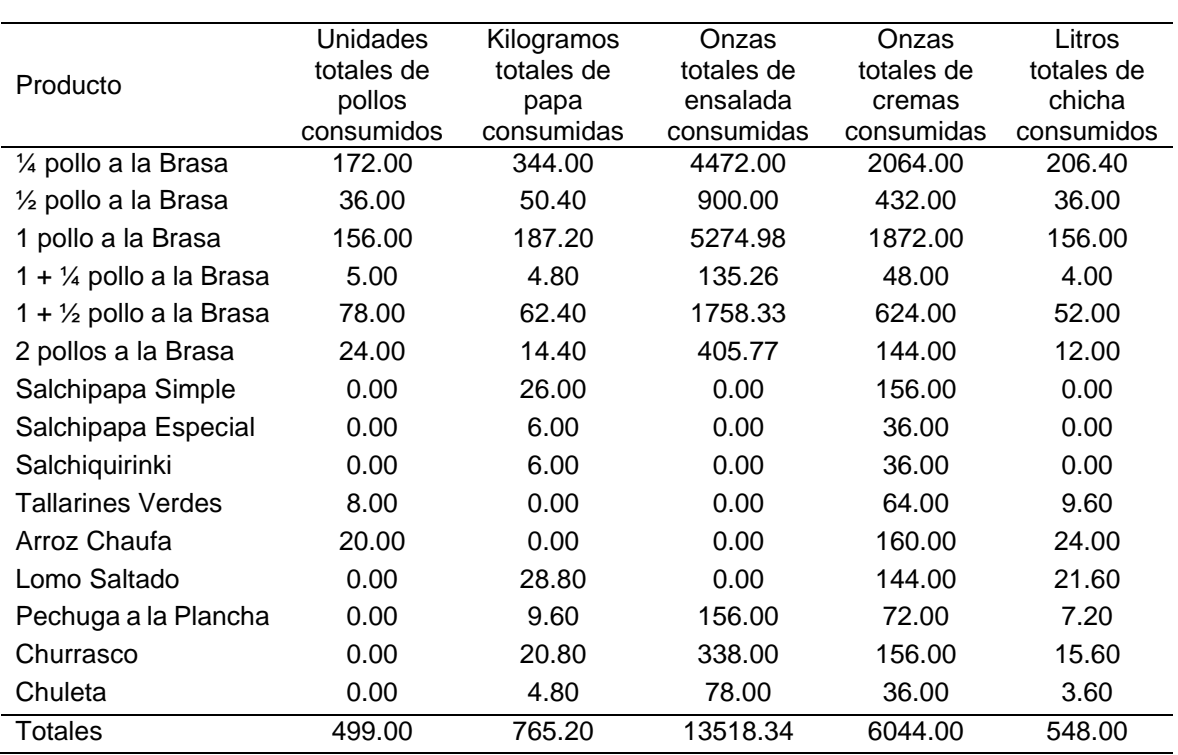

*Cálculos previos con Datos de Producción y Ventas del mes de mayo 2021*

En la guía de observación n°1 se verificó que algunas actividades producen un lote de subproductos que se distribuyen a un conjunto de productos por lo que se tuvo que prorratear el total producido entre el tiempo empleado para hacerlo, así se obtuvo un tiempo estimado que sirvió para distribuirlo entre los diferentes productos. Para preparar el aderezo se demoró 120 minutos para 200 pollos, se dividió 120 minutos entre 200 pollos obteniendo 0.60 minutos por pollo. Aderezar los pollos se promedió en 1 minuto por pollo. La actividad de preparar el horno se observó que demoró 20 minutos en promedio todos los días, entonces se le multiplicó por 24 días al mes y se dividió entre el total de pollos consumidos de la tabla n°5 obteniéndose un promedio de 0.96 minutos por pollo. La actividad de preparar la freidora demoró un promedio de 15 minutos diarios, se le multiplicó por 24 días y se dividió entre el total de kilogramos consumidos de papas picadas de la tabla 5 dando un resultado de 0.47 minutos por kilogramo de papa picada. Durante el horneado del pollo que duró alrededor de 90 minutos con una capacidad máxima de 30 pollos el hornero tomó unos 15 minutos en inspeccionarlo en varios intervalos incluyendo el tiempo que tarda en meterlos y sacarlos, este proceso es diario, entonces se multiplicó por 24 días y se dividió entre el total de pollos horneados en el mes dando 0.72 minutos por pollo. La actividad de preparar la ensalada se observó que tomó 5 minutos para llenar un envase de 1 litro o 33.814 onzas lo que da 0.15 minutos por onza. Preparar las cremas se midió en 5 minutos para 36 onzas de cualquier crema o salsa menos el kétchup que es mercadería, lo que da a 0.14 minutos por onza. La actividad de preparar la chicha morada se demoró 90 minutos en hacer 20 litros que equivale a 4.50 minutos por litro. La actividad de limpiar los utensilios que se usan para preparar los pedidos se observó en alrededor de 0.50 minutos por pedido. Preparar los pedidos si fue una actividad que se pudo individualizar directamente por producto y su complejidad para elaborarlos y/o empaquetarlos. En la siguiente tabla se muestra los tiempos por cada producto:

### **Tabla 6. Tiempos para Preparar Pedidos por Producto en Minutos**

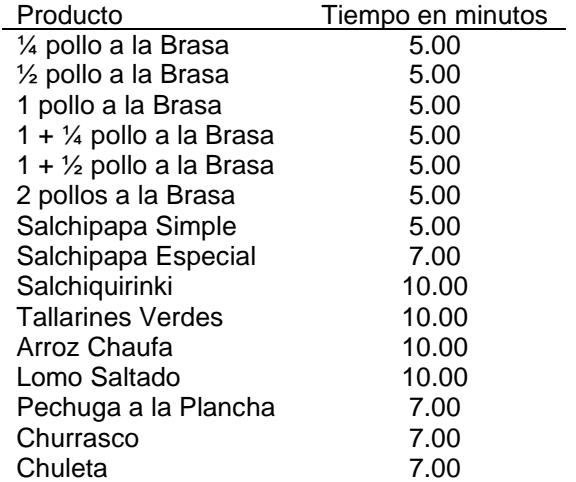

*Tiempos para Preparar Pedidos por Producto en Minutos*

Teniendo los tiempos totales de mano de obra directa se prorrateó entre los productos. Para eso se multiplicó el tiempo para preparar el aderezo por pollo por las cantidades de éstos consumidos en cada producto (tabla 5). De la misma manera se prorrateó la actividad de aderezar los pollos, preparar el horno e inspeccionar la cocción de los pollos. Preparar la freidora se prorrateó con los kilogramos de papas picadas consumidas por cada producto. Las acciones de preparar la ensalada, las cremas y la chicha morada se las prorrateó con la cantidad consumida de ensalada, cremas y chicha morada respectivamente por cada producto según la tabla 5. La actividad de limpiar los utensilios o instrumentos se prorrateó con la cantidad de pedidos por producto que es lo mismo que las cantidades producidas y vendidas de cada producto.

Todo lo indicado quedó resumido como sigue:

### **Tabla 7. Tiempo de Mano de Obra Directa por Producto Terminado en Minutos**

*Tiempo de Mano de Obra Directa por Producto Terminado en Minutos*

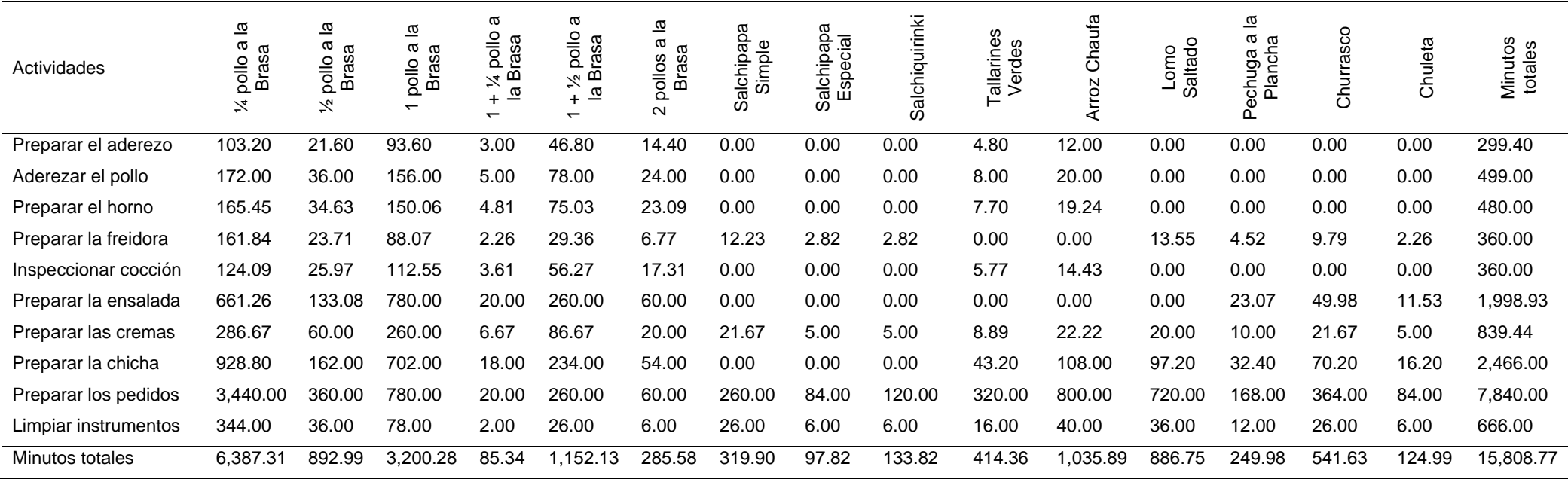

Calculados los minutos por producto se halló los costos multiplicando los minutos de la tabla 7 por el costo de la mano de obra directa por minuto que es 0.07 soles. El resultado de costos en mano de obra directa se puede ver en la siguiente tabla:

### **Tabla 8. Costo de Mano de Obra Directa por Actividad y Producto en Soles**

*Costo de Mano de Obra Directa por Actividad y Producto en Soles*

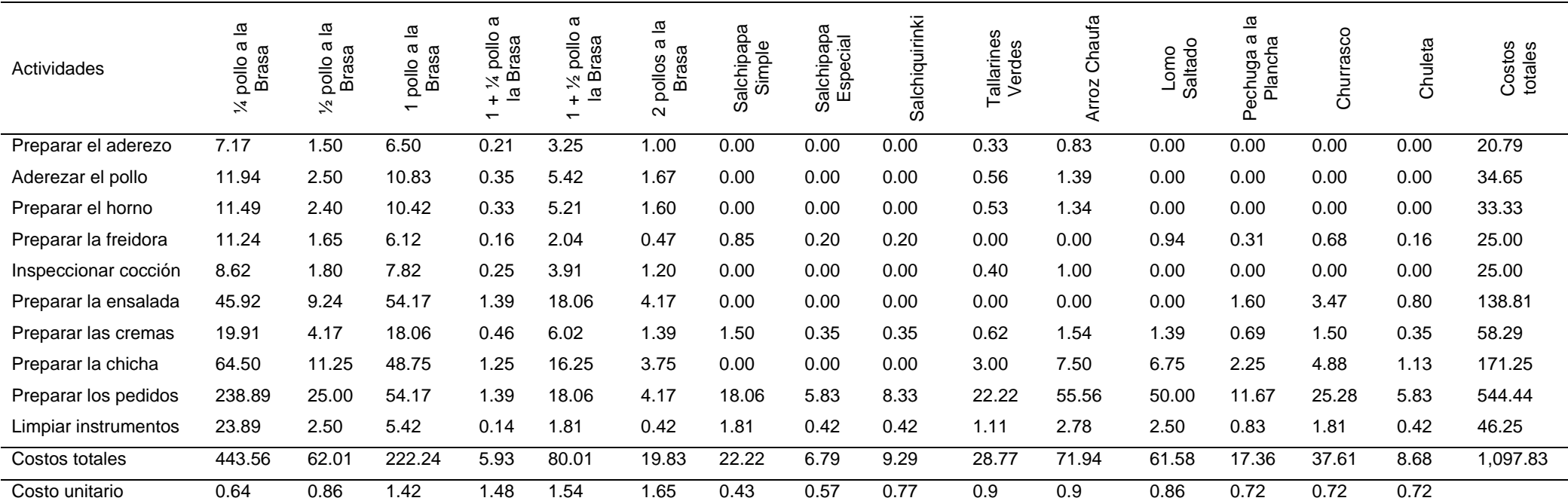

**Nota:** Para hallar el costo de mano de obra unitario del producto, al costo total se le dividió entre el total de productos producidos y vendidos de la tabla 4.

Por último, se analizó la contabilidad analítica de explotación de la empresa, la cual tenía un prorrateado de sus costos de producción y sus gastos por función en el mes de mayo 2021 según la ficha de análisis documentario n°5 tal como se presenta a continuación:

## **Tabla 9. Prorrateo para distribución del Costo de Producción y Gastos por Función**

*Prorrateo para distribución del Costo de Producción y Gastos por Función*

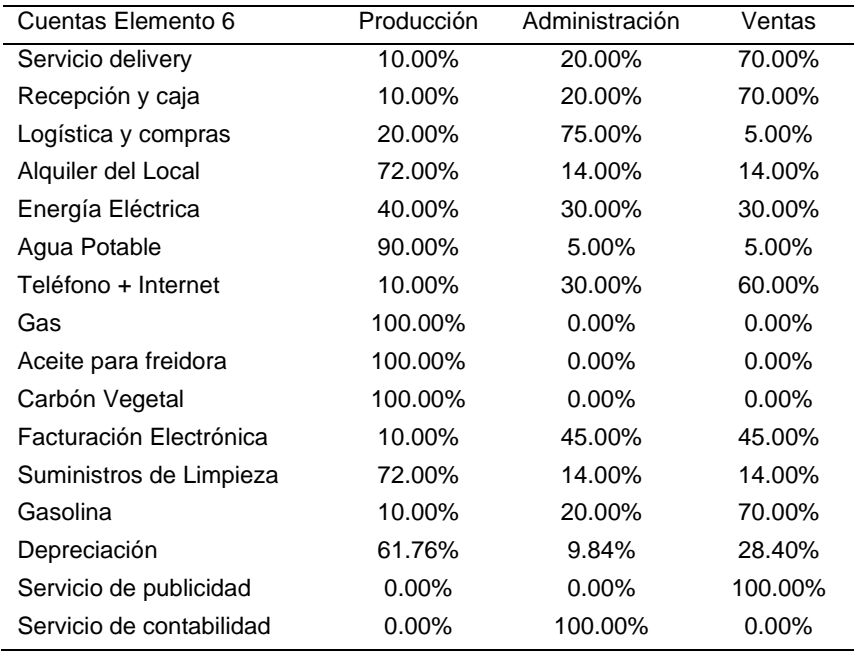

Con la información anterior se pudo comprobar la distribución de los costos y gastos de las cuentas del elemento 6, por medio del análisis auxiliar de cuentas y destinos, según ficha de análisis documentario n°5 como se observa en la siguiente tabla:

## **Tabla 10.Distribución del Costo de Producción y Gastos por Función en Soles**

*Distribución del Costo de Producción y Gastos por Función en Soles*

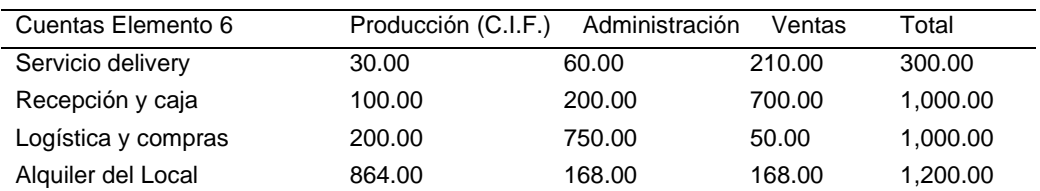

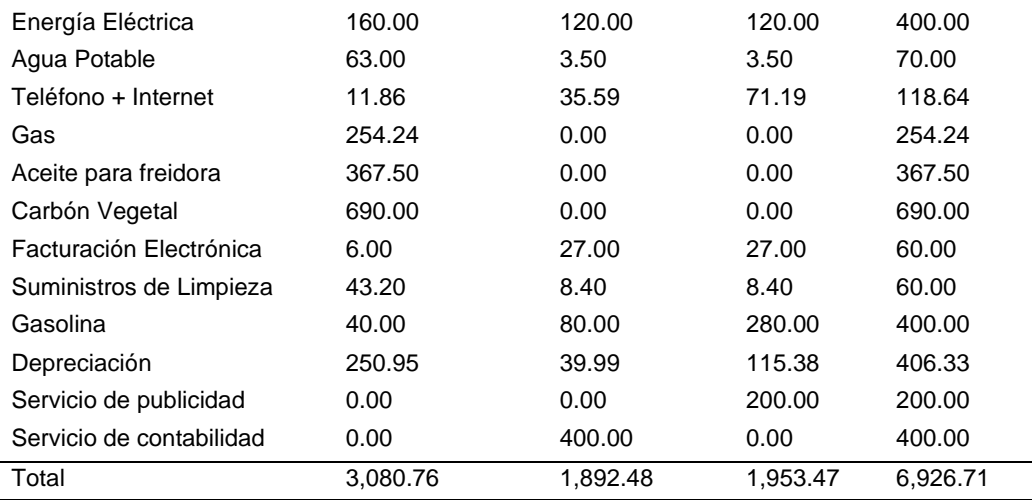

**Nota:** Saldos del mes de mayo 2021.

Una vez identificados los costos indirectos de fabricación se repartió a los productos terminados a través de una base de asignación que fueron los minutos de mano de obra directa. La tasa de asignación se halló dividiendo el total de costos indirectos de fabricación (tabla 10) entre los minutos totales de la mano de obra directa (tabla 7) así:

$$
Tasa = \frac{C.I.F.}{\text{Minutos Totales M. O. D.}} = \frac{3,080.76}{15,808.77} = 0.19
$$

Esta tasa se multiplicó por el tiempo total de mano de obra directa de cada producto terminado según tabla 7 quedando distribuido el costo como sigue:

#### **Tabla 11. Costos Indirectos de Fabricación por Producto en el Sistema Tradicional en Soles**

*Costos Indirectos de Fabricación por Producto en el Sistema Tradicional en Soles*

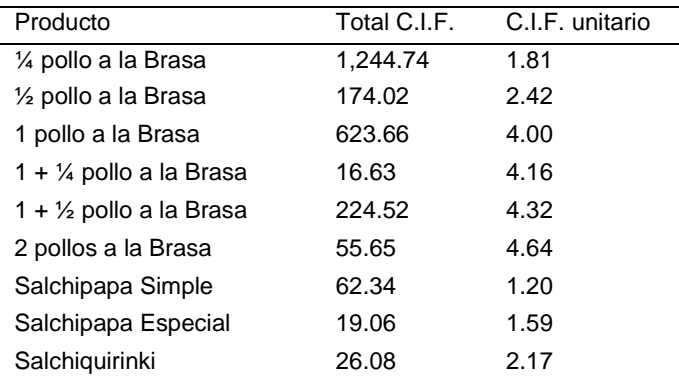

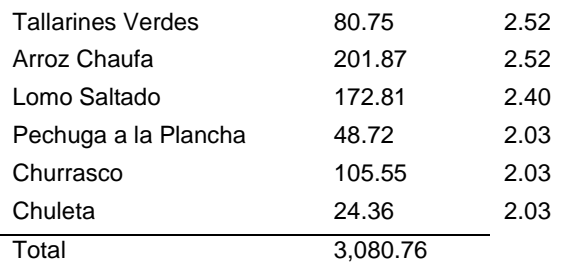

**Nota:** Para poder obtener el C.I.F. unitario por producto se dividió el costo total entre la cantidad producida y vendida (tabla 4).

Con lo anterior se concluyó con la determinación de los costos directos e indirectos por producto bajo es sistema tradicional, los cuales se pueden resumir en la siguiente tabla de estructura de costos:

## **Tabla 12. Estructura de Costos por Producto bajo el Sistema Tradicional en Soles**

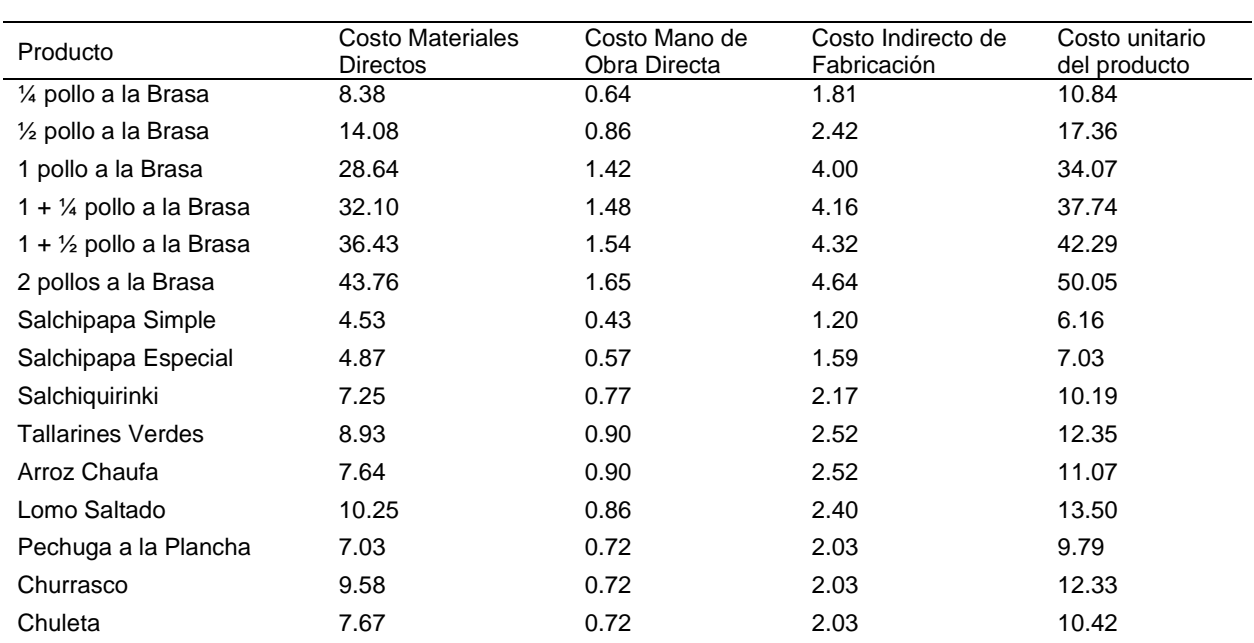

*Estructura de Costos por Producto bajo el Sistema Tradicional en Soles*

Como primera observación se pudo concluir que la mayor parte del costo del producto se encuentra en sus materiales directos superando todos el 70 % en su estructura de costos. Se puede observar que los costos indirectos de fabricación en todos los productos superan el doble y en algunos hasta el triple del valor de la

mano de obra directa concluyendo que los C.I.F. son determinantes para conocer el costo real de los productos.

Para finalizar con el primer objetivo de la investigación se halló la rentabilidad por producto. Lo primero era conocer a cuánto ascendía la utilidad monetaria por producto o su utilidad bruta el cual se halló restando el precio de venta de cada producto (tabla 4) menos su costo unitario o costo de venta (tabla 12). La rentabilidad por producto fue analizada hallando el margen de utilidad bruta por producto. Esto se hizo dividiendo la utilidad bruta de cada producto entre su precio de venta. A continuación, se presentan los resultados:

## **Tabla 13. Margen de Rentabilidad Bruta por Producto bajo el Sistema Tradicional de Costos**

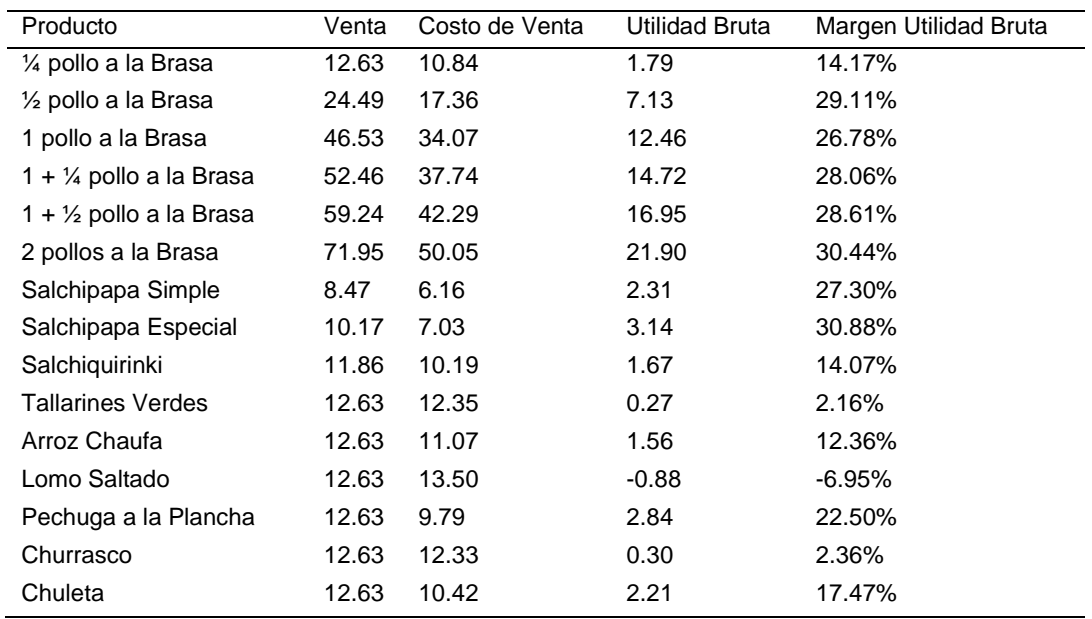

*Margen de Rentabilidad Bruta por Producto bajo el Sistema Tradicional de Costos*

Para visualizar mejor qué productos tienen mayor y menor margen bruto de rentabilidad se ordenó de manera descendente:

## **Figura 2**

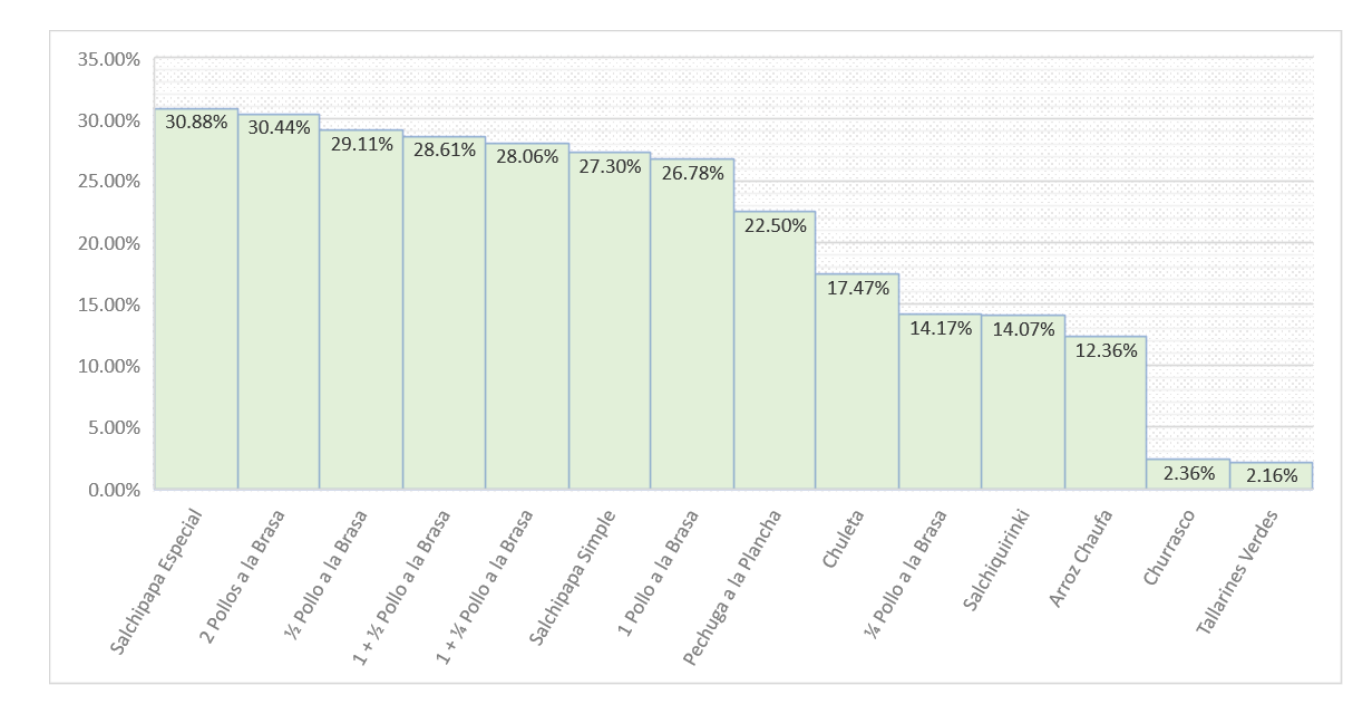

*Margen de Rentabilidad Bruta por Producto en Soles en el Sistema Tradicional*

Antes de analizar los resultados obtenidos es importante señalar que para comparar los resultados de margen de rentabilidad bruta con el sector al que pertenece la empresa, se obtuvo información del INEI, del Censo Nacional Económico 2008 publicado en su página web oficial. El margen de utilidad bruta para empresas con ventas netas mayores a 300 UIT fue de 52.4%. Pese a que no se encontró información para empresas mypes, es decir con menos de 300 UIT, esta se utilizó como punto de referencia a lo que se pretendía llegar.

Se obtuvo como resultados, que la salchipapa especial con 30.88 % era el producto con mejor margen de rentabilidad bruta seguido de la promoción de 2 pollos a la brasa con 30.44 %. Por otro lado, los tallarines verdes y el churrasco son los productos con menor rentabilidad con 2.16 % y 2.36 % respectivamente. Los productos de ½ pollo, 1 ½ pollo, 1 ¼ pollo, salchipapa simple, pollo a la brasa entero y pechuga a la plancha tienen un porcentaje entre el 22.5% y el 29.11%, lo que se consideró una rentabilidad aceptable. Sin embargo, la chuleta, la salchiquirinki, el ¼ pollo y el arroz chaufa tienen una rentabilidad baja entre el 12.36% y el 17.47%.

El promedio de rentabilidad obtenida del total de productos terminados fue del 18.62%, siendo relativamente bajo comparado al sector al que pertenece la empresa.

Con estos resultados se culminó el primer objetivo específico de la investigación que fue "identificar el sistema de costo actual y determinar la rentabilidad por producto".

## **4.2. Establecimiento de las actividades de la empresa y diseño del Sistema de Costos ABC**

De acuerdo al segundo objetivo específico de la investigación que fue "establecer las actividades y diseñar el sistema de Costos ABC" se procedió a identificar las principales actividades que realizó la empresa para producir y vender. Lo primero que se hizo fue coordinar con el personal encargado de las diferentes áreas para hacer un recorrido por todo el local. Se identificó los principales procesos productivos y así se pudo observar con mayor detenimiento las actividades que se realizaron, anotándose en la guía de observación n°1. En la misma guía se discriminó las actividades secundarias y subactividades de las principales, estas últimas fueron usadas para el diseño del sistema ABC. Luego se identificó los inductores de costo o direccionadores observando las actividades y deduciendo los causantes que hacían consumir los recursos y se los anotó junto a las actividades principales en la misma guía de observación. Esta información se resumió extrayendo la actividades principales y sus cost drivers en el siguiente cuadro:

### **Tabla 14. Actividades y Cost Drivers para Implementar el Sistema de Costos ABC**

*Actividades y Cost Drivers para Implementar el Sistema de Costos ABC*

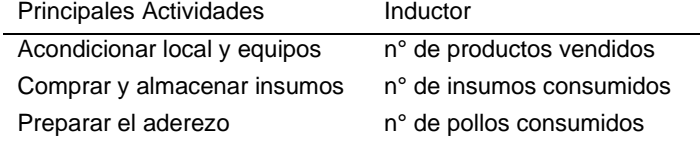

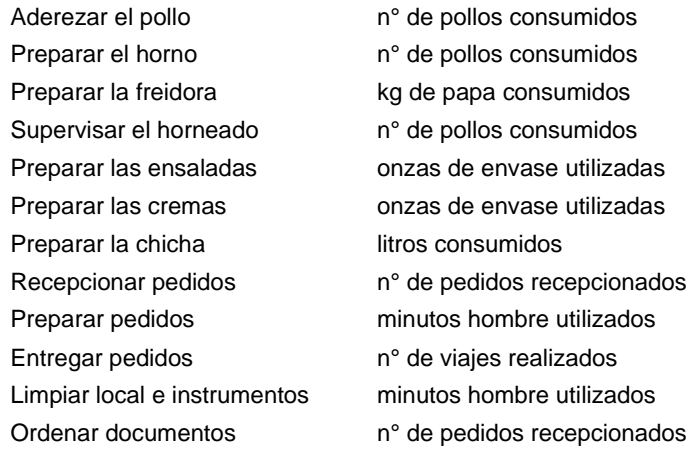

Por último, se hizo una tabla de distribución de los costos indirectos de fabricación identificados en el primer objetivo específico, a las actividades que los consumían. Esta distribución se hizo de acuerdo a un criterio de asignación que se pudo observar y anotar en la guía de observación n°2. Los criterios de asignación identificados por cada recurso fueron los siguientes: para el servicio de delivery fueron los minutos que empleaba el repartidor por cada actividad que hacía; la recepción y caja fueron los minutos que empleaba el recepcionista por las actividades que se involucraba; la logística y compras por los minutos que usaba el logístico en sus actividades correspondientes; el teléfono + internet por el número de llamadas recibidas y realizadas y el consumo de MB de internet que empleaba cada actividad; el alquiler del local por los metros cuadrados que se usaron para realizar cada actividad; la energía eléctrica por los kilowatts consumidos por las máquinas o equipos que usaron cada actividad; el agua potable por los metros cúbicos consumidos por actividad; el gas por los metros cúbicos consumidos por las máquinas o equipos; el aceite para la freidora por los litros consumidos; el carbón vegetal por los kilogramos consumidos; el servicio de facturación electrónica por el número de documentos procesados; la gasolina por los galones consumidos; los suministros de limpieza por la cantidad consumida y la depreciación por el valor de los activos depreciados por actividad.

Lo indicado quedó resumido en el siguiente cuadro:

# Tabla 15

# *Prorrateo de los C.I.F a las Actividades de la empresa en porcentajes*

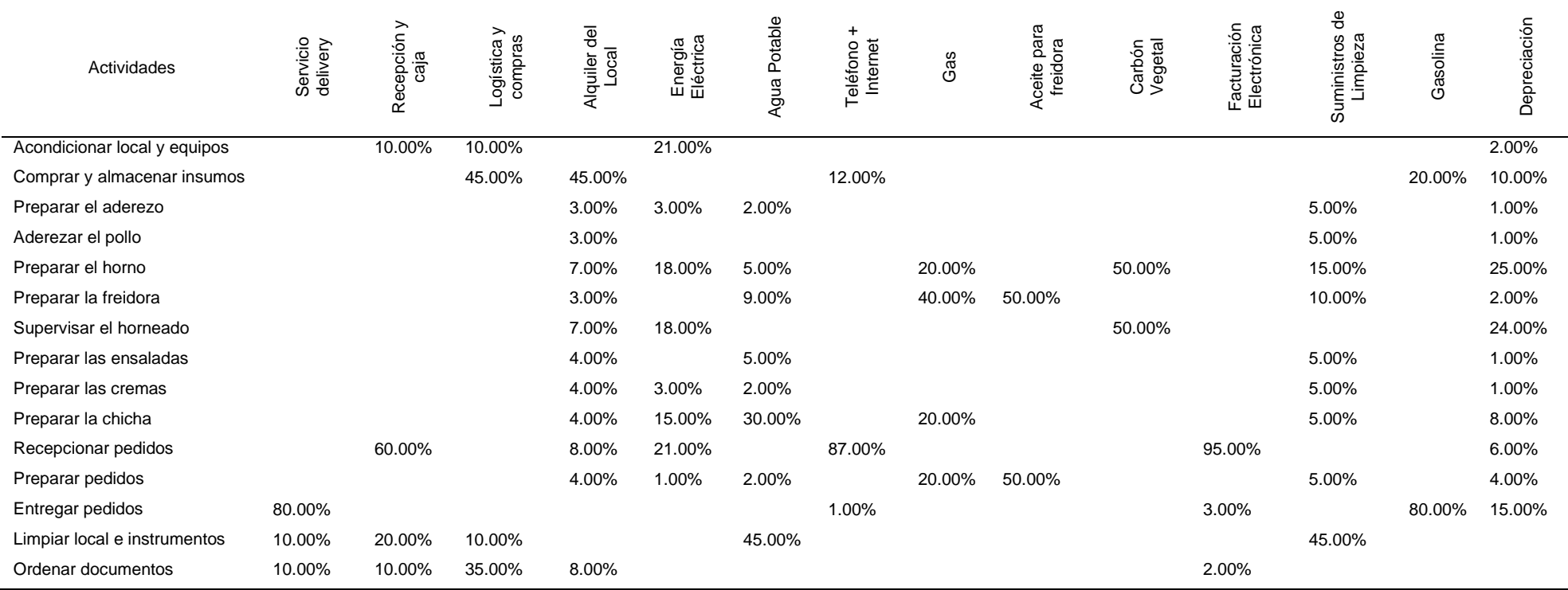

Con lo anterior se terminó de diseñar el Sistema de Costos ABC y se logró con éxito el segundo objetivo específico de la investigación.

### **4.3. Implementación del Sistema de Costos ABC**

Continuando con el tercer objetivo de la investigación "implementar el sistema diseñado" y con la metodología formulada se hizo el post test. Los datos recogidos anteriormente del periodo de mayo del 2021 de la empresa Negocios Olivari S.A.C. se usaron para implementar el Sistema de Costos ABC. Por tanto, los costos de materiales directos y de mano de obra directa de cada producto, fueron los mismos que se hallaron en el sistema tradicional, por lo que ya no se tuvo que calcular nuevamente.

Los costos indirectos de fabricación de cada producto terminado con el sistema de Costos ABC sí tendrían otros valores por lo que se tuvo que hacer nuevos cálculos. Entonces se asignaron el valor de los costos indirectos de fabricación de la tabla 10 a las actividades según el cuadro de prorrateo de la tabla 15 para poder hallar el costo de cada actividad.

La asignación de los costos indirectos de fabricación a las actividades con el nuevo sistema de costos quedó como se muestra a continuación:

## **Tabla 16.**

# *Distribución del C.I.F. a las Actividades de la empresa en Soles*

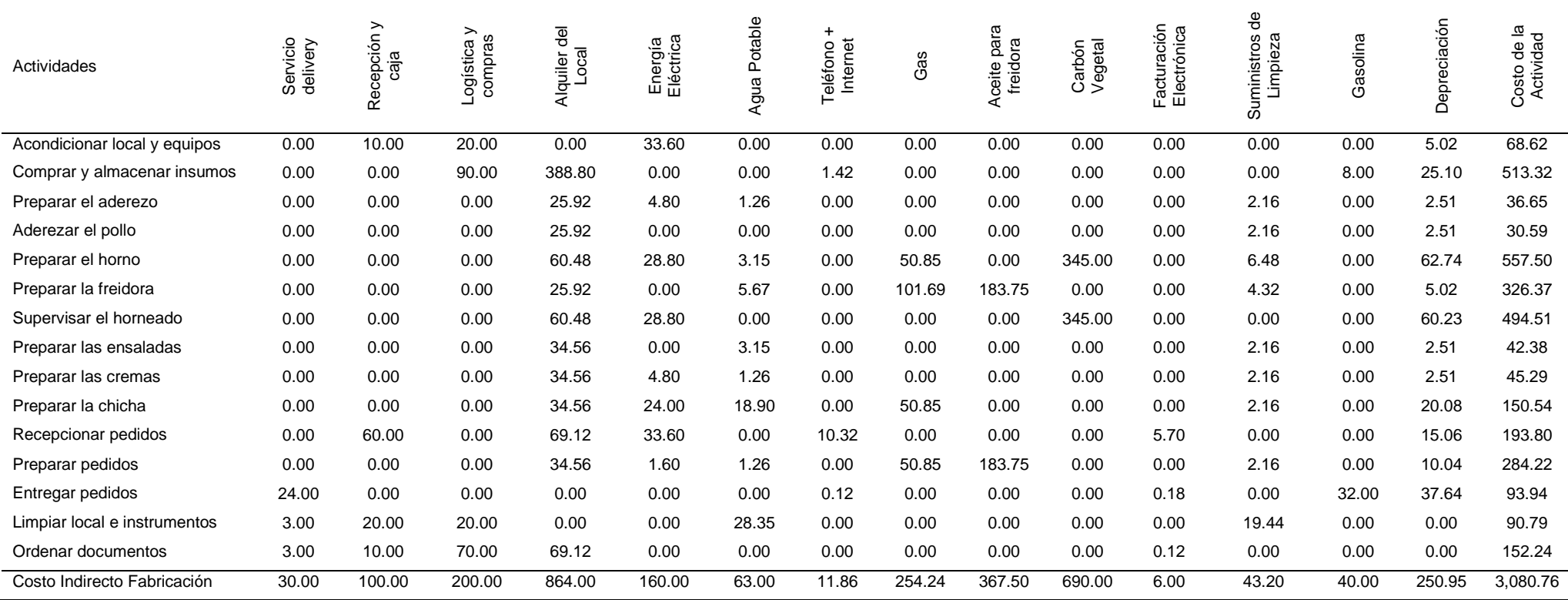

Con el cálculo anterior de los C.I.F. se obtuvo el costo de cada actividad sumando las filas correspondientes.

Luego se procedió a hallar las unidades de inductores de costo por actividad y producto. Estas unidades se obtuvieron de los datos de producción y ventas y los cálculos obtenidos en la tabla 5. En el caso del cost driver "n° de insumos consumidos" se consideró la multiplicación del número de insumos por producto de la tabla 2, por la cantidad de productos vendidos y consumidos de la tabla 4. En el cost driver "n° de pedidos recepcionados" se usó la misma cantidad de productos producidos y vendidos. En el cost driver "minutos hombre utilizados" se usó el tiempo de mano de obra directa en la actividad de preparar los pedidos por cada producto de la tabla 7 y para la actividad de limpiar el local e instrumentos se multiplicó la cantidad producida y vendida por un promedio de tiempo de 0.54 minutos por producto, un poco más que la actividad de sólo limpiar instrumentos, pues se incluyó el local completo. Para el cost driver "n° de viajes realizados" se multiplicó la cantidad de productos producidos y vendidos por 2, debido que para entregar un pedido se necesitó un viaje de ida y otro de regreso al local.

Luego se halló la base de distribución de cada actividad. Para hallar la base de distribución solamente se sumó los inductores de costo de cada fila o actividad.

A continuación, se muestran los resultados obtenidos en dichas operaciones:

## Tabla 17

# *Cost Drivers en unidades por Actividad y Producto*

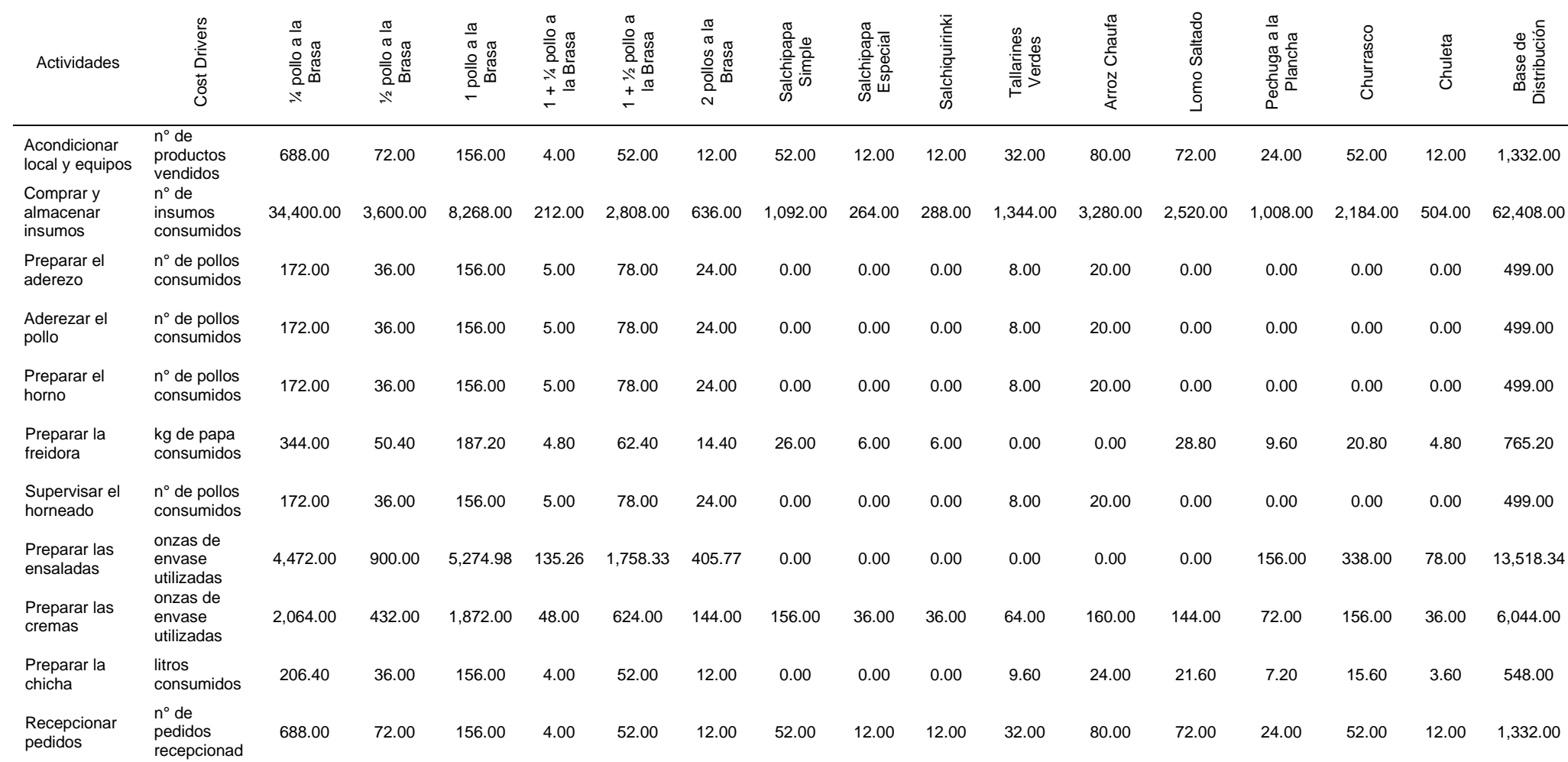

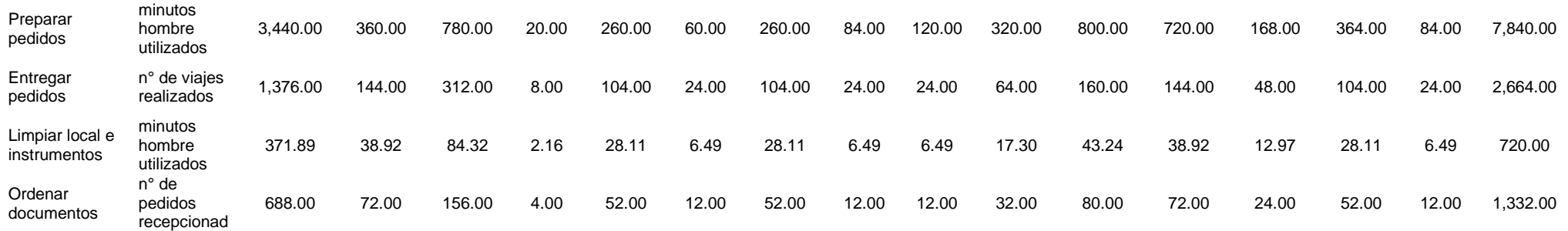

Culminado el paso anterior se procedió a hallar las tasas de asignación de costos, la cuales resultaron de dividir el costo de cada actividad de la tabla 16 entre la base de distribución de cada actividad de la tabla 17, obteniendo las siguientes tasas por cada actividad:

## **Tabla 18**

*Tasas de Asignación de Costos ABC*

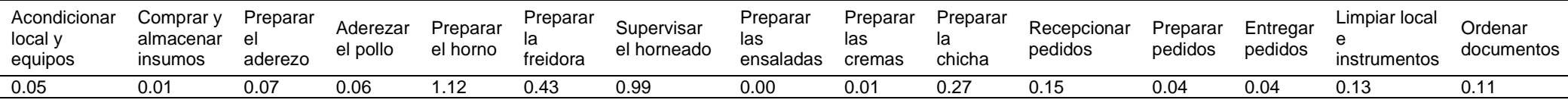

A las tasas de asignación de costos de cada actividad de la tabla anterior, se les multiplicó una a una, las unidades de cost driver por producto de la tabla 17 según su actividad correspondiente. Con este paso se distribuyó finalmente los costos indirectos de fabricación a los productos terminados bajo el Sistema de Costos ABC. La distribución de los C.I.F. se ven a continuación:

#### **Tabla 19. Costos Indirectos de Fabricación por Producto con el Sistema ABC en Soles**

*Costos Indirectos de Fabricación por Producto con el Sistema ABC en Soles*

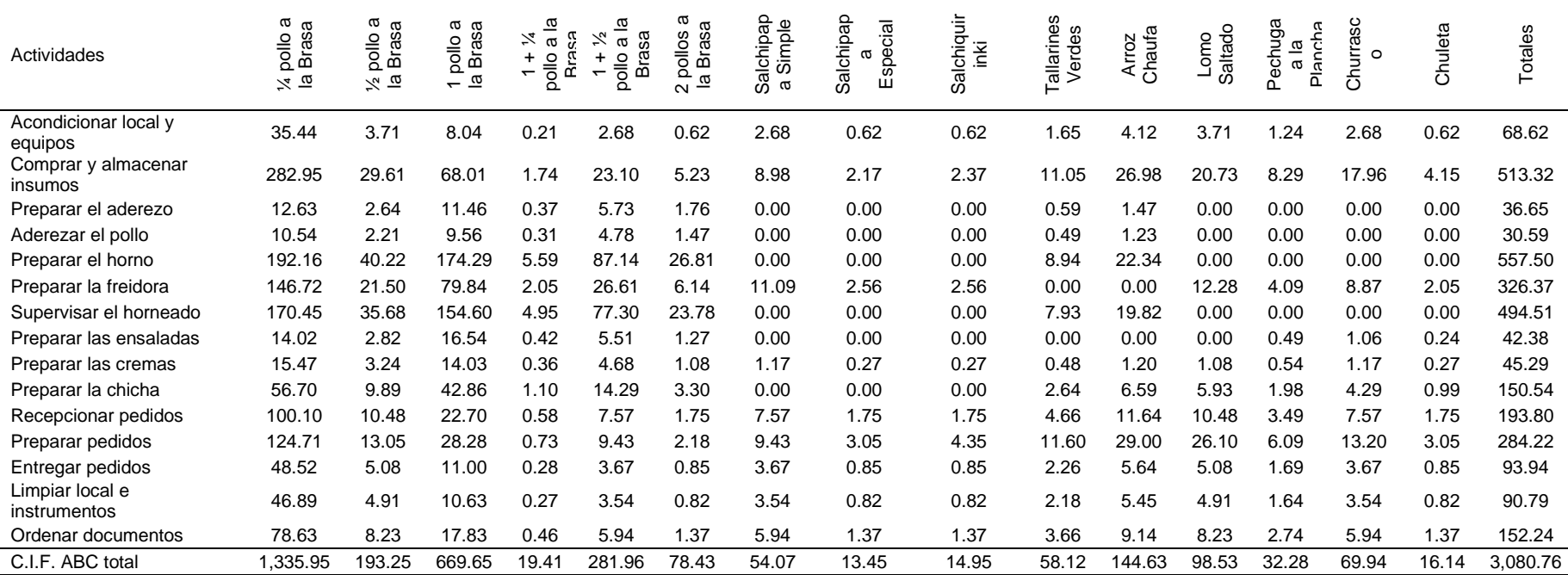

Finalmente se hizo una estructura de costos por producto bajo el sistema ABC, incluyendo los costos de material directo y mano de obra directa de la tabla 12 y sus costos indirectos de fabricación distribuidos por actividad calculados en la tabla anterior. Estos últimos se les dividió entre su total producido y vendido de cada producto según la tabla 4, hallando así sus C.I.F. unitarios. Como resultado se observa que la estructura de costos bajo el sistema ABC fue mucho más detallada como se muestra a continuación:

## **Tabla 20.**

*Estructura de Costos por Producto bajo el Sistema ABC en Soles*

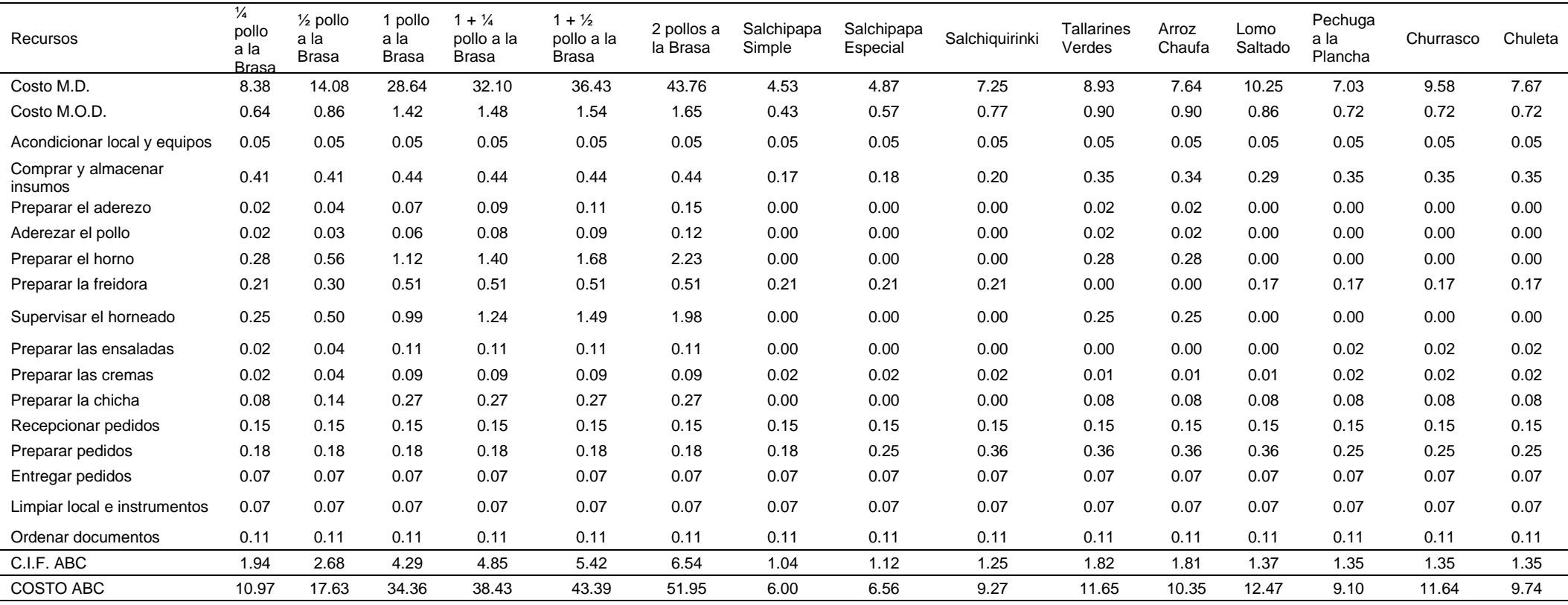

Se obtuvo como resultado que los C.I.F. seguían teniendo mayor valor que los costos de mano de obra directa de cada uno de los productos. Además, con el sistema ABC se pudo analizar con más detalle las actividades que originaban esos costos indirectos y determinar cuáles eran más costosos y cuáles no. Por ejemplo, la actividad de preparar el horno resultó más cara que la mano de obra directa en las promociones de 1 ½ pollo y 2 pollos, esto debido a que los recursos que consumía esta actividad como el carbón vegetal, la energía eléctrica, el espacio alquilado que ocupa el horno, la depreciación del mismo y los suministros de limpieza sumados resultaban más costosos porque estos productos requieren más pollos horneados y por tanto más utilización de recursos indirectos. Así se podrían encontrar más casos y analizar las causas que lo originan mientras que en el sistema tradicional esto no se pudo hacer. Con lo anterior se terminó el tercer objetivo específico de la investigación.

## **4.4. Determinación de la Rentabilidad por Producto bajo el Sistema ABC y comparación con el Sistema Tradicional**

El último objetivo específico de la investigación fue "determinar la rentabilidad de los productos terminados y comparar con el sistema tradicional".

Previamente se hizo un análisis de la variación porcentual de los costos indirectos de fabricación, puesto que estos son inversamente proporcionales a la variación de la rentabilidad por producto.

Se halló la variación porcentual de los costos indirectos de fabricación de cada producto, obteniéndose los siguientes resultados:

## **Tabla 21. Variación Porcentual del C.I.F. por Producto**

| Producto                           | C.I.F.<br>Tradicional | C.I.F.<br>ABC | Variación<br>Porcentual |
|------------------------------------|-----------------------|---------------|-------------------------|
| 1⁄4 pollo a la Brasa               | 1.81                  | 1.94          | 7.33%                   |
| 1/2 pollo a la Brasa               | 2.42                  | 2.68          | 11.05%                  |
| 1 pollo a la Brasa                 | 4.00                  | 4.29          | 7.37%                   |
| 1 + 1/4 pollo a la Brasa           | 4.16                  | 4.85          | 16.73%                  |
| 1 + $\frac{1}{2}$ pollo a la Brasa | 4.32                  | 5.42          | 25.58%                  |
| 2 pollos a la Brasa                | 4.64                  | 6.54          | 40.92%                  |
| Salchipapa Simple                  | 1.20                  | 1.04          | $-13.27%$               |
| Salchipapa Especial                | 1.59                  | 1.12          | $-29.47%$               |
| Salchiquirinki                     | 2.17                  | 1.25          | $-42.68%$               |
| <b>Tallarines Verdes</b>           | 2.52                  | 1.82          | $-28.03%$               |
| Arroz Chaufa                       | 2.52                  | 1.81          | $-28.35%$               |
| Lomo Saltado                       | 2.40                  | 1.37          | -42.99%                 |
| Pechuga a la Plancha               | 2.03                  | 1.35          | $-33.73%$               |
| Churrasco                          | 2.03                  | 1.35          | $-33.73%$               |
| Chuleta                            | 2.03                  | 1.35          | $-33.73%$               |

*Variación Porcentual del C.I.F. por Producto*

Para saber qué productos tuvieron mayor variación de sus C.I.F. se los ordenó de forma decreciente según su variación de porcentaje absoluto, quedando la siguiente gráfica:

## **Figura 3**

*Variación Porcentual Absoluta del C.I.F. de los Productos*

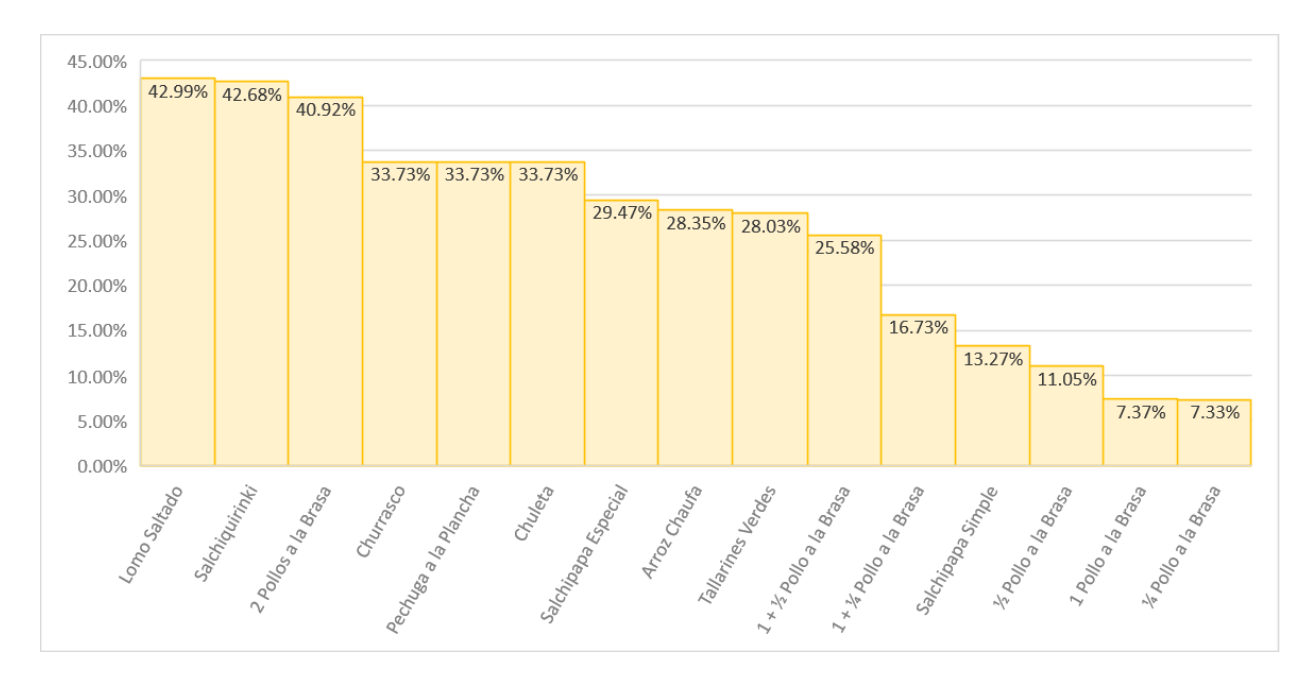

El producto con mayor variación en su C.I.F. fue el lomo saltado, seguido de la salchiquirinki y la promoción de 2 pollos a la brasa, entre el 40.92% a 42.99%. En tanto el churrasco, la pechuga a la plancha y la chuleta tuvieron una variación de 33.73% cada uno. Le siguieron la salchipapa especial, el arroz chaufa, los tallarines verdes y la promoción de 1 ½ pollo a la brasa entre el 25.58% al 29.47%. Le siguió la promoción de 1 ¼ pollo a la brasa con 16.73%. Más abajo se ubicaron la salchipapa simple y el medio pollo a la brasa con 13.27% y 11.05% respectivamente. Los que obtuvieron muy poca variación fueron el pollo entero y el cuarto de pollo a la brasa con alrededor del 7.3%. Se calculó que casi el 70% de los productos sufrieron una variación significativa de sus C.I.F. con un resultado de variación promedio porcentual de más del 25%.

Cuando se comparó de manera global los resultados de esta variación de C.I.F. entre el sistema tradicional y el sistema ABC se pudo notar que todos los productos que eran solamente de pollo a la brasa y sus promociones habían aumentado mientras que el resto de productos disminuyeron. Se analizó entonces su estructura de costos de estos grupos y se pudo encontrar que entre las actividades que encarecían los pollos a la brasa y sus promociones la principal fue la compra y almacenamiento de los insumos. Este resultado fue justo, debido a que la cantidad de insumos que se requerían para estos productos, y la logística necesaria estuvieron entre las más altas con un total de más de 50 insumos por cada uno como se verificó en la tabla 2. Le acompañaban a esta actividad las actividades de preparación del horno, supervisión del horneado y la preparación de la freidora, que en conjunto formaban las actividades más costosas de todas como se aprecia en la tabla 16.

Por otro lado, las salchipapas: la simple, la especial y la salchiquirinki estaban sobrevaloradas, pues no tenían costo en las actividades relacionadas al horneado del pollo a la brasa: preparar el horno, supervisar el horneado, preparar el aderezo y aderezar el pollo. Tampoco tenían costo en la preparación de la chicha y de las ensaladas.

En el caso de los tallarines verdes y el arroz chaufa también estuvieron sobrevalorados, pues no tenían costo en las actividades de preparación de las ensaladas y de la freidora.

Los otros productos sobrevalorados fueron: la pechuga a la plancha, el churrasco y la chuleta, pues tuvieron 4 actividades relacionadas al horneado del pollo sin costo, debido a que no llevaban este último: preparar el aderezo, aderezar el pollo, preparar el horno y supervisar el horneado.

El lomo saltado fue el producto más sobrevalorado, también tuvo las 4 actividades anteriores sin costo y se le añadió otra actividad sin costo que fue preparar las ensaladas, porque tampoco llevaba este insumo.

Como se pudo comprobar el no distribuir adecuadamente los costos indirectos de fabricación a los productos llevaron al error de sobrevalorar o subvalorar los costos de los productos, cosa que ocurrió usando el método tradicional de costeo.

Terminado el análisis anterior de los C.I.F., se procedió a hallar la utilidad bruta por producto con el nuevo sistema. Se restó el precio de venta de cada producto de la tabla 4 menos su costo unitario o costo de venta de la tabla 20. Con ese dato se halló el indicador de margen de utilidad bruta por producto, el cual se obtuvo dividiendo la utilidad bruta de cada producto entre su precio de venta. Los resultados fueron los siguientes:

#### **Tabla 22. Margen de Rentabilidad Bruta por Producto en el Sistema de Costos ABC**

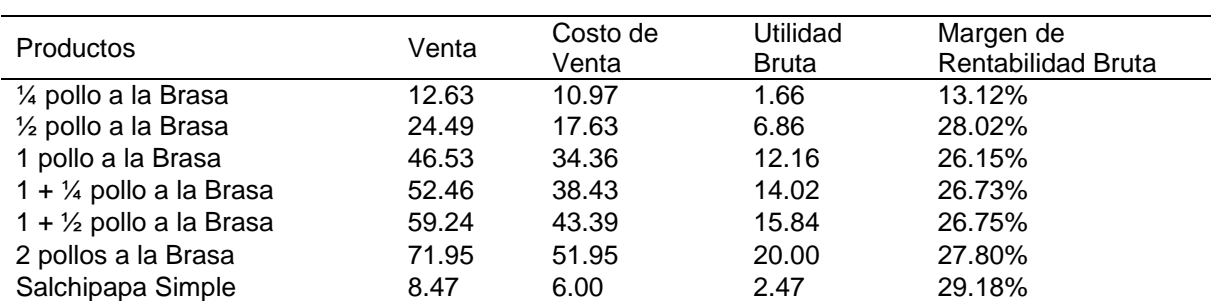

*Margen de Rentabilidad Bruta por Producto en el Sistema de Costos ABC*

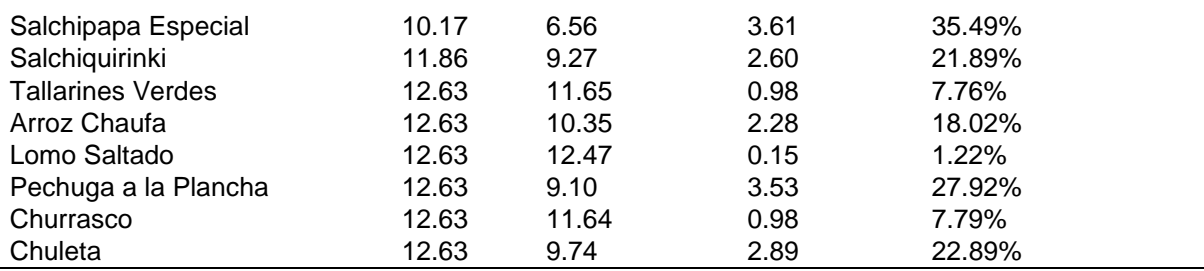

Se muestran los resultados en el siguiente gráfico para ordenarlos de mayor a menor rentabilidad por producto:

## **Figura 4**

*Margen de Rentabilidad Bruta por Producto en Soles en el Sistema ABC*

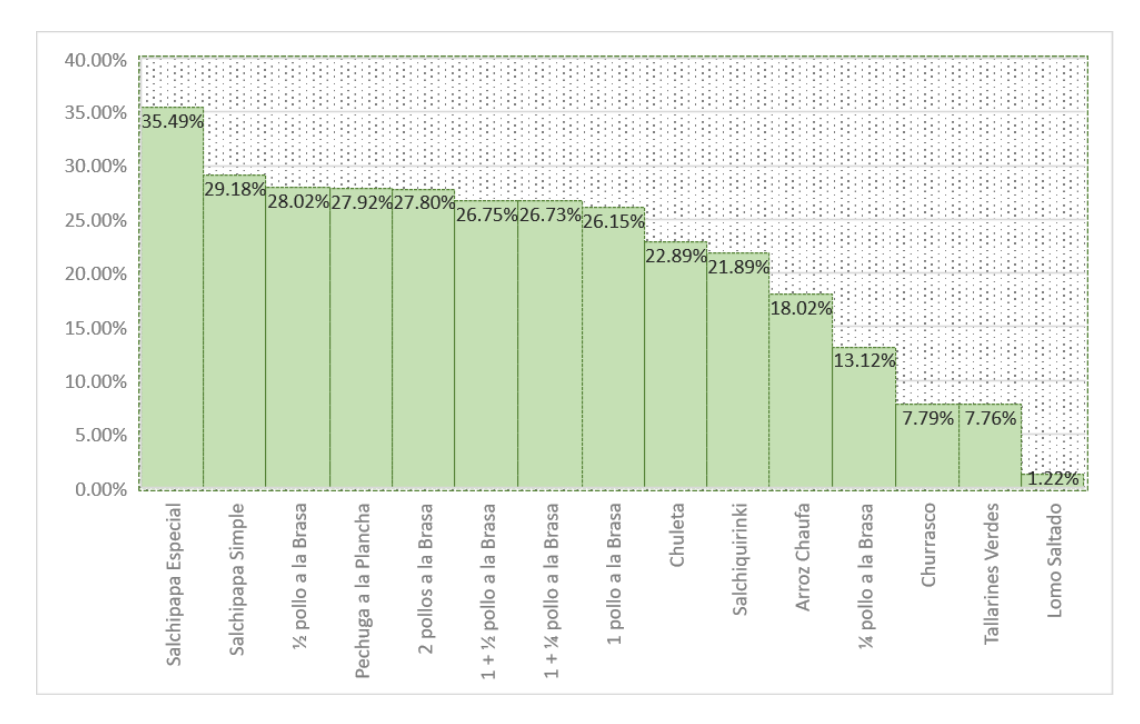

Los resultados arrojaron que la salchipapa especial se mantuvo como el producto más rentable comparado con el sistema tradicional con 35.49% en rentabilidad. Luego la salchipapa simple pasó del sexto lugar en el sistema tradicional al segundo de 27.30% a 29.18%. En el tercer lugar se mantuvo el ½ pollo a la brasa con 28.02%. Ocupando el cuarto lugar subió la pechuga a la plancha con 27.92% subiendo 4 posiciones respecto al tradicional. En quinto puesto se ubicó la promoción de 2 pollos

a la brasa con 27.80%. Las promociones de 1 ½ pollo y 1 ¼ pollo ocuparon el sexto y séptimo puesto respectivamente con alrededor de 26.7% cada uno. El pollo a la brasa entero con 26.15% ocupó el 8vo puesto en rentabilidad. Después le siguieron la chuleta y la salchiquirinki con 22.89% y 21.89% en ese orden. El arroz chaufa con 18.02% superó al cuarto de pollo con 13.12% en más de 6 puntos porcentuales a comparación con el sistema tradicional en el que había una diferencia de menos de 2 puntos, ocupando así el 11avo y 12avo puesto respectivamente. Los tallarines verdes y el churrasco continuaron siendo los productos con menor rentabilidad con 7.79% y 7.76% respectivamente. La sorpresa ocurrió con el lomo saltado cuyo resultado arrojó rentabilidad positiva, pero aun así su margen fue muy bajo, con 1.22% convirtiéndose en el producto menos rentable de todos.

Además, el promedio de rentabilidad de todos los productos se calculó en 21.38%, siendo este resultado más alto del obtenido en el método tradicional. Aun así, se comparó con su sector que es del 52.4% siguió siendo bajo.

Para poder tener mayor precisión de los cambios que hubo en la rentabilidad de los productos, al pasar de un sistema de costos tradicional (pre test) a un sistema de costos ABC (post test) se hizo una tabla con la variación porcentual del margen de rentabilidad bruta. Los resultados que se obtuvieron fueron los siguientes:

#### **Tabla 23. Variación Porcentual del Margen de Rentabilidad Bruta por Producto**

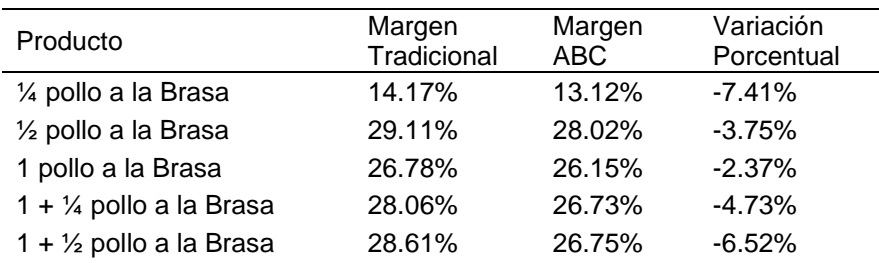

*Variación Porcentual del Margen de Rentabilidad Bruta por Producto*

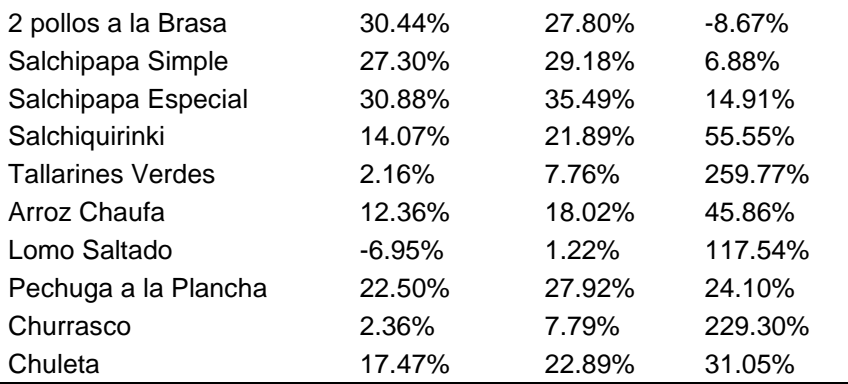

Para ordenar los resultados se hizo un gráfico de barras en orden decreciente a su valor absoluto, en el cual se pudo apreciar mejor qué productos tenían una mayor variación con respecto a la determinación de su rentabilidad obteniéndose la siguiente gráfica:

## **Figura 5**

*Variación Porcentual Absoluta del Margen de Rentabilidad Bruta de los Productos*

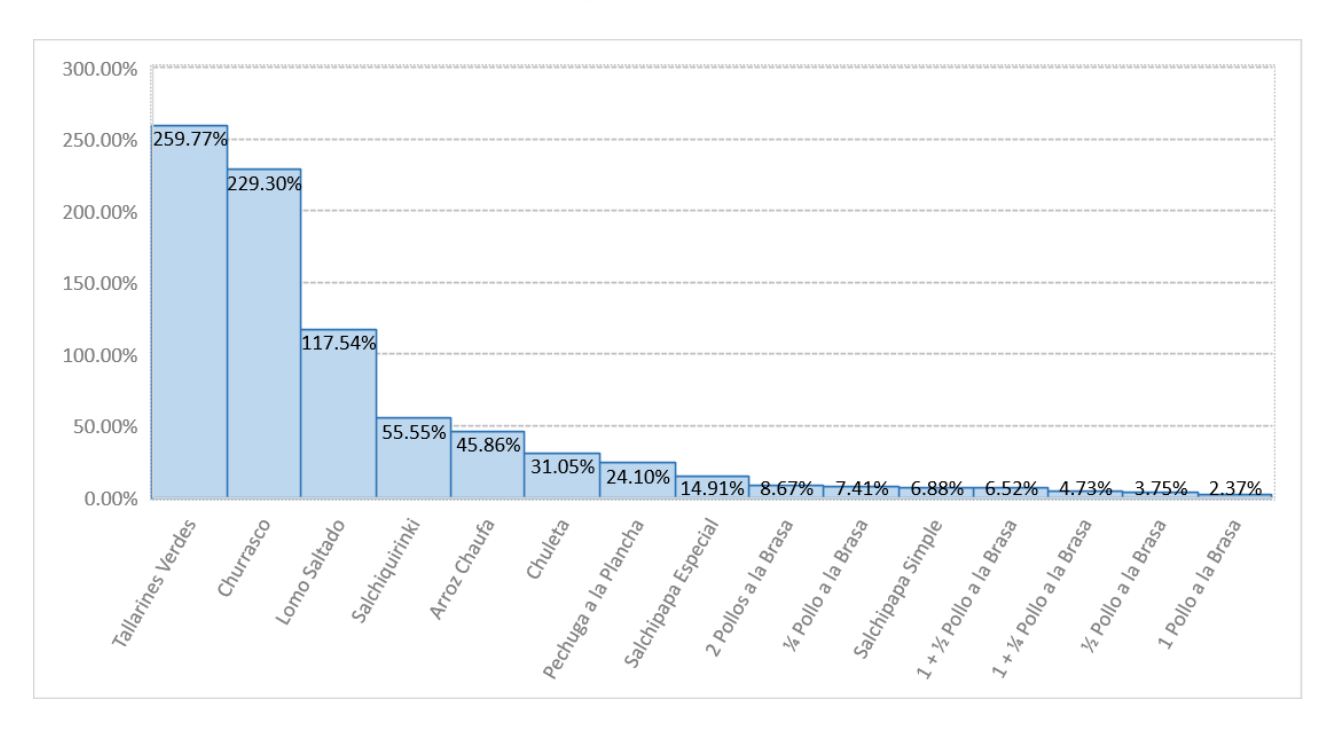

Se pudo apreciar que los tallarines verdes, churrasco y lomo saltado eran los que tenían mayor variación superando más del 229% en los 2 primeros y 117% en el tercero. Salchiquirinki y el arroz chaufa variaron alrededor del 45% a 50%. Le siguieron la chuleta, la pechuga a la plancha y la salchipapa especial con alrededor de 31%, 24% y 15% respectivamente. Menos variación tuvieron la promoción de 2 pollos a la brasa, 1 ½ pollo, la salchipapa simple y el ¼ pollo en la escala del 6% al 9%. Con menos del 5% variaron el pollo entero a la brasa, la promoción de 1 ¼ de pollo y el medio pollo a la brasa.

Con estos resultados se pudo comprobar que con cambio de sistema tradicional al sistema de costos ABC el cálculo de la rentabilidad afectaba a más del 50% de los productos con una variación significativa entre el 14% hasta el 259%, mientras que en el 50% restante de los productos la variación fue menor al 10% no siendo tan significativo.

Haciendo un análisis comparado entre ambos sistemas aplicados, se pudo comprobar que los productos que habían aumentado su C.I.F. como se había previsto, su rentabilidades disminuyeron. Estos fueron los pollos a la brasa y sus promociones.

Por el contrario, aquellos productos que sus C.I.F. disminuyeron, sus rentabilidades crecieron. Estos fueron los tallarines verdes, el arroz chaufa, el lomo saltado, la pechuga a la plancha, el churrasco y las salchipapas.

Con los resultados obtenidos se pudo comprobar que el costeo ABC permitió determinar de manera más precisa la rentabilidad por producto terminado ya que distribuía de manera más justa los costos indirectos de fabricación a los productos como pudo comprobarse en los resultados de variación porcentual de rentabilidad, con lo cual se acepta la hipótesis planteada en la investigación.

### **V. DISCUSIÓN**

Con los resultados obtenidos se pudo conocer que la empresa Negocios Olivari S.A.C. perteneciente al rubro de restaurantes, no contaba con un sistema de costos, ni de inventario permanente por lo que la labor de costos se cumplía solo de manera aproximada con los costos de materiales directos y que eran utilizados para cumplir con lo básico en los registros de la contabilidad y la declaración tributaria. Este resultado coincide con los obtenidos por Borda y Otárola (2013), en las que las cooperativas de ahorro y crédito encuestadas en su mayoría, 70% del total, cumplía con la labor de costear sus servicios bajo un sistema administrativo y contable, pero no la hacían bajo un sistema acumulativo de costos que generaran información pertinente para la toma de decisiones. También coincide con los resultados de López y Marín (2010) que en una escala de Likert del 1 al 5, midieron la percepción de las empresas del sector, obtuvieron un valor de 4.28, en que la adopción de un sistema de costos se obtendría información relevante y oportuna para la toma de decisiones. Del mismo modo se coincide con Rodríguez y Rodríguez (2019) que concluyeron que la implementación de un sistema de costos en una pyme agroalimentarias de Veracruz, aportó beneficios significativos que contribuirían a mejorar los procesos y mejorar la toma de decisiones respecto a precios de venta y nuevas formas de reproducción. También se encontró coincidencia con Soto y García (2020) en donde la empresa de su estudio no contaba con registros exactos de los egresos y su contabilidad era para cumplir con los entes reguladores por lo que concluyó que la empresa debía mantener una contabilidad adecuada y la implementación del sistema de costos ABC permitiría conocer los riesgos, descifrar hechos y resolver estrategias a seguir para permanecer en el mercado.

Después de aplicar el sistema de costos ABC se pudo comprobar que las actividades identificadas y costeadas permitían un mayor y mejor análisis de las causas que generaban valor al producto con lo cual se podían tomar mejores decisiones en la empresa. Este resultado coincide con Borda y Otárola (2013) en la que el 74.6% de las cooperativas de ahorro encuestadas, trabajaban con un sistema de costo tradicional, el cual no les permitía soportar el proceso de toma de decisiones y el 70% de los encuestados también estaba de acuerdo que la asignación de los recursos consumidos por las actividades, generaría mayor eficiencia en el cálculo del valor de los productos y la mejora de procesos. También coinciden con las conclusiones de Soto y García (2020) que sostuvieron que fijar las actividades primarias y secundarias ayudaría a definir con precisión las tareas que se desarrollan en la empresa y cuáles generan valor agregado.

Con respecto a la rentabilidad se pudo comprobar que varía significativamente en más del 50% de los productos terminados usando el sistema de costos ABC, esto es entre el 14 al 259% de variación, lo que significa que, si se usa el sistema de costos tradicional en la empresa, se estaría tomando decisiones con información inexacta. Estos resultados coinciden con los de Borda y Otárola (2013) donde el 87.6% de las cooperativas de ahorro y crédito de la ciudad de barranquilla presentaron dificultades para tener información exacta sobre su margen de utilidad. También se ratifica los resultados de López y Marín (2010) que midieron los beneficios que perciben en la adopción de un sistema de costos por parte de las mypes mexicanas fueron tener exactitud en la información sobre la rentabilidad del producto con un valor de 4.32 en una escala del 1 al 5. Todo lo contrario, sucede con el estudio de Estrella y Góngora (2013) que tiene como resultado que los sistemas de costos tradicionales con un puntaje de 3.82 en una escala del 1 al 5, tienen una mejor rentabilidad que los sistemas modernos como el ABC que sacó un puntaje 3.33 en la misma escala. La dificultad es que los autores no precisan a qué rentabilidad se refieren, pues existen muchos indicadores de rentabilidad, y en esta tesis sólo se trabajó con la rentabilidad bruta de los productos, con lo cual podría haber costos y/o gastos que no se han considerado para la implementación, la continuidad y la retroalimentación del sistema de costos que podrían afectar la rentabilidad en una escala neta, lo cual sería una restricción del presente trabajo. También se encontró coincidencia con el trabajo de Rodríguez y Rodríguez (2019) que concluyeron que con la implementación del sistema de costos ABC se contribuyó a conocer la rentabilidad de los métodos de reproducción utilizados. Con la investigación de López et al. (2011) también se coincidió porque en la empresa de caso cuando se implementó el sistema de costos ABC también pudo conocer mejor la rentabilidad de los clientes. Otra investigación coincidente es la de Soto y García (2020) que hallaron que la rentabilidad bruta de uno de sus productos era buena, pero se le daba menos espacio a comparación de otro producto que no generaba utilidades con lo cual se pudo conocer recién con la implementación del sistema ABC.

Los resultados obtenidos en Negocios Olivari S.A.C. de variación porcentual de los C.I.F. por producto indican que más del 70% de sus productos bajo el sistema de costos ABC variaron significativamente sus costos respecto al sistema tradicional lo cual confirmó que al cambio respondía a las actividades que consumían los C.I.F. de los productos. Este resultado coincide con Borda y Otárola (2013) donde el 75% de las cooperativas de ahorro y crédito encuestadas no proporcionaba datos claves de naturaleza no financiera con los cuales se pudiera determinar las causas y comportamiento de los costos indirectos de fabricación, por tanto el 70% encuestado estaba de acuerdo en que la asignación de los C.I.F. tomara como referencia los recursos consumidos por las actividades para que generara mayor eficiencia en la obtención del valor de los productos y mejora de procesos. Además, se ratifica con lo encontrado por López y Marín (2010) donde con 4.30 puntos de una escala del 1 al 5, las mypes encuestadas percibían que, para adoptar un sistema de costos, éste debía brindarle exactitud en la información de costos para determinar costos y precios de los productos. También coincide con López et al. (2011) que estudiaron un caso de una empresa mediana industrial de Puebla-México que adoptó el sistema ABC y obtuvo como beneficio mayor precisión en los costos de producto y servicios. Otra investigación coincidente es la de Soto y García (2020), donde se concluye que el conocimiento de los costos indirectos de fabricación que se incurren en la fabricación agrícola son algo fundamental para discernir qué actividad genera más gasto y si vale la pena seguir con la misma.

Los cambios en los valores de los C.I.F. que se hallaron afectaron el costo total de cada producto, en consecuencia, algunos productos estaban subvalorados y otros sobrevalorados. Estos resultados coinciden con los de Torres et al. (2017), que demostraron que los costos de 3 productos típicos comercializados por la industria panadera de Chile con el sistema tradicional estaban subvalorados respecto de los reales costos de producción que se dieron a conocer con la aplicación del enfoque ABC.

La metodología empleada en esta tesis coincide con la de Rodríguez y Rodríguez (2019), quienes implementan el sistema de costos ABC en una empresa agroalimentaria, creando un sistema computacional para la empresa. En la metodología que se usó se crearon tablas relacionadas y formuladas en un sistema de hojas de cálculo de MS Excel para implementar los sistemas de costos.

#### **VI. CONCLUSIONES**

- 1. Se concluye que la empresa Negocios Olivari S.A.C. perteneciente al rubro de restaurantes no contaba con un sistema de costos establecido, como consecuencia desconocía el valor de sus productos. También se concluye que la mayor proporción del costo del producto lo constituía el material directo conformado por los ingredientes y los empaques. Los costos indirectos de fabricación de los productos son mayores que sus costos de mano de obra directa, por lo que se concluye que éstos son indispensables calcularlos correctamente porque de lo contrario, se cometería un error significativo en el cálculo del costo total del producto. La rentabilidad bajo el sistema tradicional de costos tiene un promedio ponderado de 18.62% entre todos los productos, donde el lomo saltado representa una pérdida de 6.95%, los tallarines verdes y el churrasco son los menos rentables con menos del 3% y el más rentable es la salchipapa especial con 30.88%.
- 2. Se concluye que la metodología empleada, usando las guías de observación resultó la adecuada y se pudo establecer con éxito las actividades principales que realizó la empresa en su proceso productivo, separándolas de las actividades subordinadas y secundarias. También se concluyó que el diseño del sistema, también fue exitoso gracias a lo que se pudo registrar en la otra guía de observación, que ayudó a prorratear los recursos empleados a sus actividades que los consumían. Este sistema elaborado en hojas de Excel posteriormente servirá para el llenado de costos directos e indirectos de cualquier periodo que se necesite conocer.
- 3. Se concluye que la implementación del sistema de costos ABC específicamente en la empresa Negocios Olivari S.A.C. conllevó a un gran esfuerzo su realización por la desorganización y desinformación de costos y a que no contaba con ningún sistema inicial que sirva de base para la obtención de los resultados que se habían planteado como problema de investigación. Fue muy importante la colaboración

de la gerencia para poder obtener la información requerida y también hubo la disposición de querer cambiar la forma como se estaba manejando los costos y la necesidad de que se tuviera información confiable. Por lo que se pudo lograr con éxito la implementación.

- 4. En relación a los costos de los productos, al comparar el sistema tradicional con el sistema ABC, se concluye que 6 de los productos estaban subvalorados y los otros 9 estaban sobrevalorados. Con relación a la rentabilidad, su promedio ponderado, había aumentado respecto al sistema tradicional alcanzando el 21.38% en promedio. El producto más rentable siguió siendo la salchipapa especial con 35.49% y el menos rentable el lomo saltado con menos del 2%.
- 5. El costeo ABC permite determinar de manera más precisa la rentabilidad por producto terminado ya que distribuye de manera más justa los costos indirectos de fabricación a los productos como pudo comprobarse en los resultados de variación porcentual de rentabilidad.

### **VII. RECOMENDACIONES**

- 1. Primera: Se recomienda a los gobiernos nacionales e internacionales principalmente latinoamericanos, a que se preocupen más en brindar asesoría y ayuda técnica a las Mypes en sus sistemas de costos, pues son estas empresas las que tienen un significativo peso en indicadores macroeconómicos, como por ejemplo dando empleos a muchas personas y generando altos ingresos fiscales a los gobiernos. La ayuda técnica debe ser algo tangible, como por ejemplo en el plano nacional peruano, su administración tributaria puso a disposición de todos los contribuyentes sistemas electrónicos gratuitos de facturación y otros para cumplir con obligaciones tributarias. Del mismo modo se deberían crear programas computacionales para los sistemas de costos más usados a nivel mundial, que sean sencillos de manipular, pero a la vez tengan la posibilidad que sean adaptables a los procesos de cada empresa como el sistema ERP SAP. En esta investigación se recomienda que sea el sistema de costos ABC el que más se use.
- 2. Segunda: Se recomienda a las mypes nacionales e internacionales que busquen asesoría técnica en materia de costos, pues la gran mayoría tiene serias dificultades para adoptar un sistema, y otras no conocen los beneficios inmediatos que trae. En esta investigación se recomienda que sea el sistema de costos ABC por la capacidad de análisis que se puede lograr para la obtención de informes y la formulación de estrategias gerenciales.
- 3. Tercera: Se recomienda a la empresa Negocios Oivari S.A.C. que analice bien los resultados obtenidos y las conclusiones de esta investigación, pues la rentabilidad de varios de sus productos se encuentra muy por debajo del sector al que pertenece, por lo que debería hacer un estudio de mercado de sus competidores para poder obtener mejores resultados. También se le recomienda que mantenga y retroalimente el sistema de costos ABC y que un profesional se haga cargo del sistema y/o también capacite al personal para que registre la información y manipule el
sistema de costos correctamente de tal manera que logren obtener los reportes que necesite la gerencia.

### **REFERENCIAS**

- Andrade Pinelo, A. (2012). Análisis de los ratios de Rentabilidad. *Contadores y Empresas*, (177), D1-D3.<http://hdl.handle.net/10757/609170>
- Anthony, R. y Govindarajan, V. (2007). *Management Control Systems*. McGraw-Hill / Irwing.
- Apaza Meza, M. y Barrantes Sánchez, E. (2020). *Administración Financiera*. Instituto Pacífico S.A.C.
- Arellano Cepeda, O., Quispe Fernández, G., Ayaviri Nina, D. y Escobar Mamani, F. (2017). Estudio de la Aplicación del Método de Costos ABC en las Mypes del Ecuador. *Revista de Investigaciones Altoandinas*, 19 (1), 33- 46.<https://dx.doi.org/10.18271/ria.2016.253>
- Aristizábal Franco, L. (2012). El porqué de la ética en la investigación científica. *Investigaciones Andina, 14* (24), 369-371. [http://www.scielo.org.co/scielo.php?script=sci\\_arttext&pid=S0124-](http://www.scielo.org.co/scielo.php?script=sci_arttext&pid=S0124-81462012000100001) [81462012000100001](http://www.scielo.org.co/scielo.php?script=sci_arttext&pid=S0124-81462012000100001)
- Barrera Lievano, J., Parada Fonseca, S. y Serrano Serrato, L. (2020). Análisis empírico de correlación entre el indicador de estructura de capital y el indicador de margen de utilidad neta en pequeñas y medianas empresas. *Revista de Métodos Cuantitativos para la Economía y la Empresa*, *29*(1), 99-115. <https://ideas.repec.org/a/pab/rmcpee/v29y2020i1p99-115.html>
- Borda, J. y Otárola, J. (2013). Sistema de costos ABC: una herramienta para el proceso de toma de decisiones para las cooperativas de ahorro y crédito de la ciudad de Barranquilla. *Revista Civilizar De Empresa Y Economía*, *4*(8), 41-58.<https://doi.org/10.22518/2462909X.257>
- Cano Flores, M., Olivera Gómez, D., Balderrabano Briones, J. y Pérez Cervantes, G. (2013). Rentabilidad y competitividad en la PYME. *Revista Ciencia Administrativa*, (2), 80-86. <http://www.uv.mx/iiesca/files/2014/01/11CA201302.pdf>
- Cárdenas, J. (2018). Investigación cuantitativa. *Material docente de trAndeS – Programa de Posgrado en Desarrollo Sostenible y Desigualdades Sociales en la Región Andina*, 10, 1 – 64.
- Chambergo Guillermo, I. (2018). *Costos ABC: Presupuesto Empresarial y Estrategias Gerenciales*. Instituto Pacífico S.A.C.
- Cherres Juárez, S. (2010). Un caso de aplicación del sistema ABC en una empresa peruana: Frenosa. *Contabilidad y Negocios*, *5* (10), 29-43. <https://www.redalyc.org/articulo.oa?id=281621783003>
- Cooper, R., y Kaplan, R. (1992). Activity-Based Systems: Measuring the Costs of Resource Usage. *Accounting Horizons*. *6* (3), 1-13.
- Cortés Cortés, M. e Iglesias León, M. (2004). *Generalidades sobre Metodología de la Investigación*. Editorial Universidad Autónoma del Carmen.
- David, F. (2007). *Strategic management: Concepts, 11e*. Pearson Education, Inc.
- Emanuel, E., Wendler, D. y Grady, C. (2000). What makes clinical research ethical? *JAMA: Journal of the American Medical Association, 283* (20), 2701–2711. https://doi.org/10.1001/jama.283.20.2701
- Eras Agila, R., Burgos Burgos, J. y Lalangui Balcázar, M. (2016). *Contabilidad de Costos*. Ediciones Universidad Técnica de Machala.
- Estrella Pacheco, E. y Góngora Biachi, G. (2013). La contabilidad de costos de las pymes y su relación con el rendimiento: Un estudio empírico. *Revista Cofin Habana*, (1), 1-9. <http://www.cofinhab.uh.cu/index.php/RCCF/article/view/85>
- Galán Amador, M. (2010). Ética de la investigación. *Revista Iberoamericana De Educación, 54*(4), 1-2.<https://doi.org/10.35362/rie5441666>
- Gitman, L. y Zutter, C. (2012). *Principles of Managerial Finance, Brief, 6 edition*. Pearson Education Inc.
- Gómez Bastar, S. (2012). *Metodología de la Investigación*. Editorial Red Tercer Milenio S.C.
- Hansen, D. y Mowen, M. (2006). *Cost Management: Accounting and Control*. South Western.
- Hernández Silva, V., Alfaro Calderón, G., y Zamudio De La Cruz, A. (2017). El sistema de costos ABC como estrategia financiera para elevar la competitividad en el sector hotelero. *Repositorio De La Red Internacional De Investigadores En Competitividad, 2* (1), 1-20. <https://www.riico.net/index.php/riico/article/view/1044>
- Hernández, R., Fernández, C. y Baptista, M. (2014). *Metodología de la Investigación.* McGRAW-HILL / Interamericana Editores, S.A. de C.V.
- Herrera Freire, A. G., Betancourt Gonzaga, V., Herrera Freire, A. H., Vega Rodríguez, S., y Vivanco Granda, E. (2016). Razones Financieras de Liquidez en la Gestión Empresarial para Toma de Decisiones. *Quipukamayoc, 24* (46), 153–162. <https://doi.org/10.15381/quipu.v24i46.13249>
- Horngren, C., Datar, S. y Rajan, M. (2012). *Cost Accounting: A managerial emphasis*. Pearson Education, Inc.
- Instituto Nacional de Estadística e Informática (Agosto del 2010). *Capítulo 6: Indicadores de Rentabilidad*. [https://www.inei.gob.pe/media/MenuRecursivo/publicaciones\\_digitales/E](https://www.inei.gob.pe/media/MenuRecursivo/publicaciones_digitales/Est/Lib0932/index.htm) [st/Lib0932/index.htm](https://www.inei.gob.pe/media/MenuRecursivo/publicaciones_digitales/Est/Lib0932/index.htm)
- Lal, J. y Srivastava, S. (2009). *Cost Accounting: Fourth Edition*. Tata McGraw-Hill Publishing Company Limited.
- Lewis, R. (1995). *Activity-based Models for Cost Management Systems*. Greenwood Publishing Group.
- López Mejía, M., y Marín Hernández, S. (2010). Los Sistemas de Contabilidad de Costos en la PyME mexicana. *Investigación y Ciencia, 18*(47), 49-56. <https://www.redalyc.org/articulo.oa?id=67413393007>
- López Mejía, M., Gómez Martínez, A. y Hernández, S. (2011). Sistema de costos ABC en la mediana empresa industrial mexicana. *Cuadernos de*

*Contabilidad, 12* (30), 23-43. [http://www.scielo.org.co/scielo.php?script=sci\\_arttext&pid=S0123-](http://www.scielo.org.co/scielo.php?script=sci_arttext&pid=S0123-14722011000100002) [14722011000100002](http://www.scielo.org.co/scielo.php?script=sci_arttext&pid=S0123-14722011000100002)

- Carmona Muñoz, D. y Chaves Camargo, J. (2015). Factoring: una alternativa de financiamiento como herramienta de apoyo para las empresas de transporte de carga terrestre en Bogotá. *Revista Finanzas y Política Económica, 7* (1), 27-53. <https://www.redalyc.org/articulo.oa?id=323535374002>
- Neuner, J. y Deakin, E. (1977). *Cost Accounting: Principles and practice*. Richard D Irwin. Inc.
- Niño Rojas, V. (2011). *Metodología de la investigación: Diseño y ejecución*. Ediciones de la U.
- Pinto Molina, M. (1992) *El resumen documental: principios y métodos.* Editorial Pirámide.
- Polimeni, R., Fabozzi, F., Adelberg, A. y Kole, M. (1991). *Cost Accounting: Concepts and Applications for Managerial Decision Making*. McGraw-Hill, Inc.
- Porter, M. E. (1985). *The Competitive Advantage: Creating and Sustaining Superior Performance*. Free Press Editorial.
- Puente Riofrío, M. y Andrade Domínguez, F. (2016). Relación entre la diversificación de productos y la rentabilidad empresarial. *Revista Ciencia Unemi, 9* (18), 73-80. <https://www.redalyc.org/articulo.oa?id=582663825010>
- Pulido Polo, M. (2015). Ceremonial y protocolo: métodos y técnicas de investigación científica. *Revista Opción, 31*(1), 1137 – 1156.
- Rodríguez Mazahua, N. y Rodríguez Mazahua, L. (2019). Desarrollo de un Sistema de Costos ABC como Estrategia para el Mejoramiento en la Toma de Decisiones en una Empresa del Sector Agroalimentario. *Revista Ciencias Administrativas Teoría y Praxis, 15* (2), 43-57.

[https://cienciasadmvastyp.uat.edu.mx/index.php/ACACIA/article/view/23](https://cienciasadmvastyp.uat.edu.mx/index.php/ACACIA/article/view/233/260) [3/260](https://cienciasadmvastyp.uat.edu.mx/index.php/ACACIA/article/view/233/260)

- Sánchez Ballesta, J. (2002). *Análisis de Rentabilidad de la empresa*. 5campus.com, Análisis contable. <http://www.5campus.com/leccion/anarenta>
- Santiesteban Zaldívar, E., Fuentes Frías, V. y Leyva Cardeñosa, E. (2020). *Análisis de la Rentabilidad Económica: Tecnología propuesta para incrementar la eficiencia empresarial*. Editorial Universitaria (Cuba).
- Soto Espinosa, E. y García Zambrano, X. (2020). Costos de producción mediante el sistema de Costeo ABC y su efecto en la rentabilidad. *Revista Cumbres, 6* (2), 53 – 64.
- Toro López, F. (2010). *Costos ABC y Presupuestos: herramientas para la productividad.* Ecoe Ediciones.
- Torres Navarro, C., Salete Waltrick, M. y Delgado Vizcarra, C. (2017). Costeo de Productos en la Industria Panadera utilizando el Método ABC. *Revista Interciencia, 42* (10), 646-652. <https://www.redalyc.org/articulo.oa?id=33953313004>

Thukaram, R. (2007). *Management Accounting*. New Age International.

- Van Horne, J. y Wachowicz, J. (2009). *Fundamentals of financial Management, 13 edition*. Prentice Hall, Inc. Pearson Education Limited.
- Welsch, G., Hilton, R. y Gordon, P. (1990). *Budgeting: Profit Planing and Control.*  Editorial Pearson Prentice Hall Inc.
- Wild, J., Subramanyam, K. y Halsey, R. (2007). *Financial Statement Analysis*. McGraw-Hill/Irwin.

## **ANEXOS**

# **Matriz de Operacionalización de la Variable Independiente Sistema de Costos ABC**

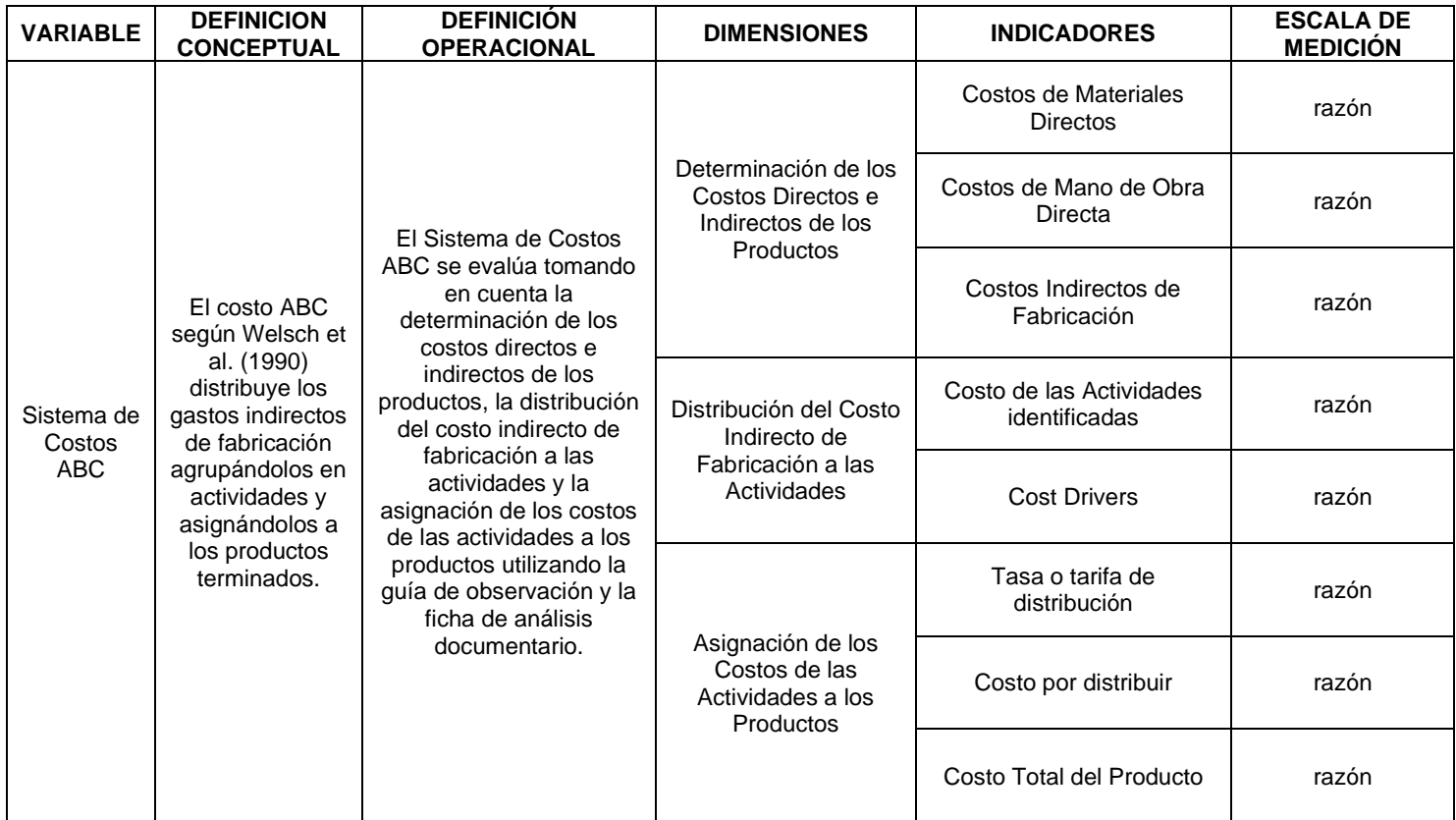

# **Matriz de Operacionalización de la Variable Dependiente Rentabilidad**

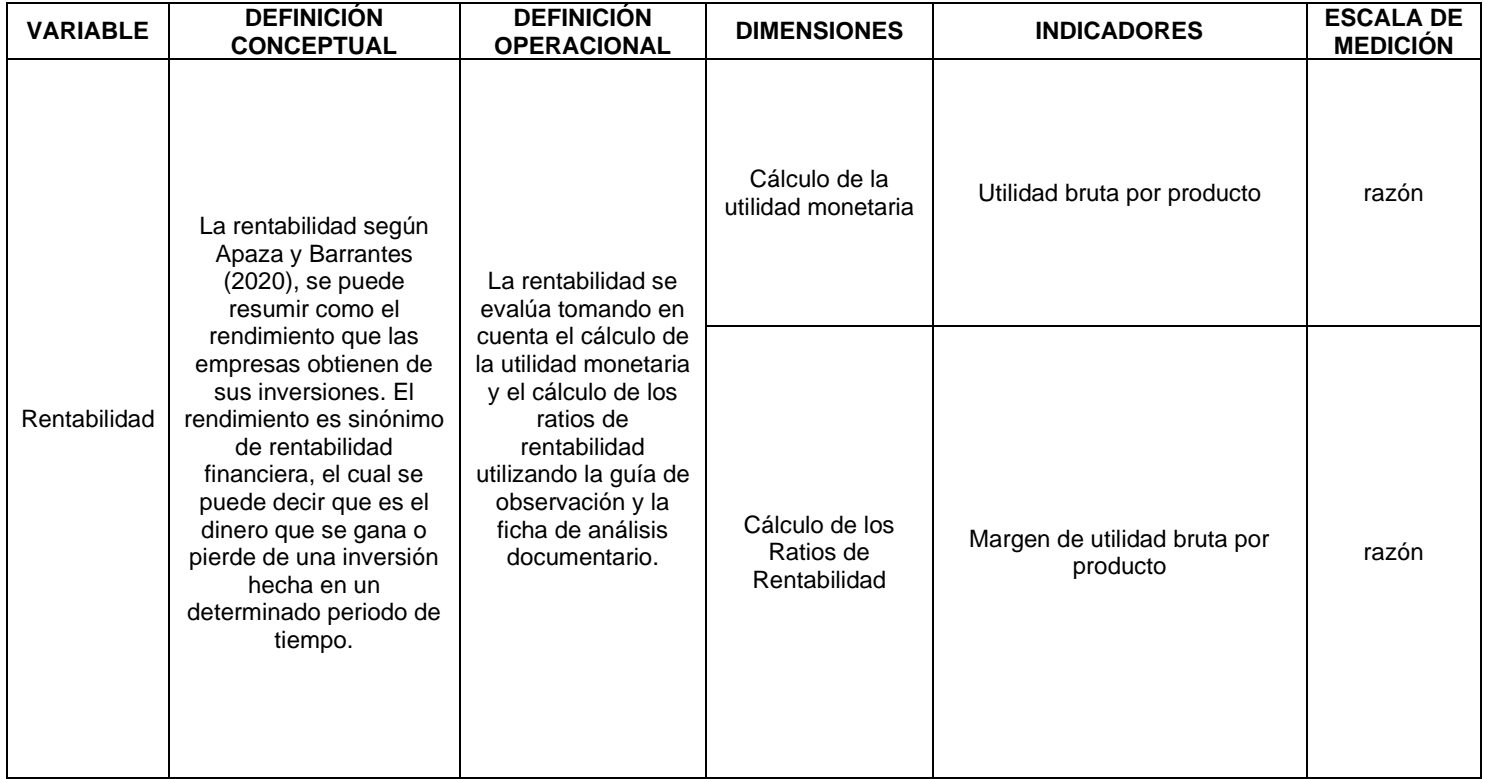

## **Matriz de Consistencia**

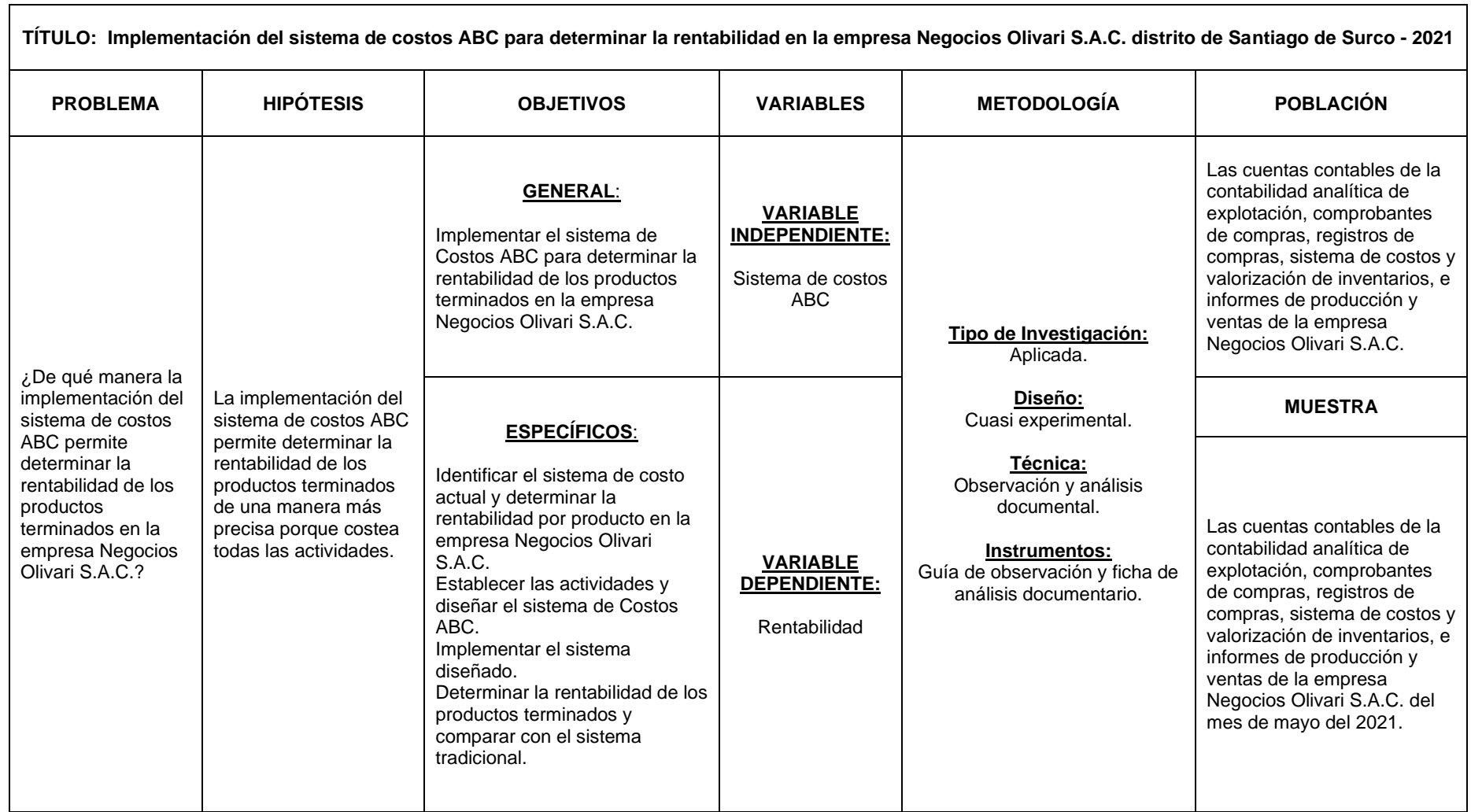

## **INSTRUMENTOS**

# **GUÍA DE OBSERVACIÓN N°1**

**LUGAR DE APLICACIÓN:** Cocina, recepción, almacén y área administrativa.

**FECHA:** 05/06/2021

**OBSERVADO POR:** Eduardo Vega

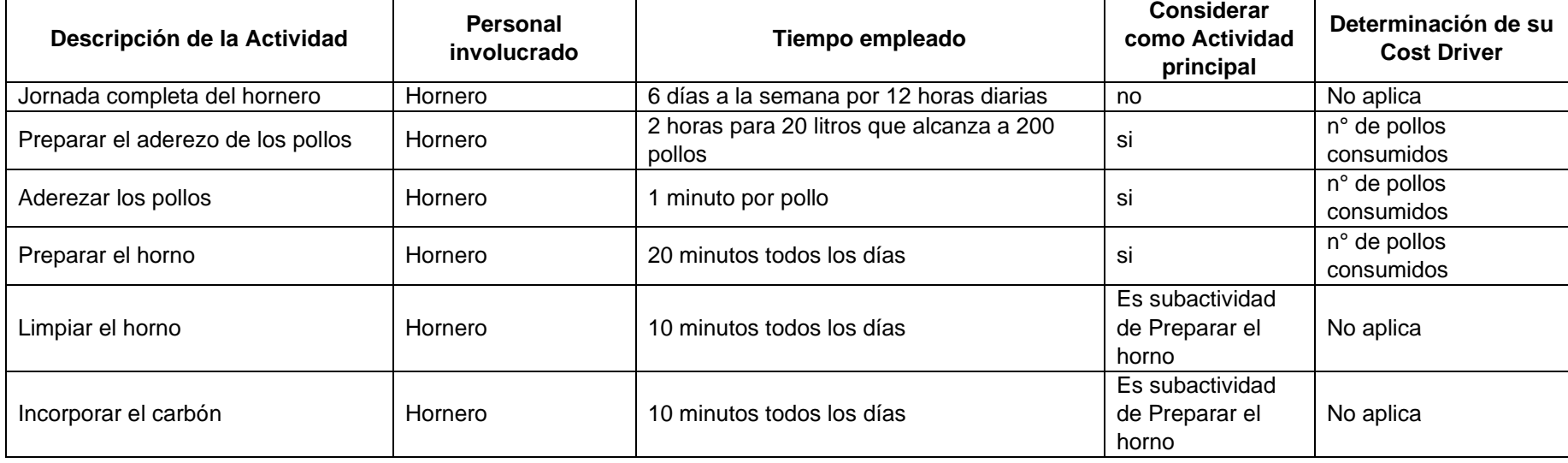

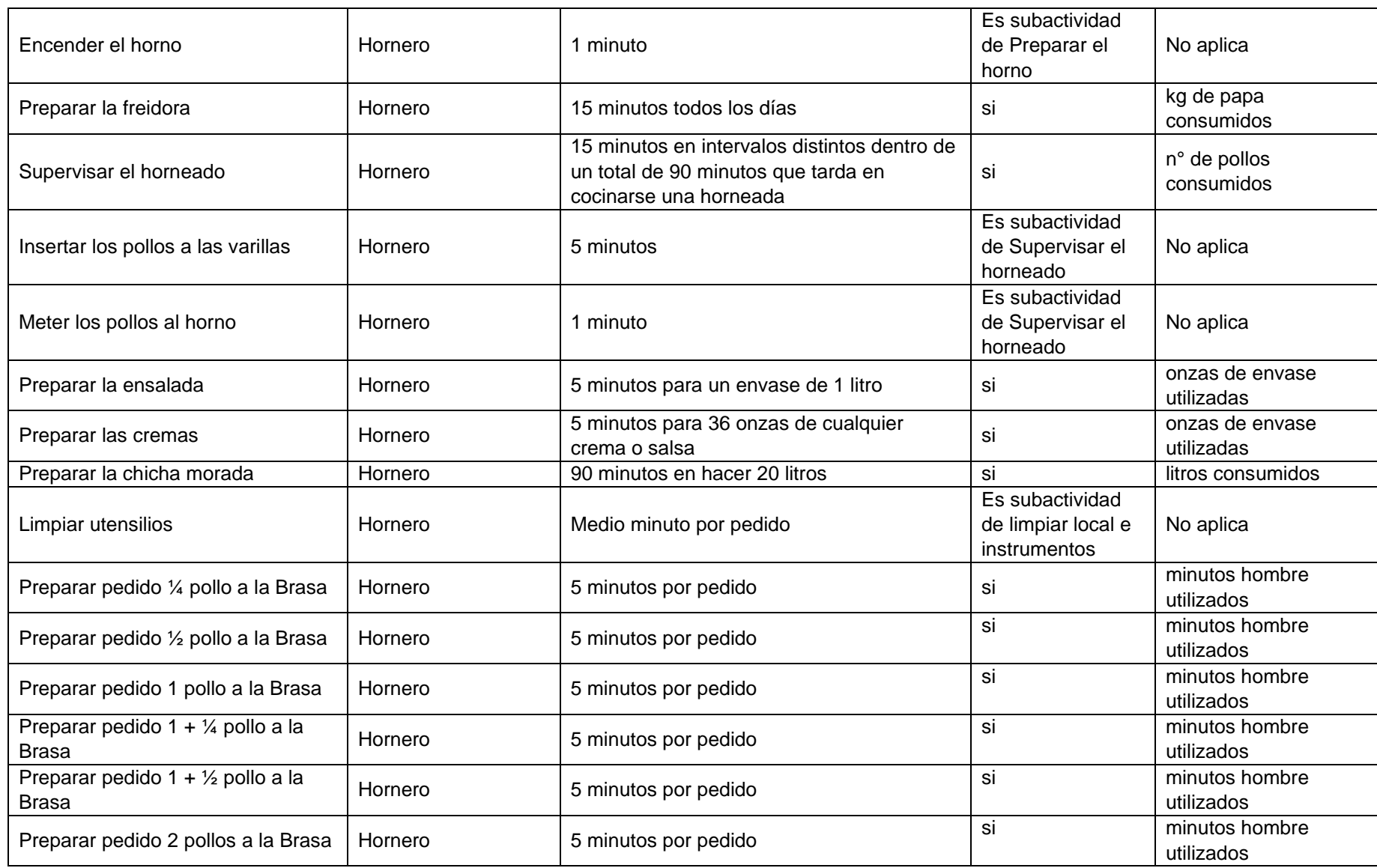

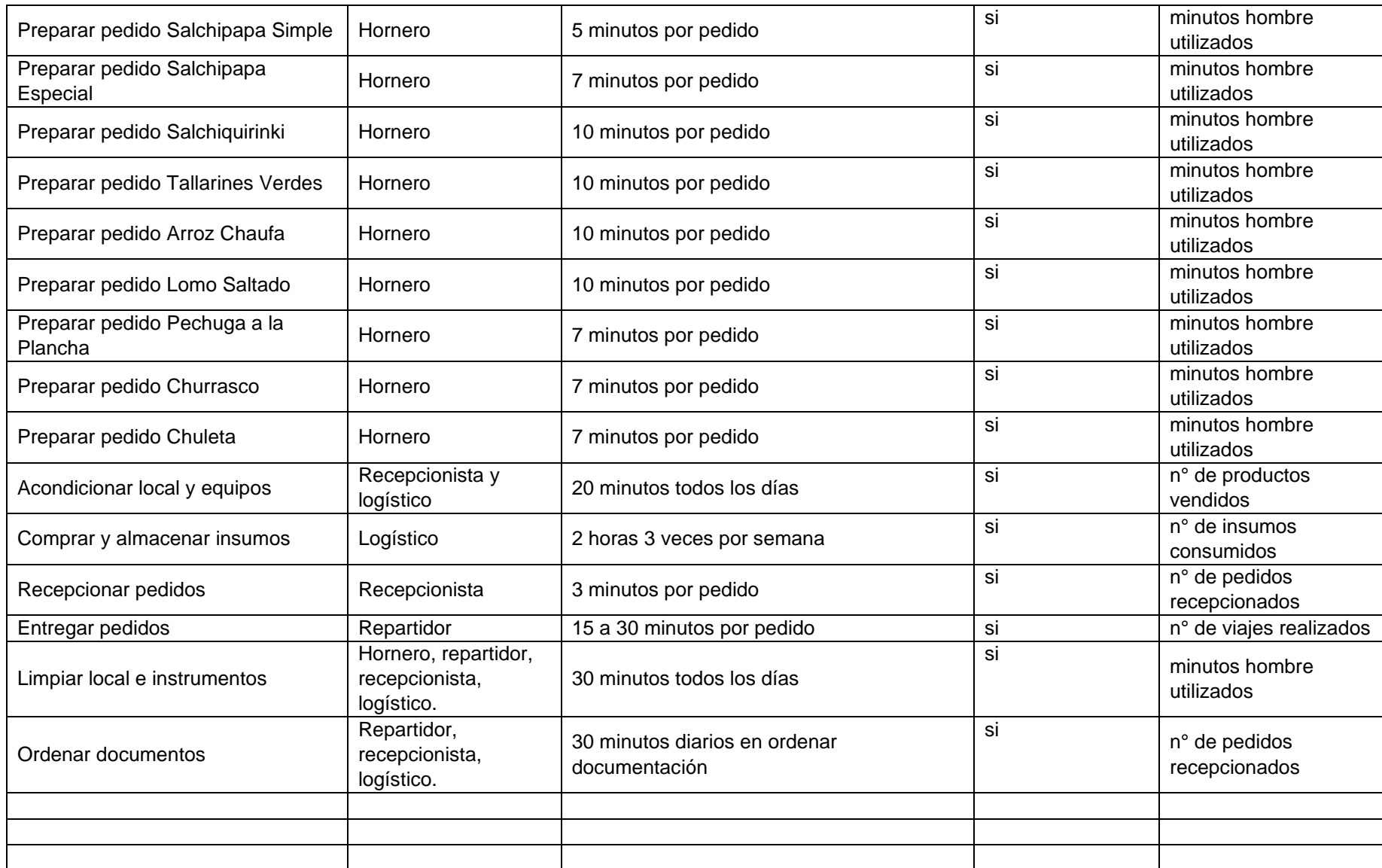

# **GUÍA DE OBSERVACIÓN N°2**

**LUGAR DE APLICACIÓN:** Cocina, recepción, almacén y área administrativa.

**FECHA:** 05/06/2021

**OBSERVADO POR:** Eduardo Vega

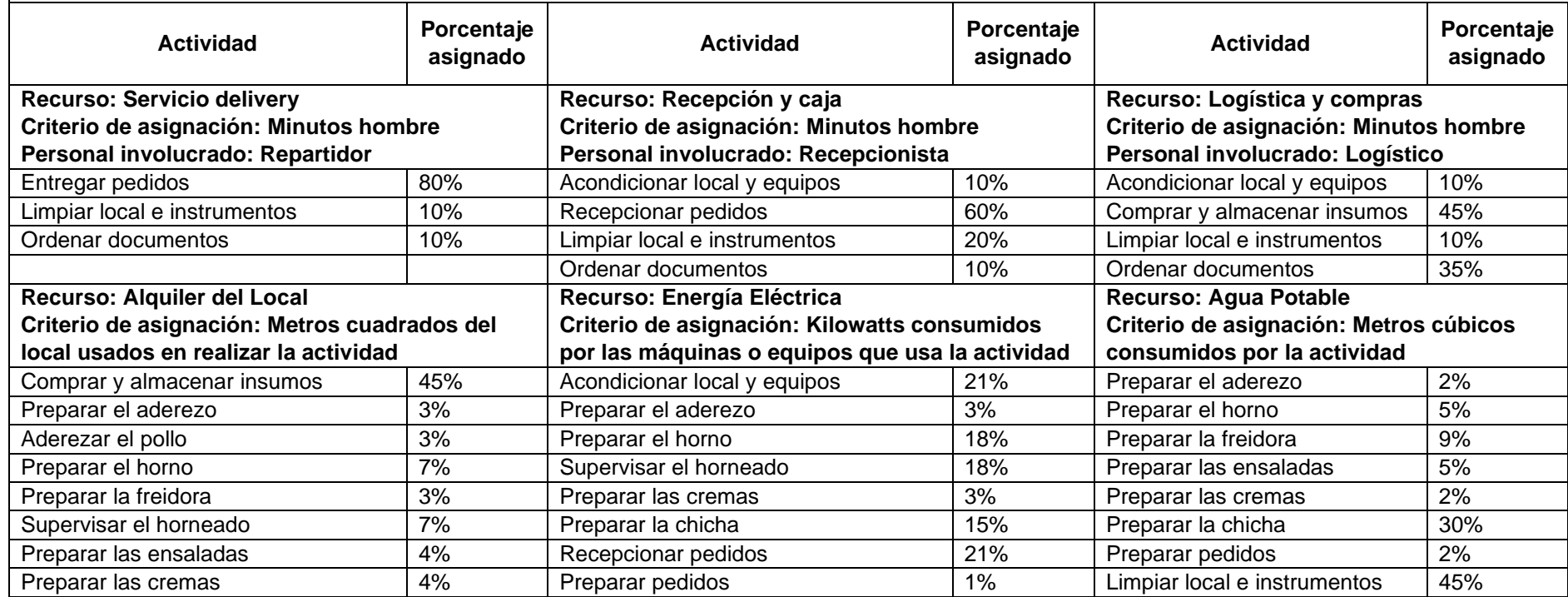

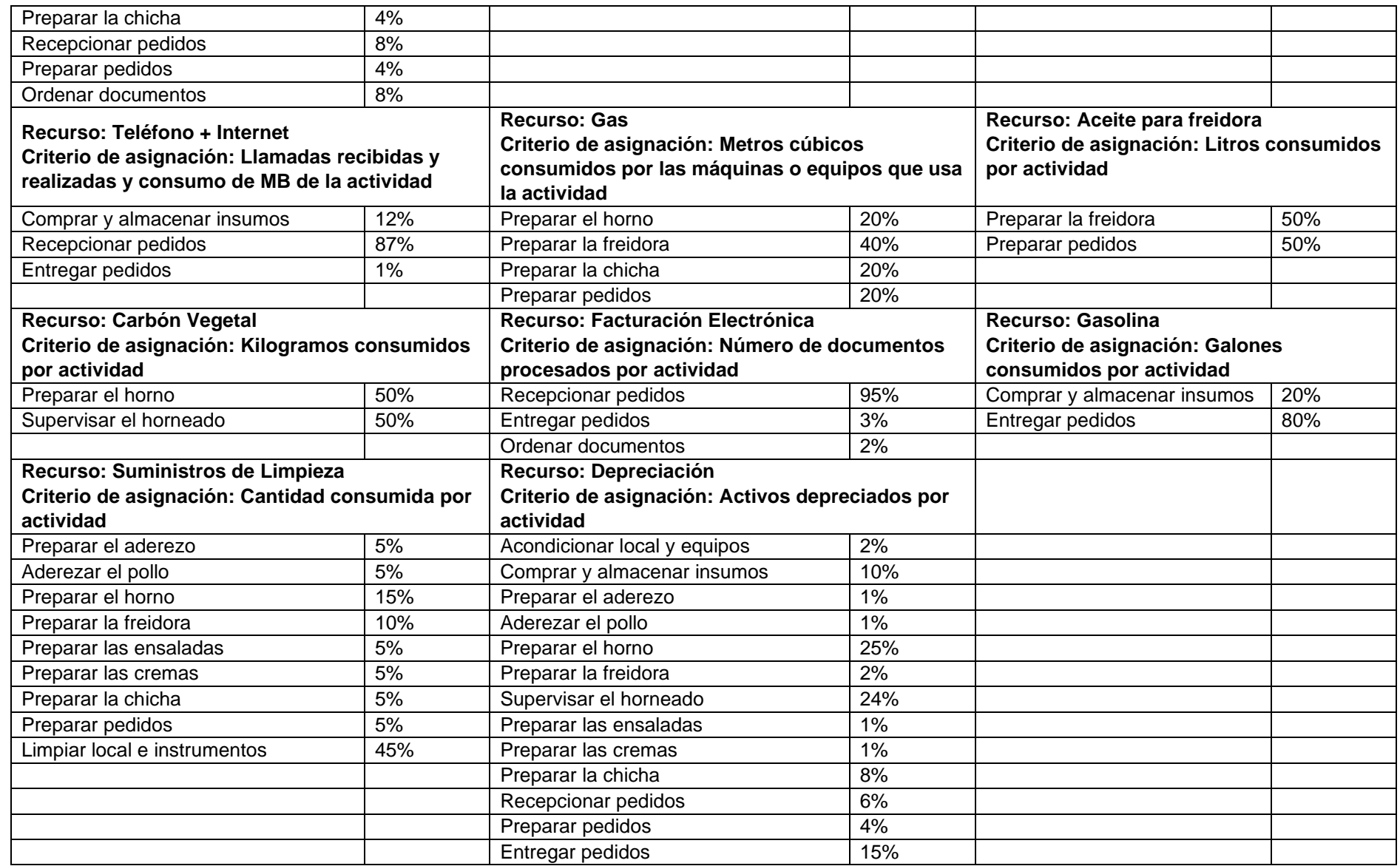

**DOCUMENTO:** Reporte de Artículos del Facturador Electrónico.

**FECHA:** 05/06/2021.

**MUESTRA:** Lista de productos para venta al 31/05/2021.

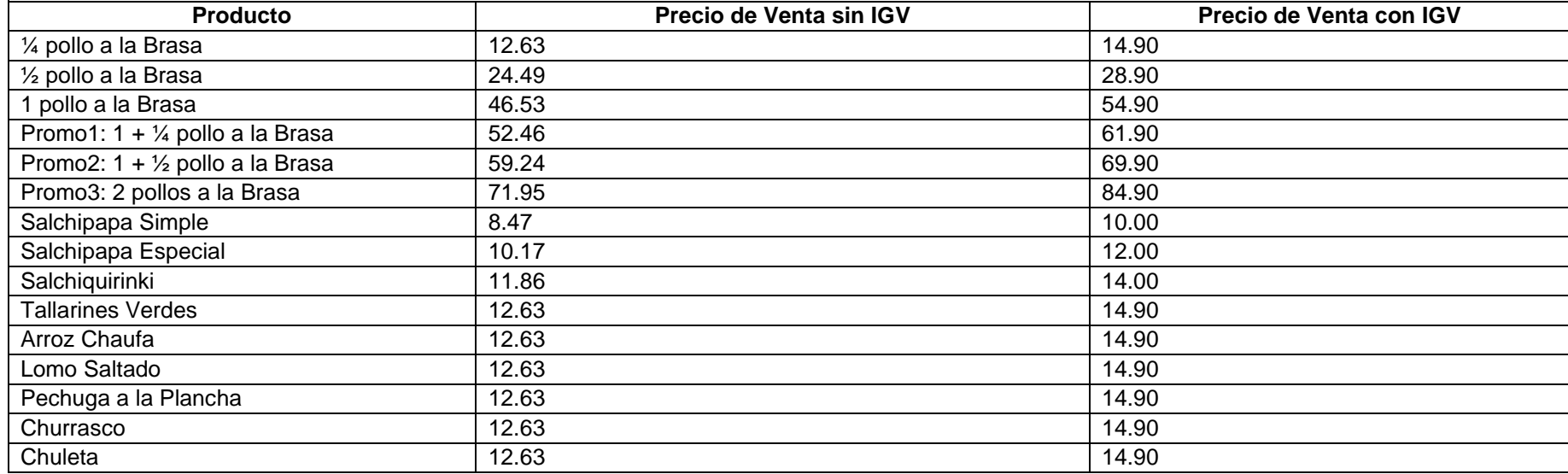

**DOCUMENTO:** Reporte de Ventas Detallado del Facturador Electrónico.

**FECHA:** 05/06/2021.

**MUESTRA:** Venta por artículos del mes de mayo del 2021.

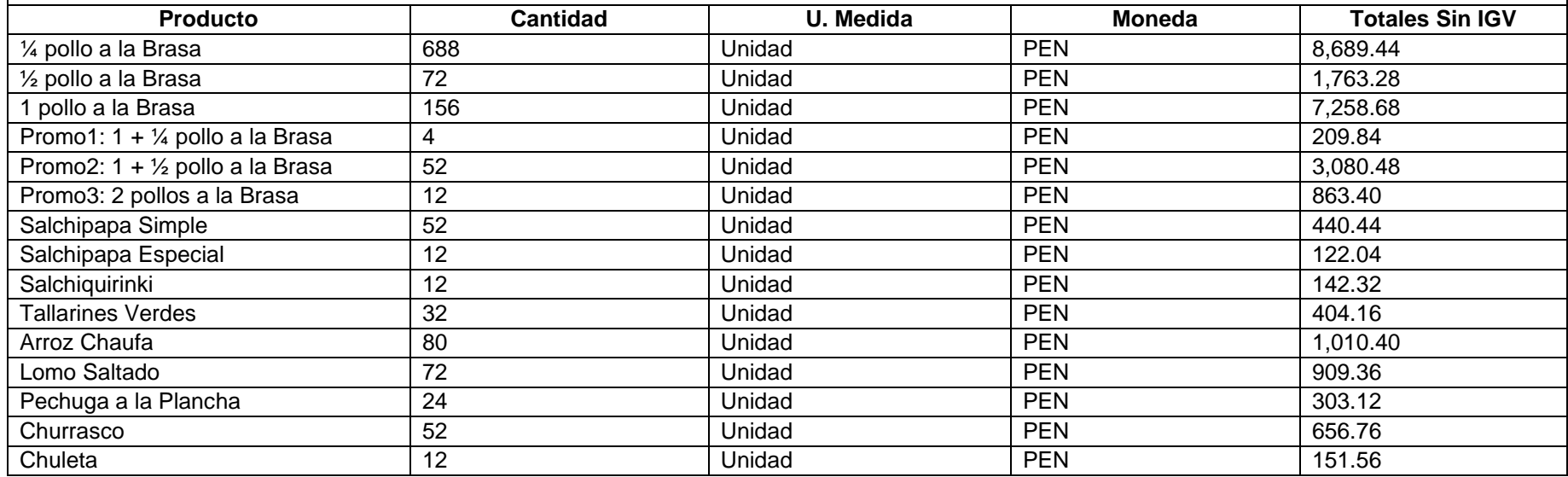

**DOCUMENTO:** Archivo de Ms Excel con Información de Costos por Producto, Registro de Compras y Comprobantes de pago.

**MÉTODO DE COSTEO IDENTIFICADO**: Ninguno.

**FECHA:** 05/06/2021.

**MUESTRA:** Datos de precios de compra de ingredientes y empaques por subproductos del mes de mayo del 2021.

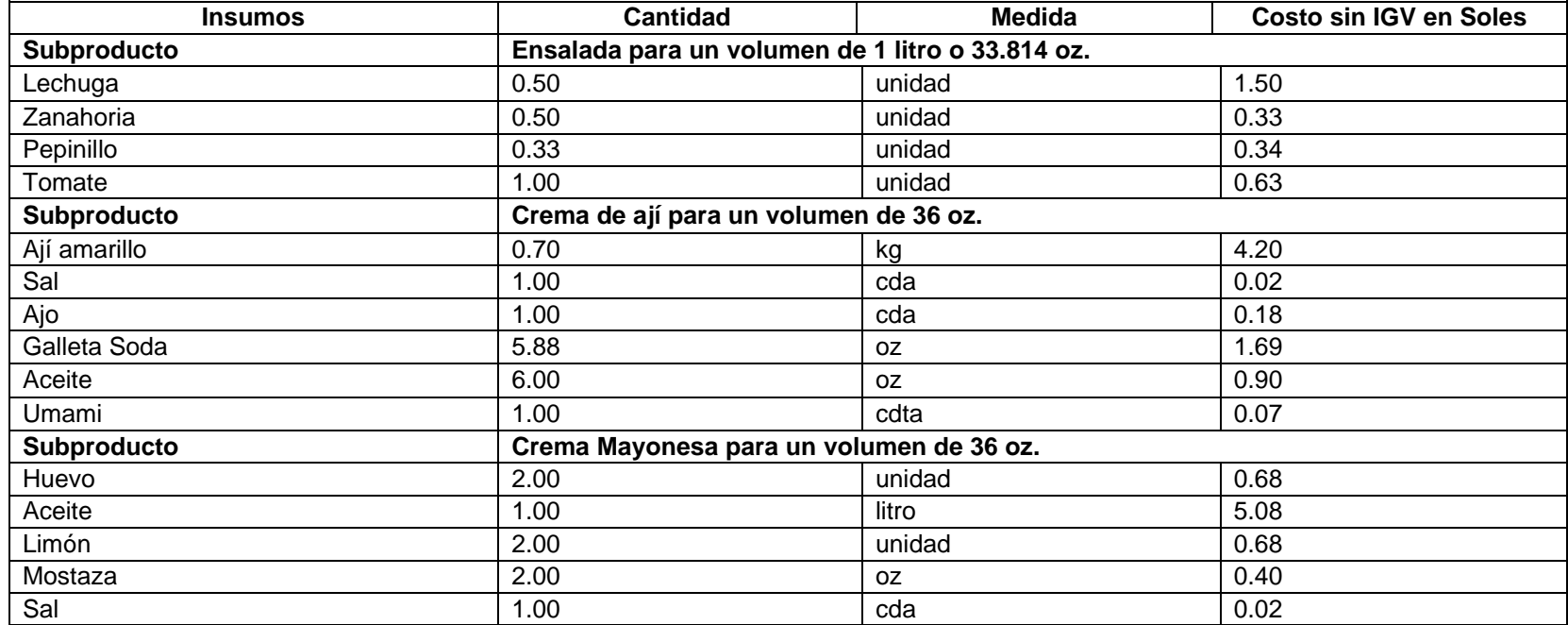

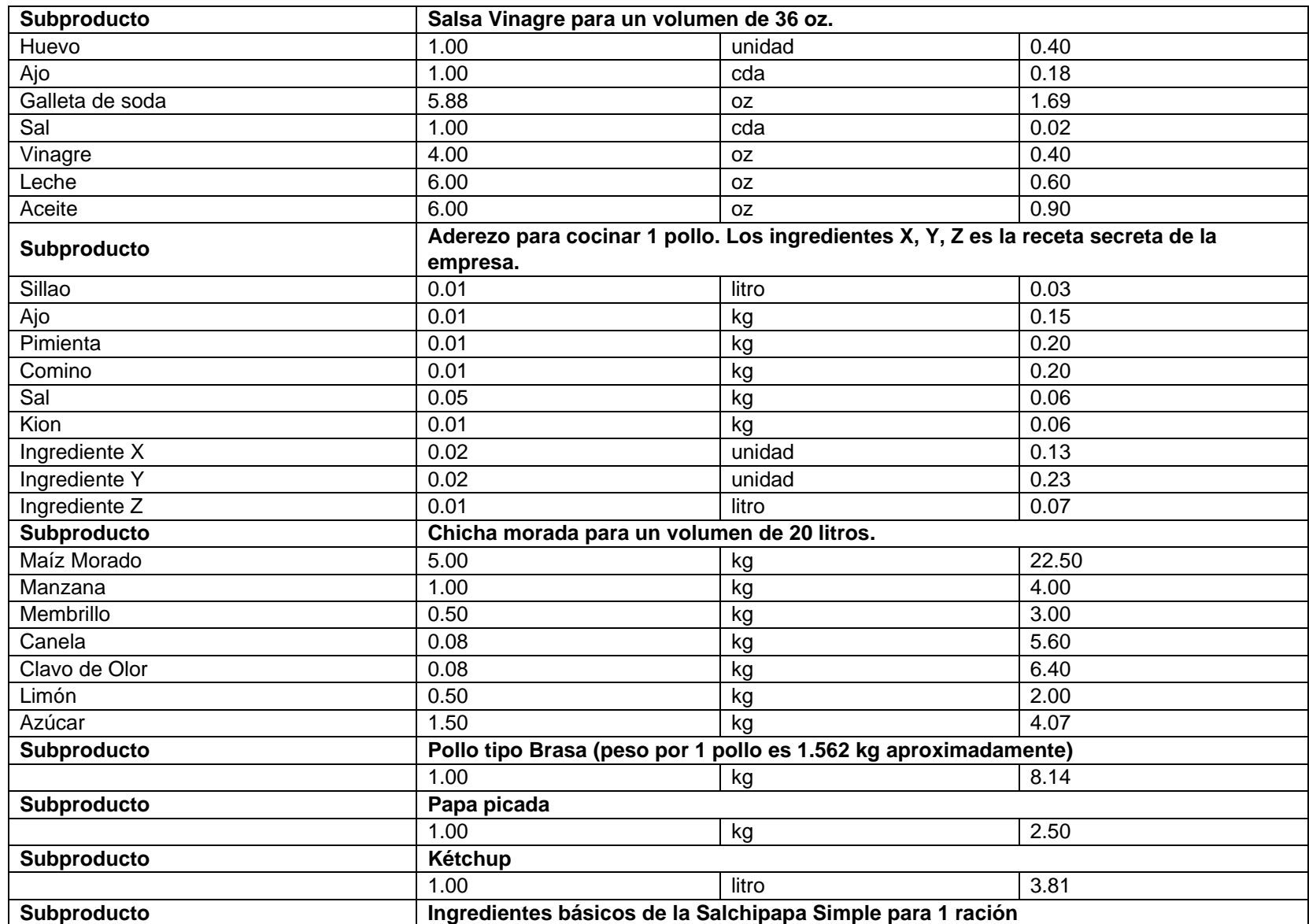

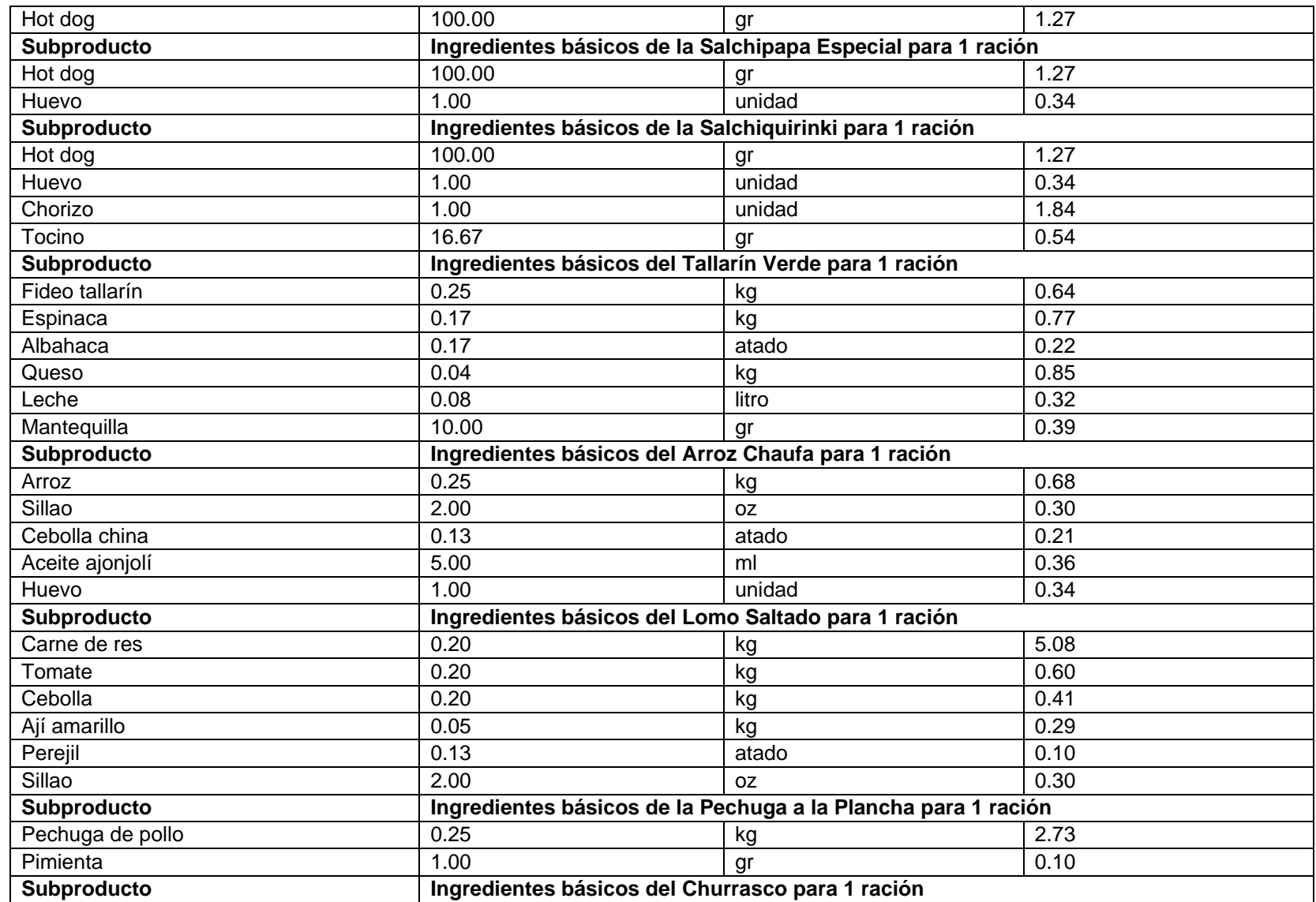

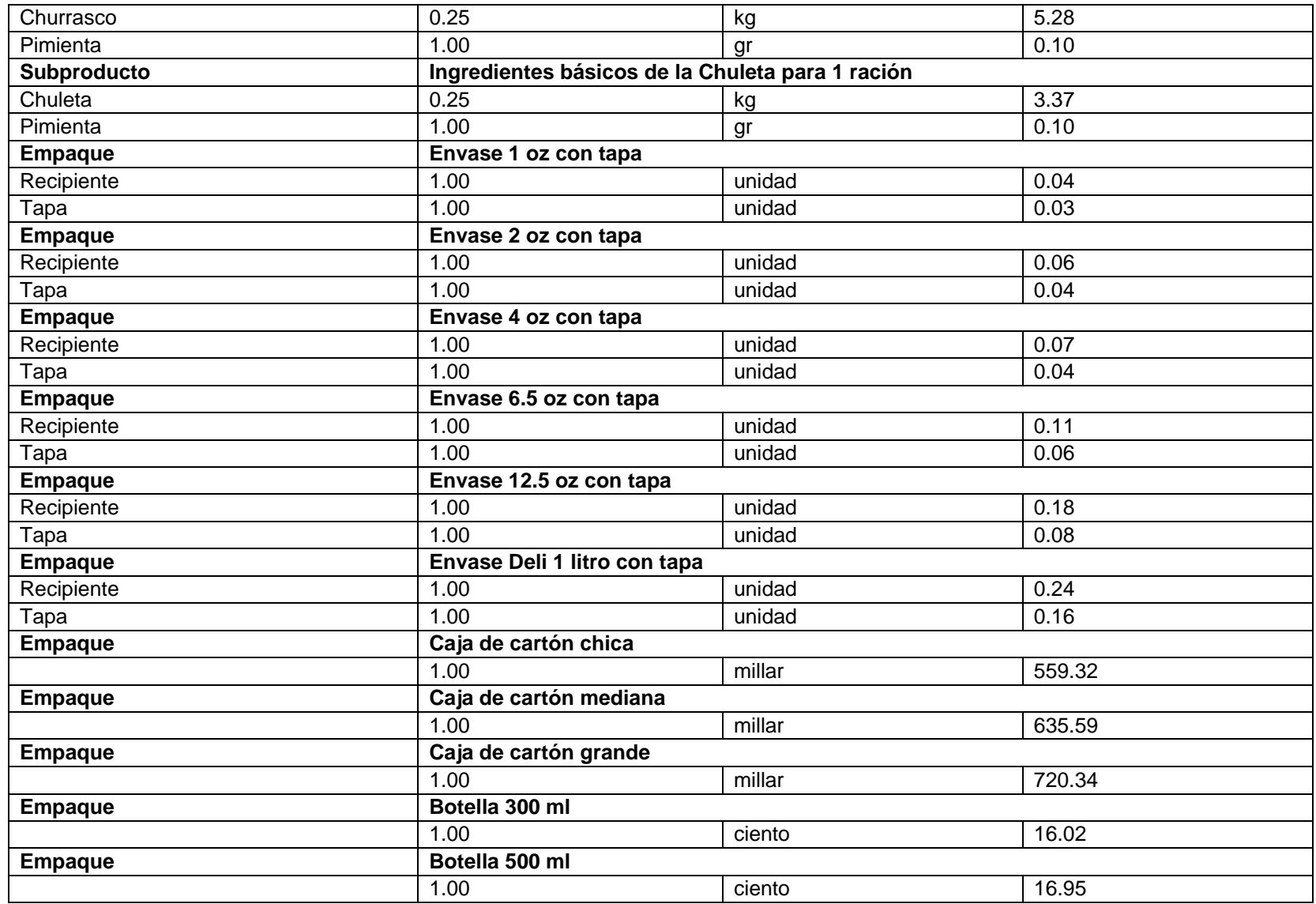

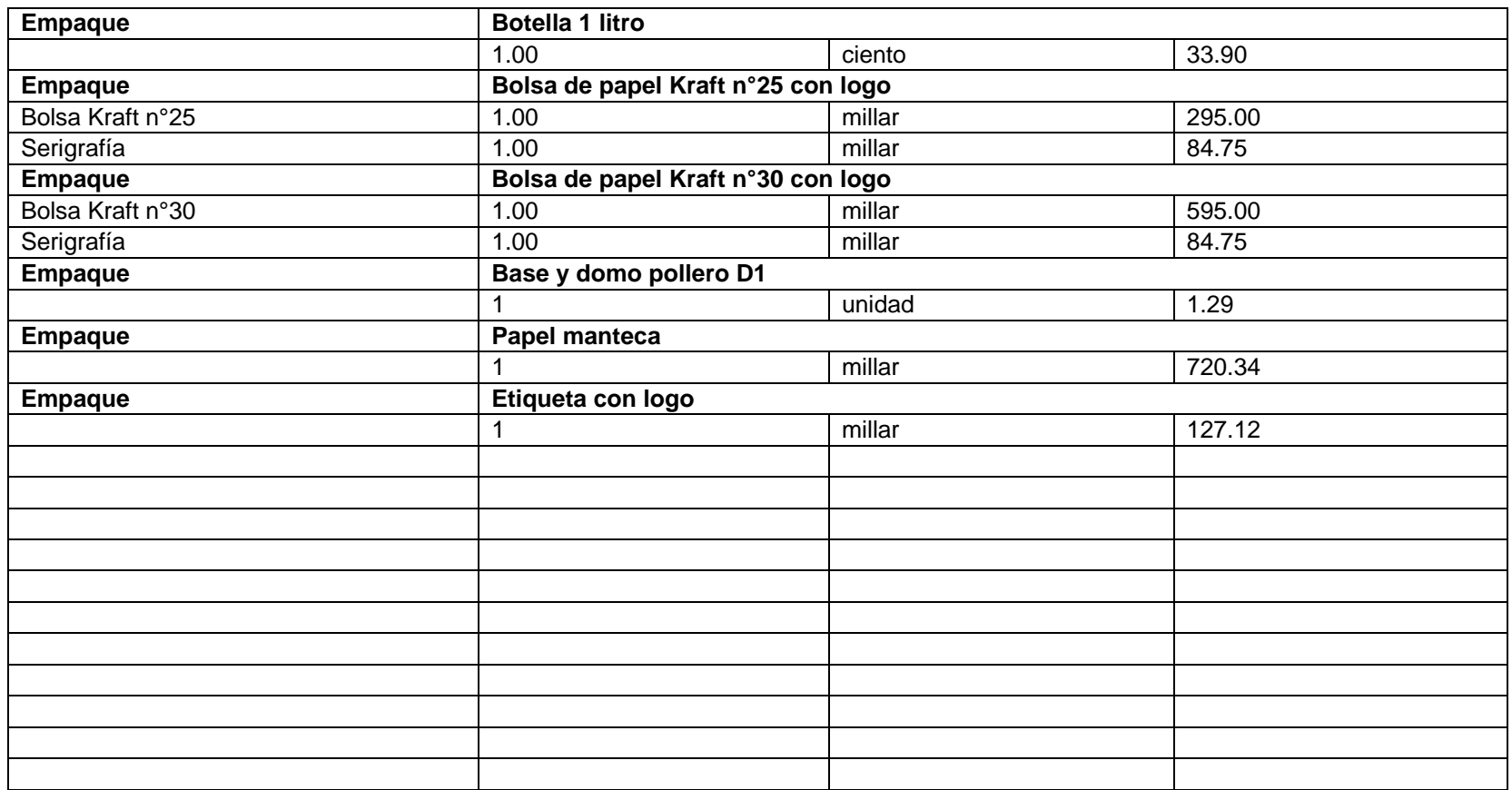

**DOCUMENTO:** Archivo de Ms Excel con Información de Costos por Producto.

**FECHA:** 05/06/2021.

**MUESTRA:** Cantidades de subproductos, ingredientes y/o empaques de los productos terminados del mes de mayo del 2021.

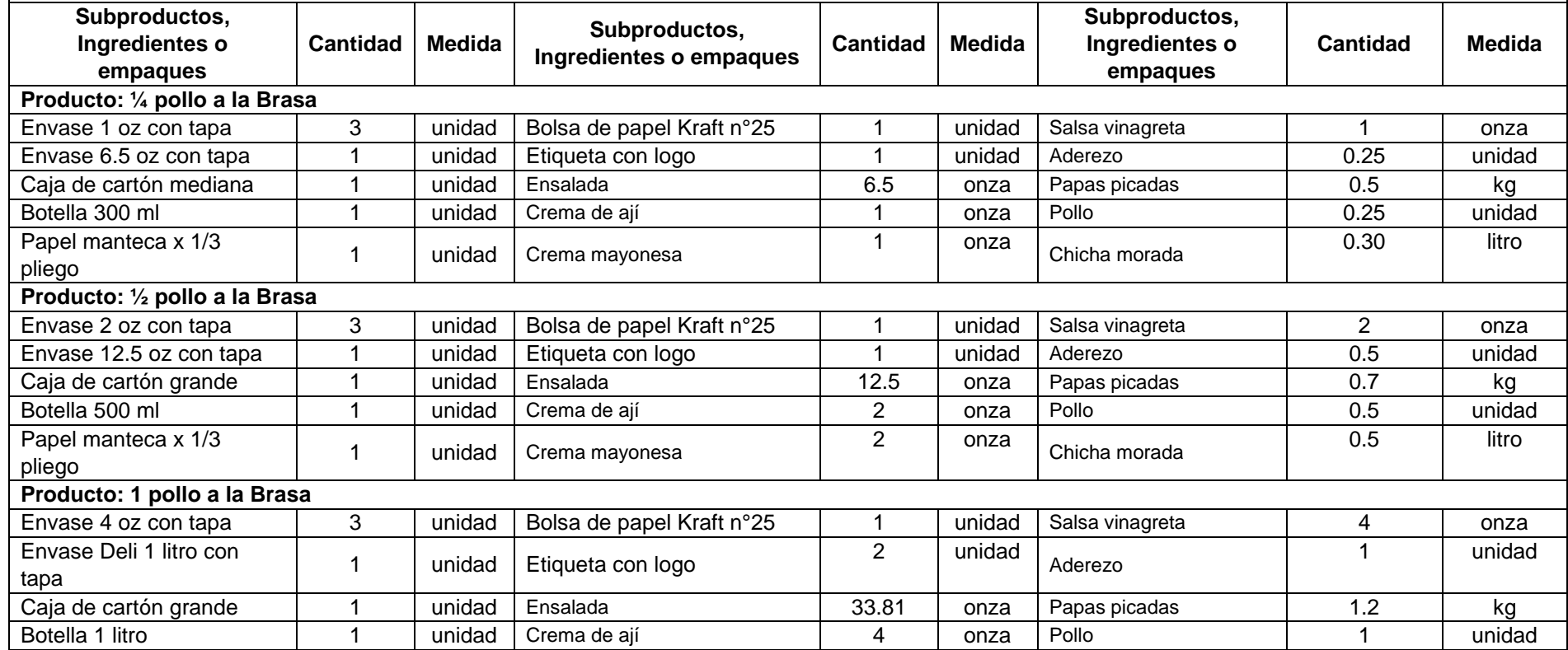

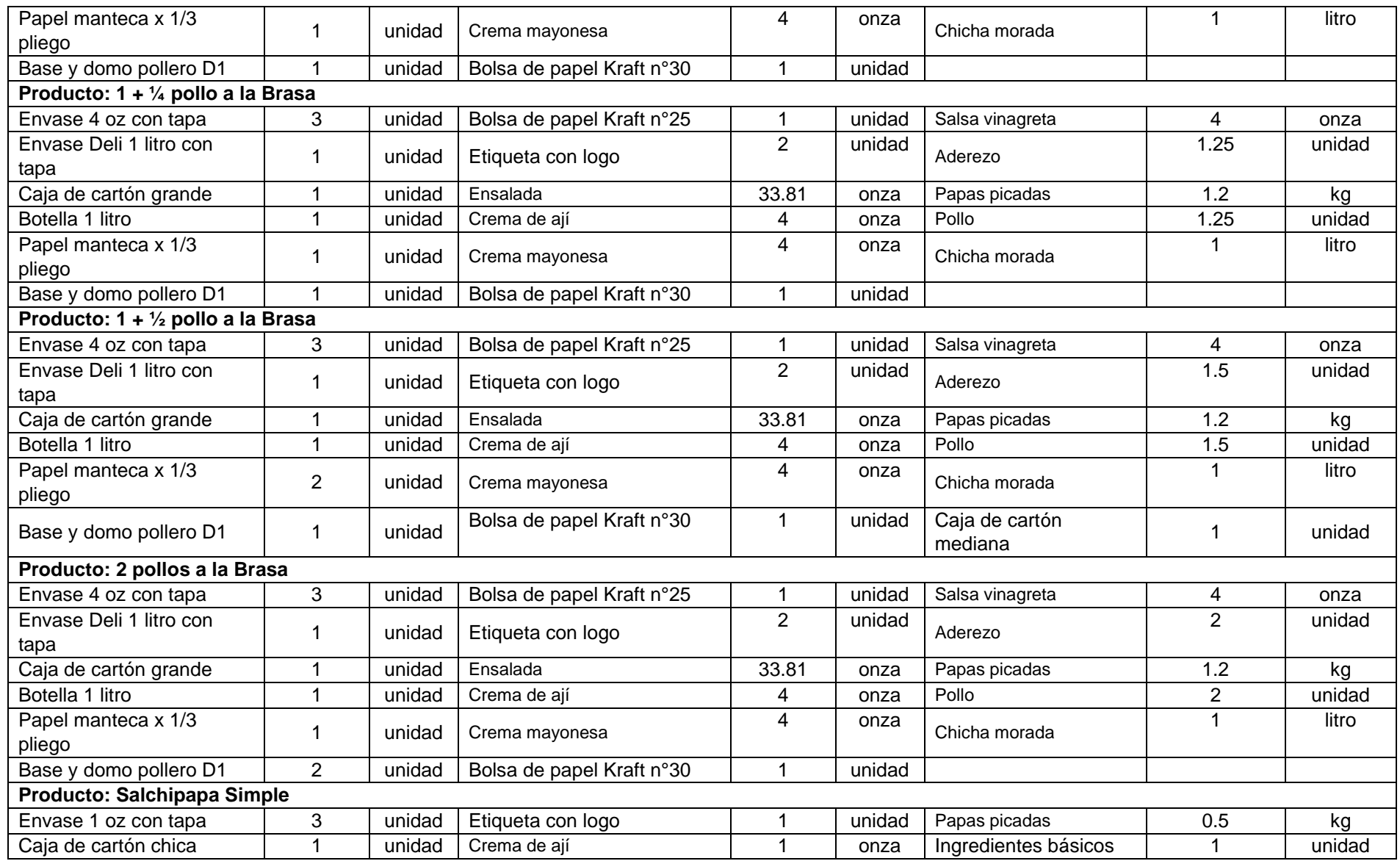

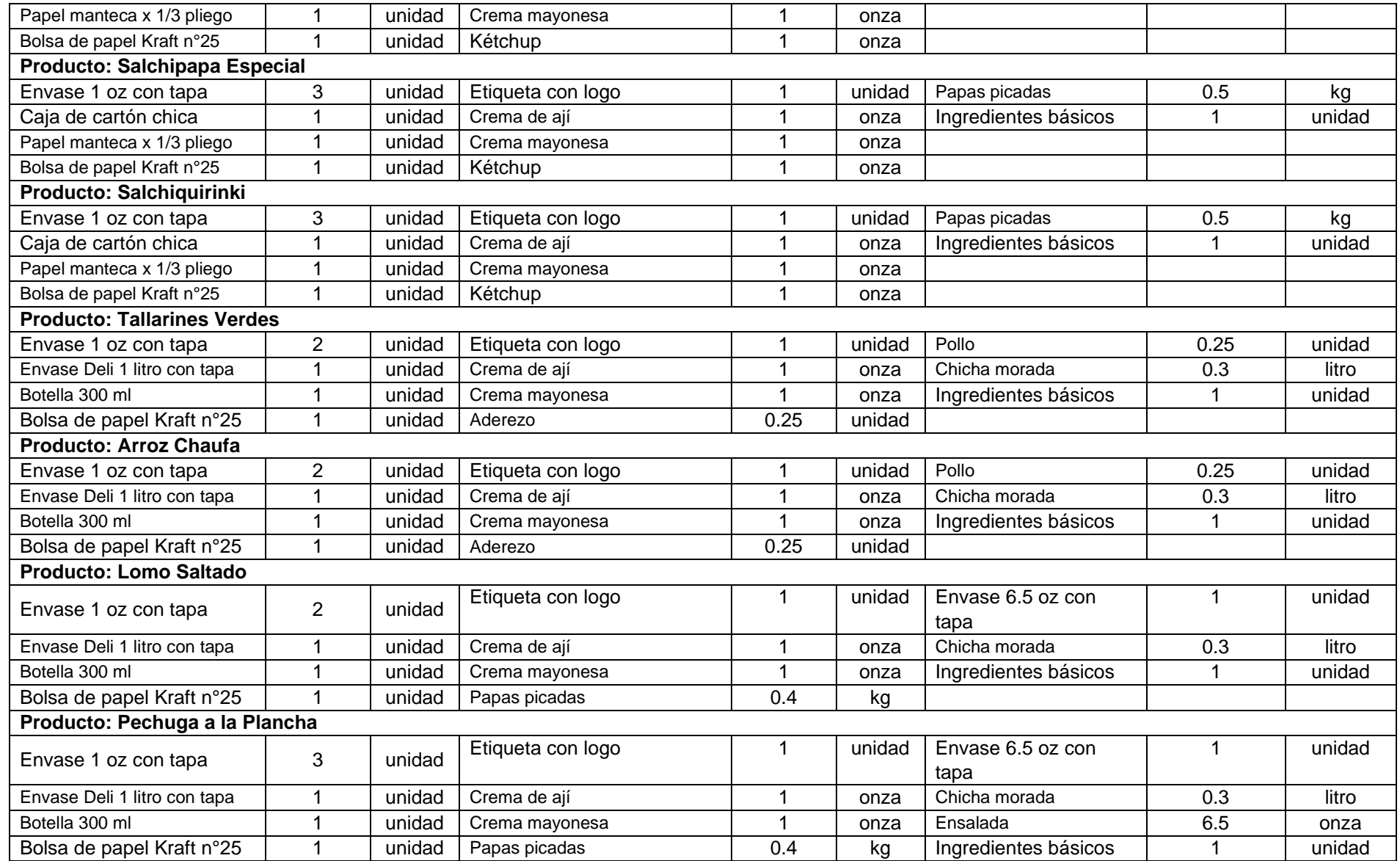

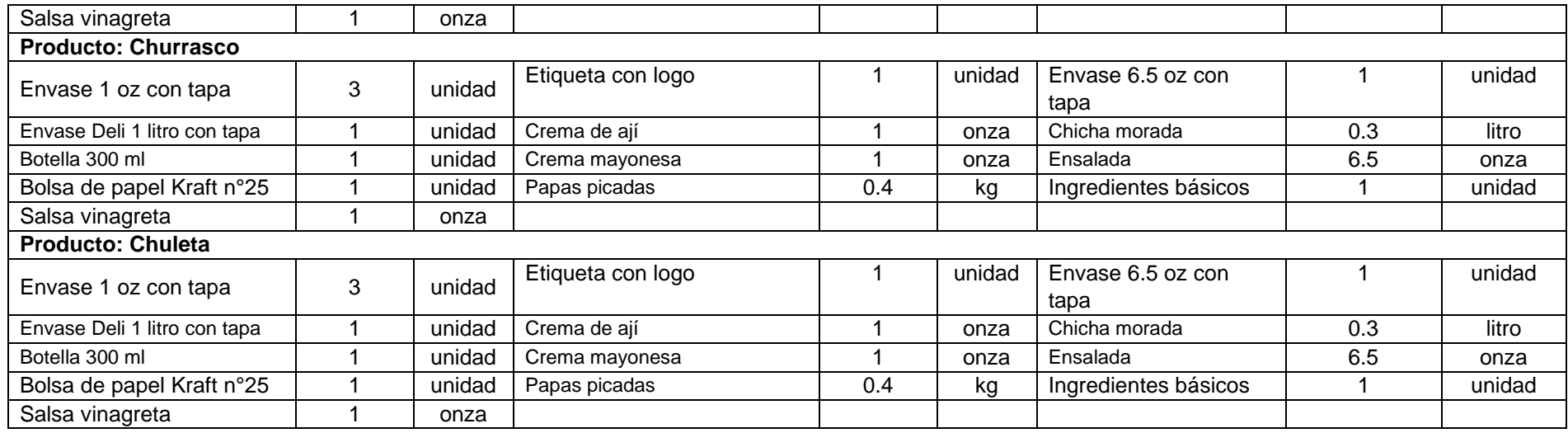

**DOCUMENTO:** Reporte de Análisis Auxiliar de Cuentas y Destinos.

**FECHA:** 05/06/2021.

**MUESTRA:** Cuentas contables del elemento 6 del mes de mayo del 2021.

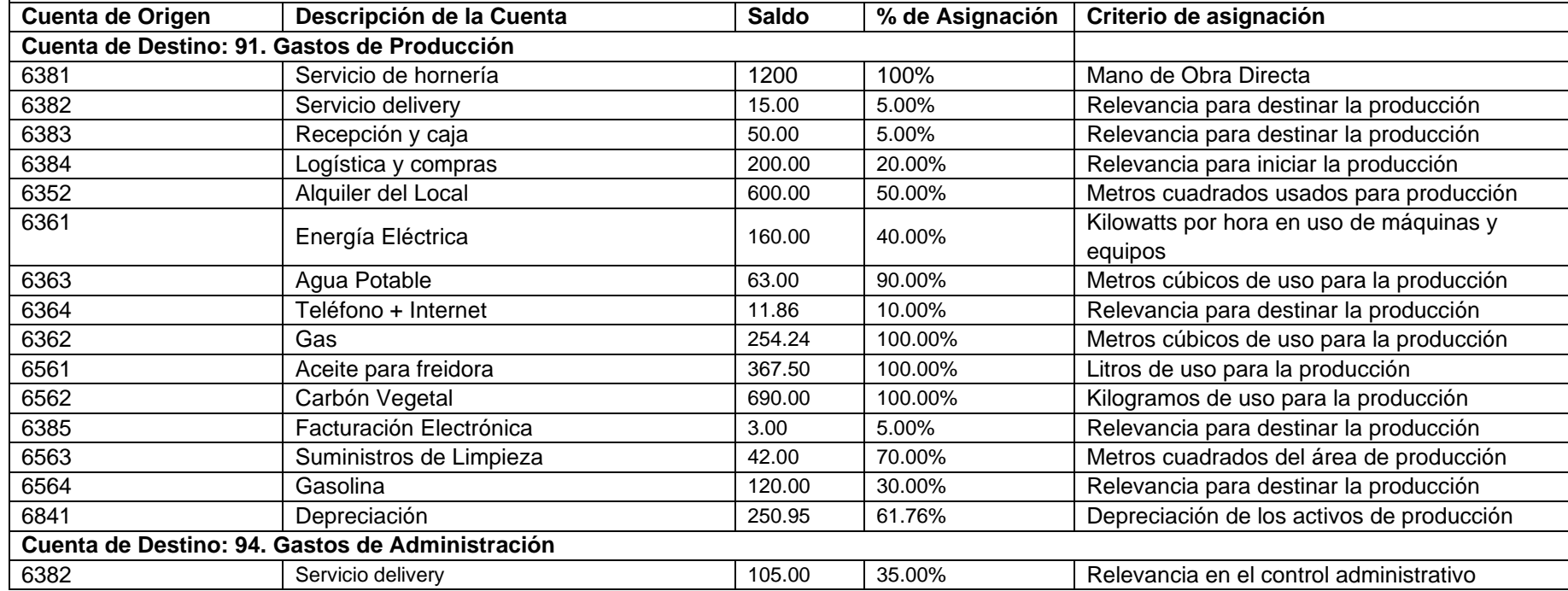

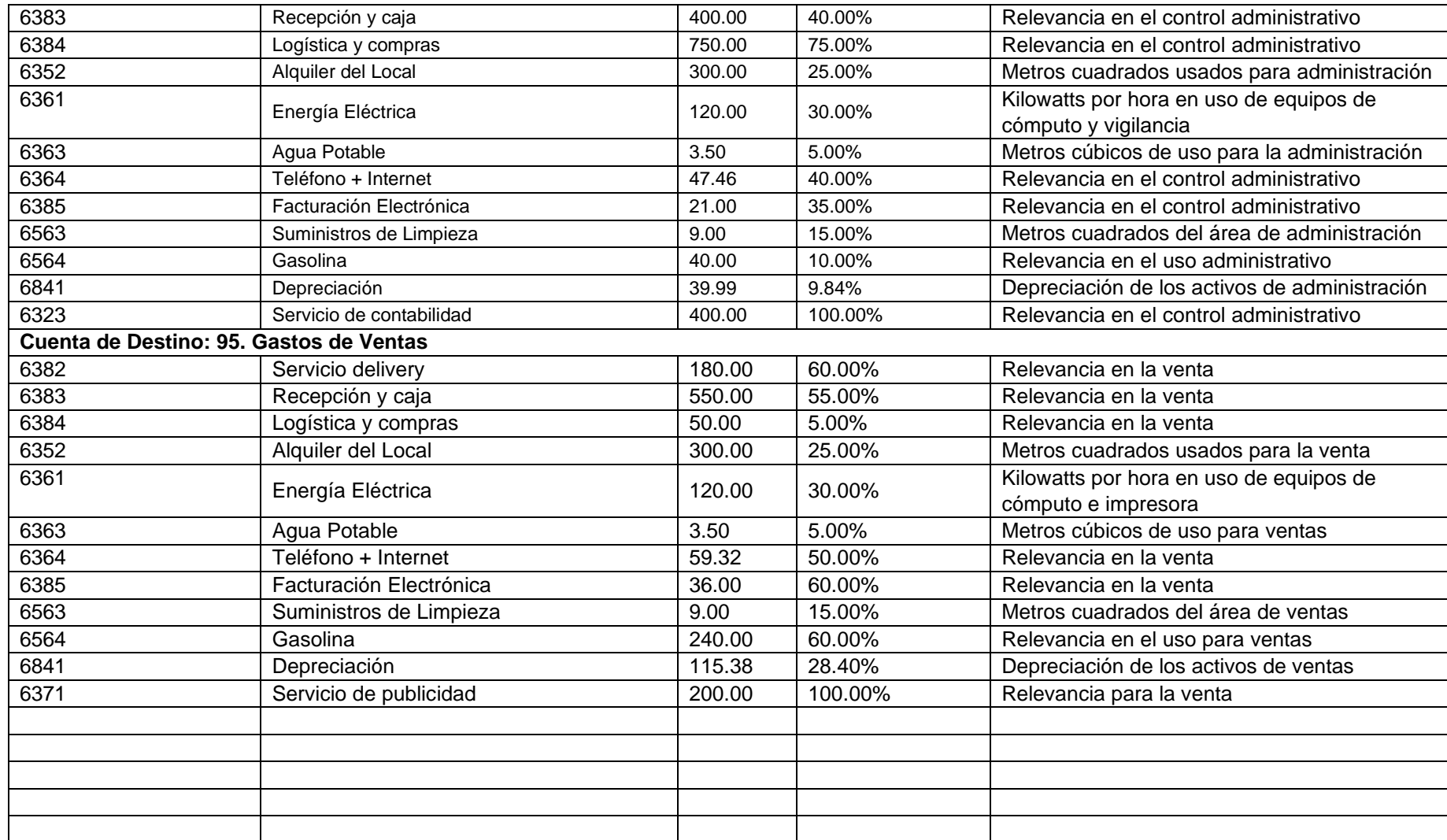

#### CERTIFICADO DE VALIDEZ DE CONTENIDO DEL INSTRUMENTO QUE MIDE: SISTEMA DE COSTOS ABC

 $\mathbf{r}$ 

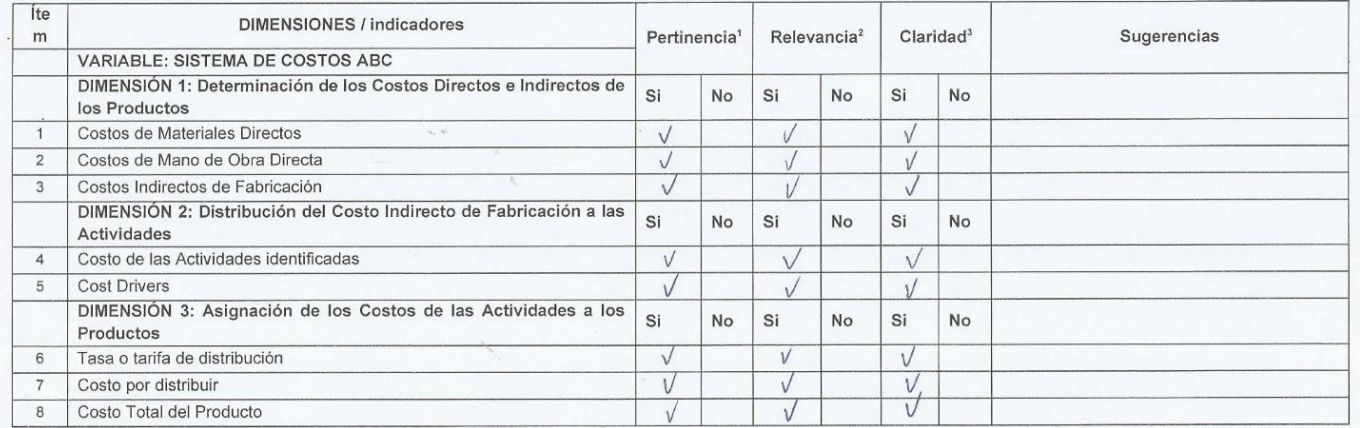

Observaciones (precisar si hay suficiencia): <br>
Opinión de aplicabilidad: Aplicable (X) Aplicable después de corregir ( ) No aplicable ( ) Hupo  $C<sub>2</sub>$ epos Nouts Apellidos y Nombres del juez validador. Dr./ Mg.:<br>D.N.I.: \_\_\_\_ O T & \ T q \ T \_\_\_\_ Especial Especialidad del validador Audito

<sup>1</sup>Pertinencia: El ítem corresponde al concepto teórico formulado.

<sup>2</sup>Revelancia: El ítem es apropiado para representar al componente o dimensión específica del constructo. <sup>3</sup>Claridad: Se entiende sin dificultad alguna el enunciado del ítem, es conciso, exacto y directo.

Nota: Suficiencia, se dice suficiencia cuando los ítems planteados son suficientes para medir la dimensión.

Fecha 17 de Mayo del 2021 Firma del Experto Informante Mg CPC. Hugo Gallegos

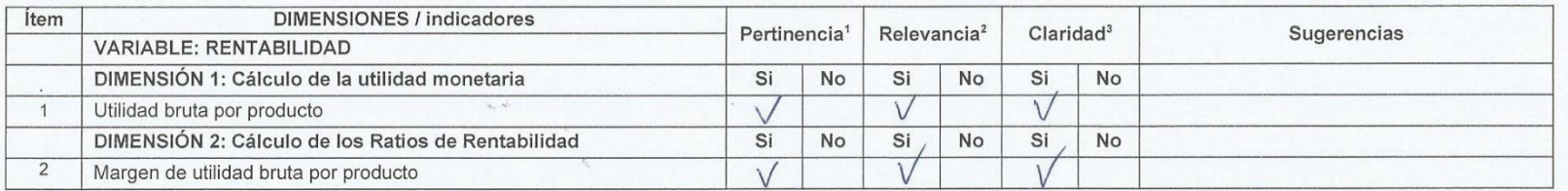

### CERTIFICADO DE VALIDEZ DE CONTENDO DEL INSTRUMENTO QUE MIDE: RENTABILIDAD

ciencia Observaciones (precisar si hay suficiencia):  $H<sub>2</sub>$ Opinión de aplicabilidad: Aplicable (X) Aplicable después de corregir () No aplicable () log thro

Pos Roy Apellidos y Nombres del juez validador. Dr./ Mg.:<br>D.N.I.:  $\bigcirc^2 \{\begin{array}{c} \circ \\ \circ \circ \end{array} \bigcirc \begin{array}{c} \circ \\ \circ \end{array} \bigcirc \begin{array}{c} \circ \\ \circ \end{array} \bigcirc \begin{array}{c} \circ \\ \circ \end{array}$  Especial Auditos Especialidad del validador:

1Pertinencia: El ítem corresponde al concepto teórico formulado.

<sup>2</sup>Revelancia: El ítem es apropiado para representar al componente o dimensión específica del constructo. <sup>3</sup>Claridad: Se entiende sin dificultad alguna el enunciado del ítem, es conciso, exacto y directo.

Nota: Suficiencia, se dice suficiencia cuando los ítems planteados son suficientes para medir la dimensión.

Fecha 17 de Mayo del 2021

Firma del Experto Informante<br>Mg CPC. Hugo Gallegos<br>Montalvo

### CERTIFICADO DE VALIDEZ DE CONTENIDO DEL INSTRUMENTO QUE MIDE: SISTEMA DE COSTOS ABC

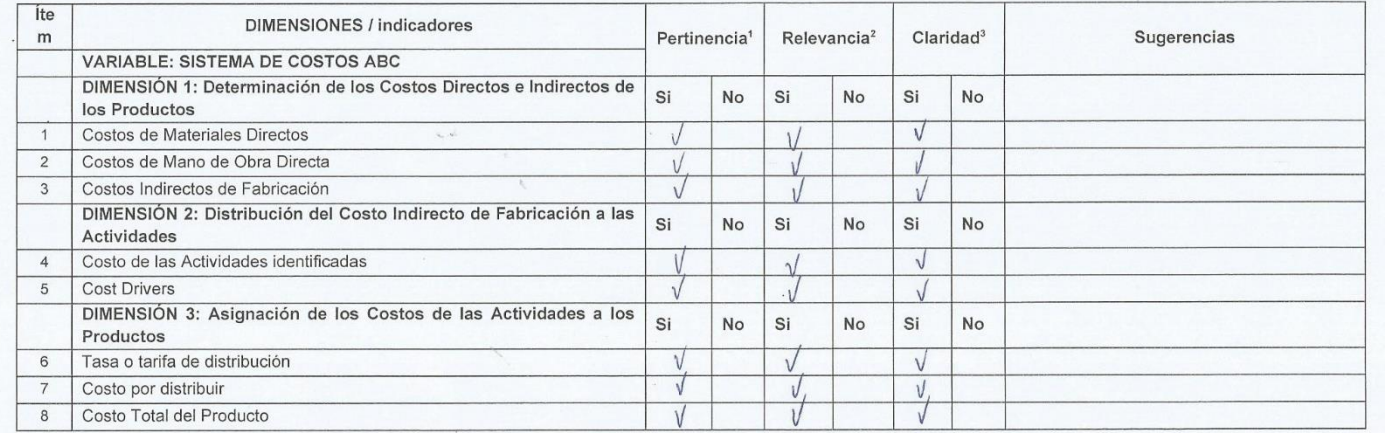

 $S'_i$ Observaciones (precisar si hay suficiencia): Opinión de aplicabilidad: Aplicable (K) Aplicable después de corregir () No aplicable ()

Apellidos y Nombres del juez validador. Dr./ Mg.: **20** in GEL Noupon UASQUEZ  $09953117$ Especialidad del validador: AOMINISTRADOR, ESPECIALIZADO EN MET Y VENTAS  $D.N.I.:$ 

<sup>1</sup>Pertinencia: El ítem corresponde al concepto teórico formulado.

<sup>2</sup>Revelancia: El ítem es apropiado para representar al componente o dimensión específica del constructo. <sup>3</sup>Claridad: Se entiende sin dificultad alguna el enunciado del ítem, es conciso, exacto y directo.

Nota: Suficiencia, se dice suficiencia cuando los ítems planteados son suficientes para medir la dimensión.

Fecha 17 de Mayo del 2021

Firma del Experto/Informante

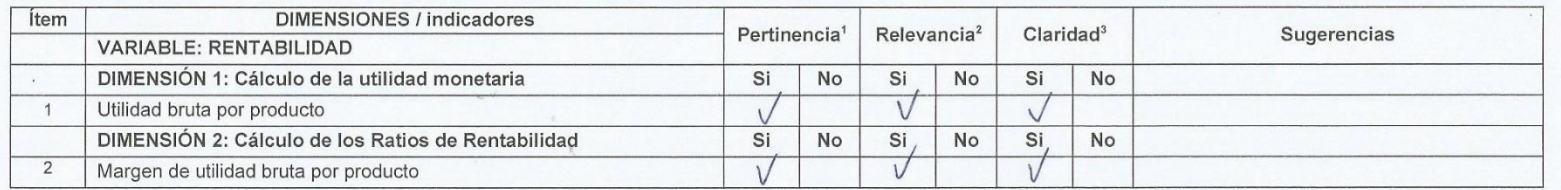

#### CERTIFICADO DE VALIDEZ DE CONTENDO DEL INSTRUMENTO QUE MIDE: RENTABILIDAD

Observaciones (precisar si hay suficiencia):  $\frac{1}{2}$ Opinión de aplicabilidad: Aplicable (A) Aplicable después de corregir () No aplicable ()

Apellidos y Nombres del juez validador. Dr./ Mg.: MAUPALUASQUEZ, RAFAZL Especialidad del validador: ADMINISTRADOR, ESPECIALIDADE EN MKT. Y VENTAS  $0. N.I.: 09953717$ 

<sup>1</sup>Pertinencia: El ítem corresponde al concepto teórico formulado.

<sup>2</sup>Revelancia: El ítem es apropiado para representar al componente o dimensión específica del constructo. <sup>3</sup>Claridad: Se entiende sin dificultad alguna el enunciado del ítem, es conciso, exacto y directo.

Nota: Suficiencia, se dice suficiencia cuando los ítems planteados son suficientes para medir la dimensión.

Fecha 17 de Mayo del 2021

Firma del Experto Informante

### CERTIFICADO DE VALIDEZ DE CONTENIDO DEL INSTRUMENTO QUE MIDE: SISTEMA DE COSTOS ABC

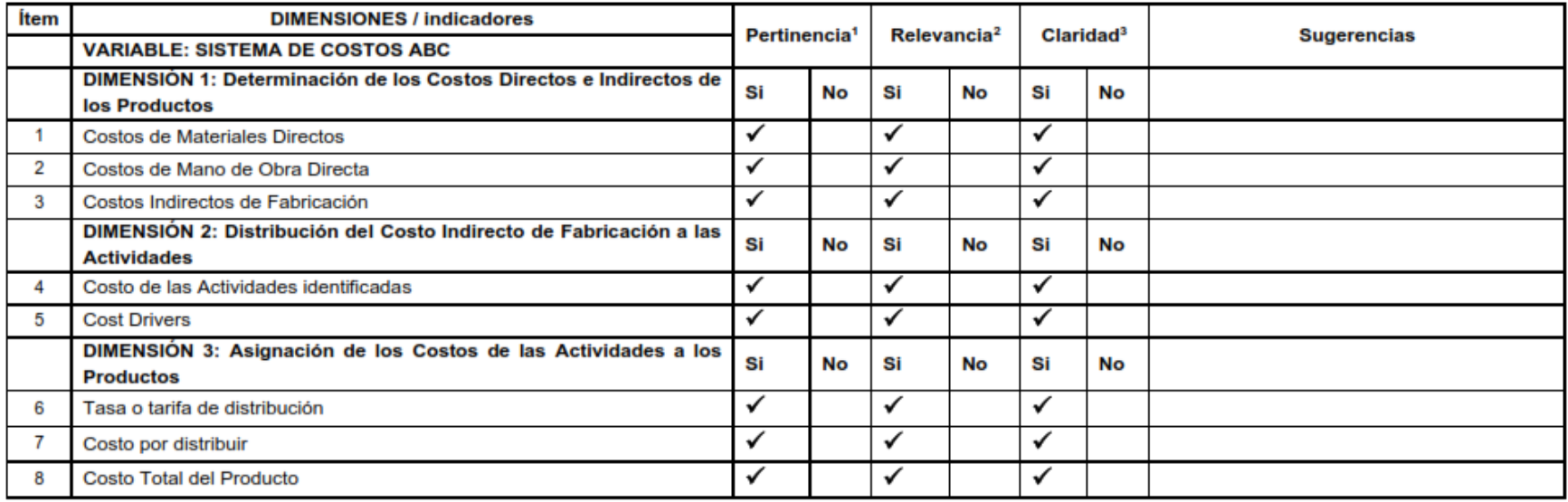

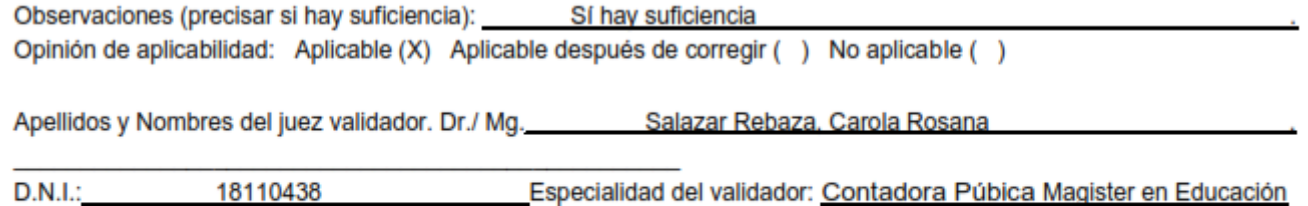

1Pertinencia: El ítem corresponde al concepto teórico formulado.

2Revelancia: El ítem es apropiado para representar al componente o dimensión específica del constructo. 3Claridad: Se entiende sin dificultad alguna el enunciado del ítem, es conciso, exacto y directo.

Nota: Suficiencia, se dice suficiencia cuando los ítems planteados son suficientes para medir la dimensión.

Fecha 17 de junio del 2021

**Second Set of Second Second Second Second Second Second Second Second Second Second Second Second Second Second Second Second Second Second Second Second Second Second Second Second Second Second Second Second Second Seco** 

### CERTIFICADO DE VALIDEZ DE CONTENDO DEL INSTRUMENTO QUE MIDE: RENTABILIDAD

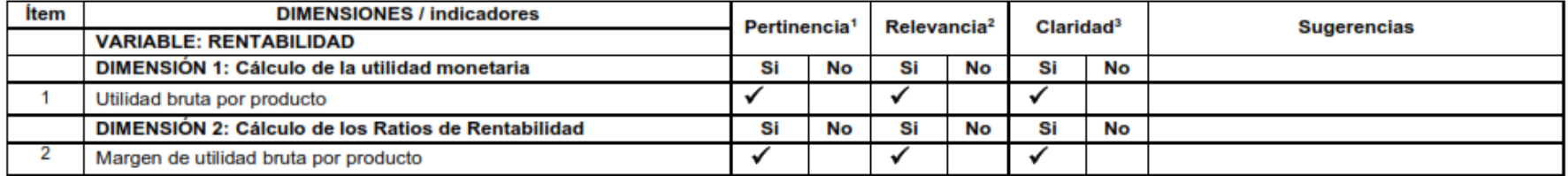

Observaciones (precisar si hay suficiencia): Sí hay suficiencia Opinión de aplicabilidad: Aplicable (X) Aplicable después de corregir () No aplicable ()

Apellidos y Nombres del juez validador. Dr./ Mg. \_\_\_\_\_\_\_\_ Salazar Rebaza. Carola Rosana

18110438 Especialidad del validador: Contadora Púbica Magister en Educación **D.N.I.:** 

1Pertinencia: El ítem corresponde al concepto teórico formulado.

2Revelancia: El ítem es apropiado para representar al componente o dimensión específica del constructo. 3Claridad: Se entiende sin dificultad alguna el enunciado del ítem, es conciso, exacto y directo.

Nota: Suficiencia, se dice suficiencia cuando los ítems planteados son suficientes para medir la dimensión.

Fecha 17 de junio del 2021

familyse

Firma del Experto Informante